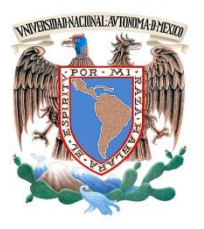

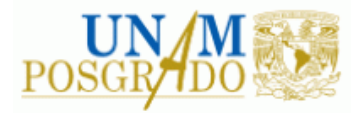

FACULTAD DE INGENIERÍA

**PROGRAMA ÚNICO DE ESPECIALIZACIONES DE INGENIERÍA**

**CAMPO DE CONOCIMIENTO: INGENIERÍA CIVIL**

# **COMPARACIÓN DE DOS MÉTODOS PARA OBTENCIÓN DE HIDROGRAMAS DE DISEÑO QUE RELACIONAN AL VOLUMEN CON EL CAUDAL MÁXIMO**

# **T E S I N A**

QUE PARA OPTAR POR EL GRADO DE:

**ESPECIALISTA EN HIDRÁULICA**

P R E S E N T A :

**ING. EDUARDO OMAR COPCA MAYA**

DIRECTOR DE TESINA: DR. OSCAR ARTURO FUENTES MARILES

CIUDAD UNIVERSITARIA, CD MX. FEBRERO 2017

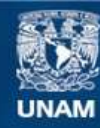

Universidad Nacional Autónoma de México

**UNAM – Dirección General de Bibliotecas Tesis Digitales Restricciones de uso**

# **DERECHOS RESERVADOS © PROHIBIDA SU REPRODUCCIÓN TOTAL O PARCIAL**

Todo el material contenido en esta tesis esta protegido por la Ley Federal del Derecho de Autor (LFDA) de los Estados Unidos Mexicanos (México).

**Biblioteca Central** 

Dirección General de Bibliotecas de la UNAM

El uso de imágenes, fragmentos de videos, y demás material que sea objeto de protección de los derechos de autor, será exclusivamente para fines educativos e informativos y deberá citar la fuente donde la obtuvo mencionando el autor o autores. Cualquier uso distinto como el lucro, reproducción, edición o modificación, será perseguido y sancionado por el respectivo titular de los Derechos de Autor.

*A mis padres*

# **AGRADECIMIENTOS**

A la Universidad Nacional Autónoma de México y su Facultad de Ingeniería por abrirme las puertas al conocimiento y la superación.

Al Instituto de Ingeniería de la UNAM, en especial al Dr. Oscar Arturo Fuentes Mariles y al M. en I. Hipólito Lorenzo Morales Rodríguez por su guía y apoyo para la elaboración de este trabajo.

A mis padres por siempre cuidarme, apoyarme, y enseñarme en cada aspecto de mi vida. Gracias por todo.

A mi hermana por estar ahí siempre para mí cuando yo lo requerí.

A Sandy por estar a mi lado apoyándome en todo momento.

A cada profesor de la Facultad de Ingeniería que me enseño durante mi estancia en la carrera y ahora en la especialidad.

A todos mis amigos que hicieron que cada momento en la universidad fuese magnifico.

A toda aquella persona que me tendió su mano para brindarme ayuda.

# Comparación de dos métodos para obtención de hidrogramas de diseño que relacionan al volumen con el caudal máximo

# Contenido

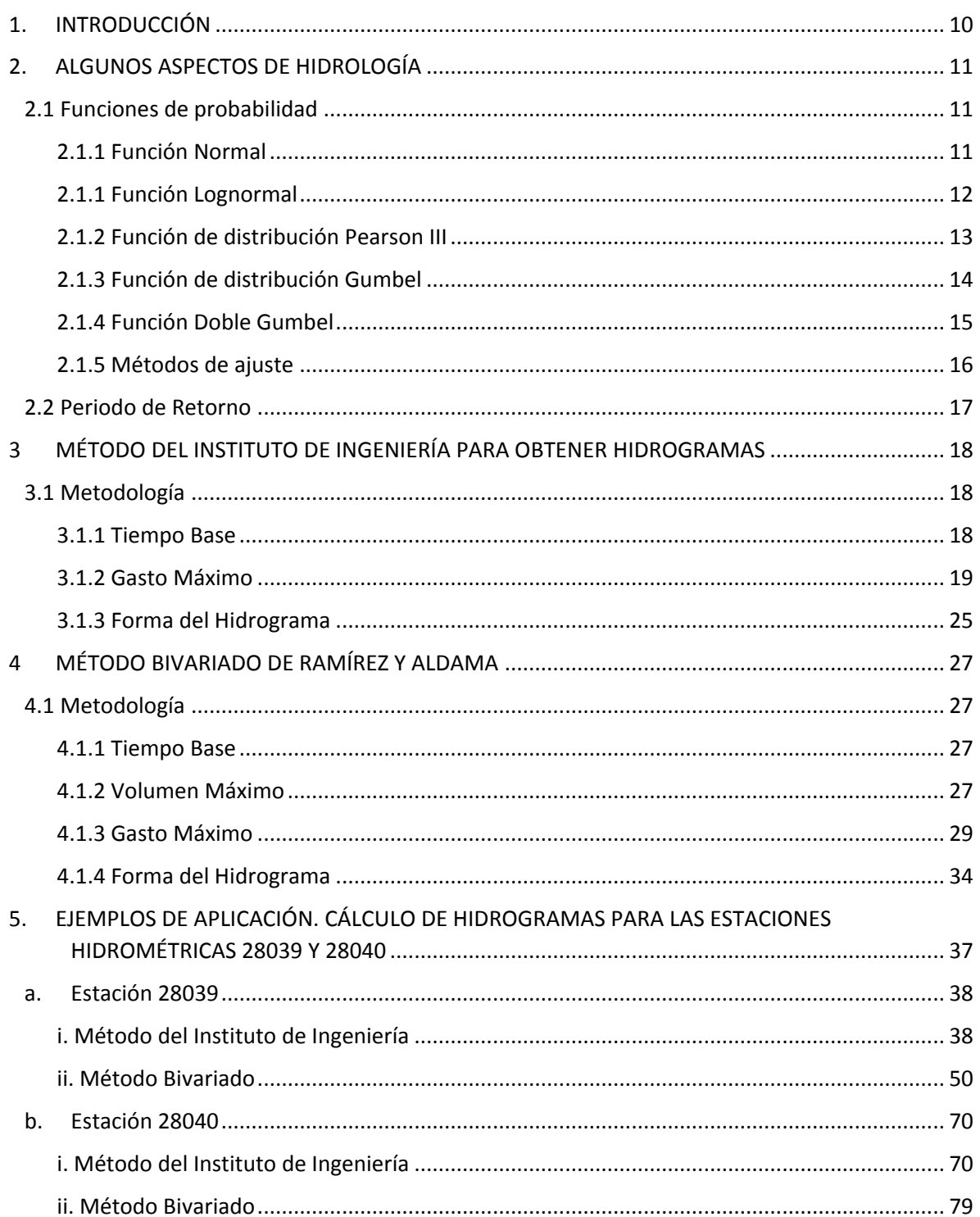

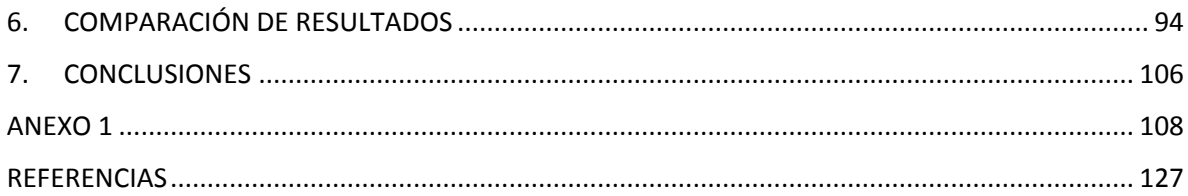

# Índice de Tablas

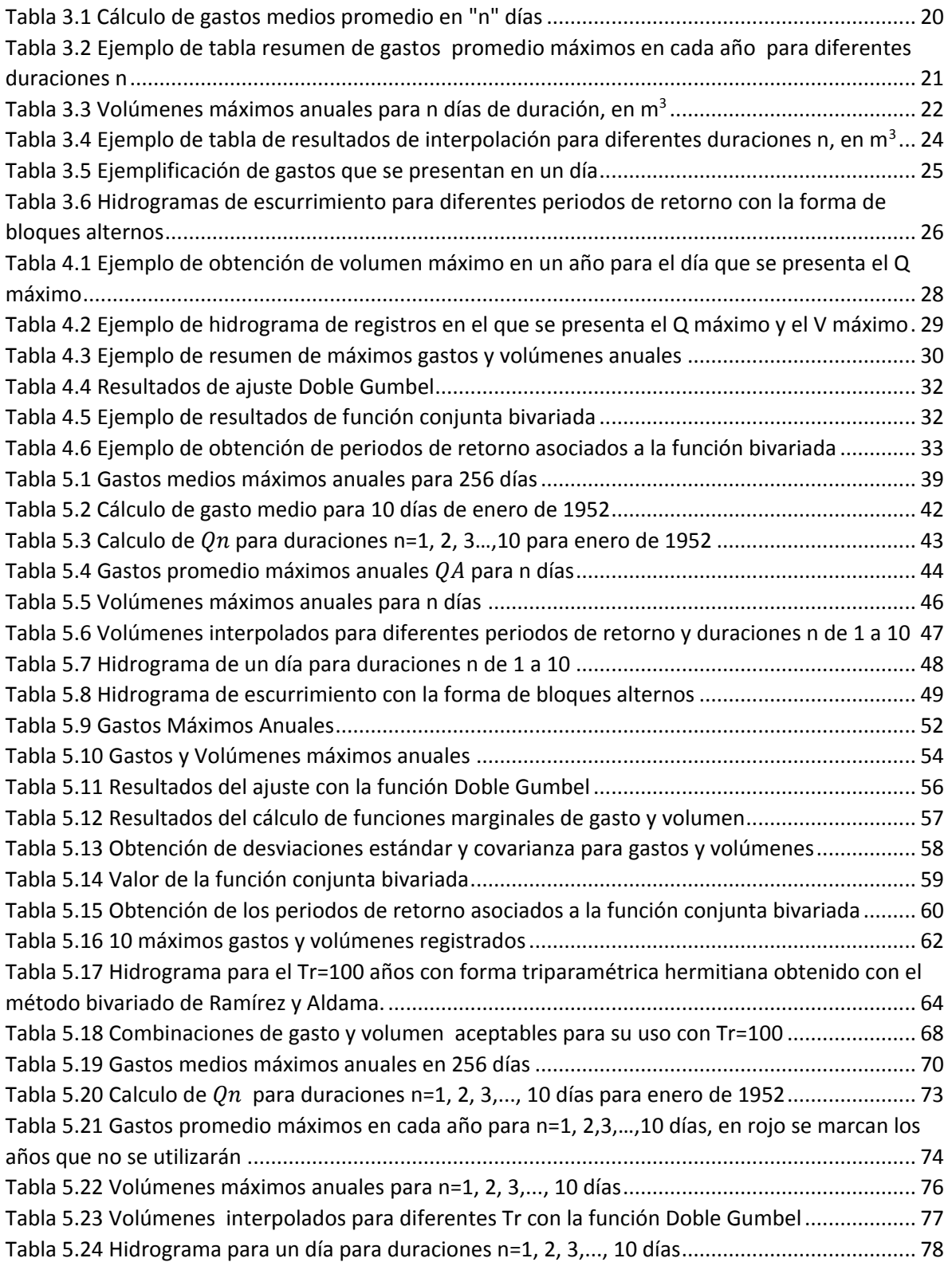

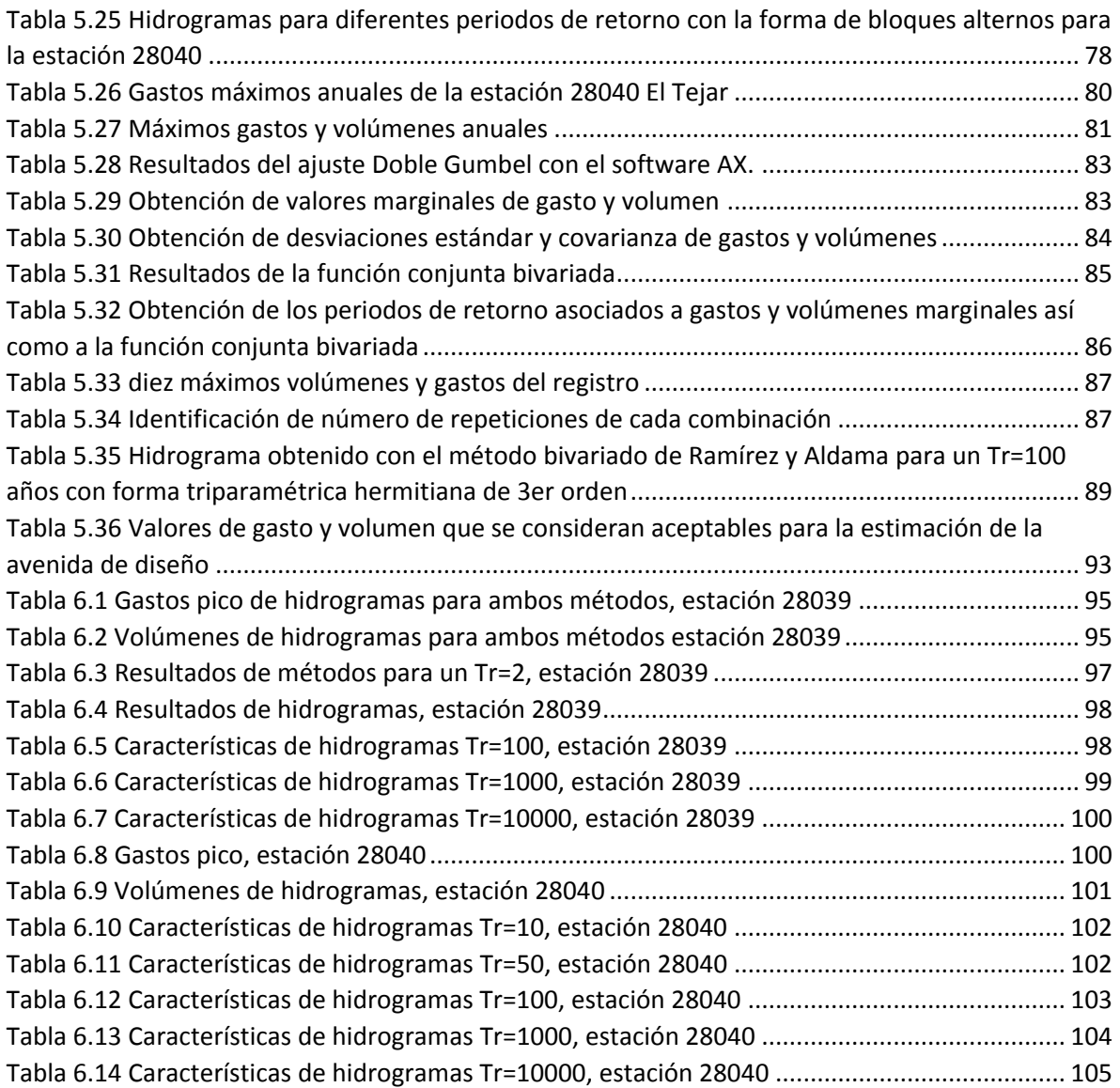

# Índice de Figuras

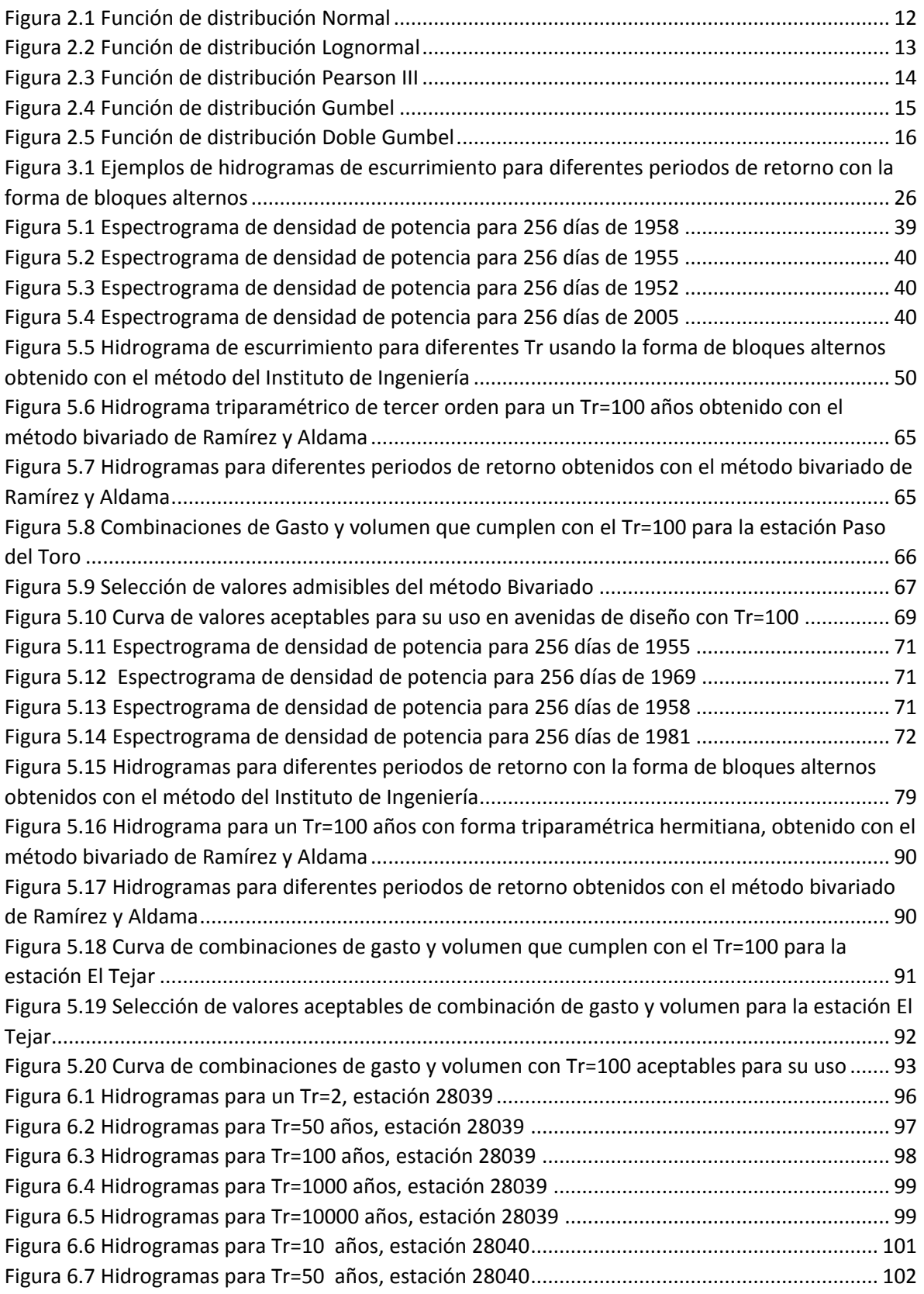

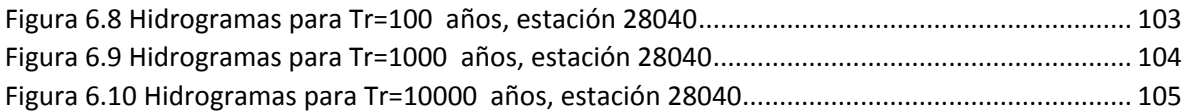

# <span id="page-10-0"></span>1. INTRODUCCIÓN

El crecimiento en la población aumenta las necesidades de vivienda, alimento, caminos y la demanda de agua, por ende, también de ampliar la infraestructura hidráulica para abastecer, utilizar y proteger el agua, para ello se requiere de realizar adecuadas estimaciones de la Hidrología para diseñar estructuras útiles, eficientes y seguras.

Para obtener hidrogramas para el diseño de diferentes tipos de obras hidráulicas cuyas características incluyan el valor de gasto pico al volumen máximo durante un lapso, es necesario emplear métodos especiales, e identificar sus consideraciones y diferencias, para con ello seleccionar la opción para contar con hidrogramas de diseño adecuados.

Se describen dos métodos para obtener hidrogramas que contemplan tanto el gasto máximo como el volumen en un cierto intervalo de tiempo. Ambos parten del uso de registros hidrométricos y se consideran escurrimientos importantes durante varios días. El primero de ellos es un método creado en el Instituto de Ingeniería de la UNAM y el segundo, desarrollado en el Instituto Mexicano de Tecnología del Agua (IMTA) que es conocido como Método Bivariado de Ramírez y Aldama.

Como ejemplo, se aplicarán ambos métodos para datos de estaciones hidrométricas del Estado de Veracruz, con el objetivo de obtener hidrogramas de diseño correspondientes a los ríos Jamapa y Cotaxtla y así mostrar el comportamiento y resultados de ambas metodologías.

# <span id="page-11-0"></span>2.ALGUNOS ASPECTOS DE HIDROLOGÍA

En la hidrología se hace uso de diferentes aspectos y términos comunes en el ramo, a continuación se presentan algunos de los cuales se hará uso en este documento.

# <span id="page-11-1"></span>2.1 Funciones de probabilidad

La planeación y el diseño de obras hidráulicas están relacionados con eventos hidrológicos futuros, cuyo tiempo de ocurrencia o magnitud no pueden predecirse, ya que siguen leyes de azar. Es por ello que la probabilidad y estadística juegan un papel muy importante para pronosticar eventos hidrológicos (Palacios C., 2010).

Para pronosticar la magnitud de eventos hidrológicos futuros se emplean diversas funciones de distribución de probabilidad, seleccionando aquella que se ajuste de mejor forma a la distribución de los datos registrados.

En la literatura técnica se han descrito diversas funciones de probabilidad, cada una con características particulares. A continuación se presentan algunas de las más utilizadas en el análisis de los flujos de agua en los ríos, entre las cuales se destacan las siguientes:

- Normal
- Lognormal
- Gumbel
- Doble Gumbel
- **•** Pearson III
- <span id="page-11-2"></span>2.1.1 Función Normal

Conocida también como función de Gauss se describe de la siguiente manera:

$$
F(x) = \int_{-\infty}^{x} \frac{1}{\sigma \sqrt{2\pi}} e^{-\frac{1}{2} (\frac{x-\mu}{\sigma})^2} dx
$$

Y su función de densidad es la siguiente:

$$
f(x) = \frac{1}{\sigma\sqrt{2\pi}}e^{-\frac{1}{2}(\frac{x-\mu}{\sigma})^2}; \ -\infty < x < \infty
$$

# Donde

e= 2.7182 x variable aleatoria μ media  $π = 3.1416$ σ desviación estándar

Expresada de forma gráfica la función normal es una curva con forma de campana, con un eje de simetría ubicado en el valor de la media (μ). La distancia que la curva presenta del eje de simetría al punto de inflexión de la curva es el valor igual a la desviación estándar (σ) de la población.

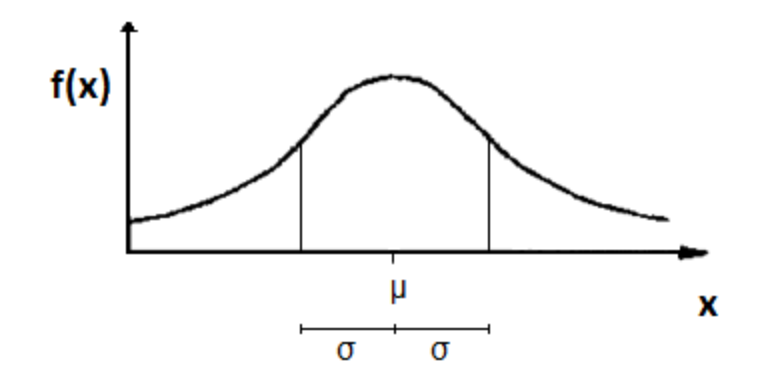

*Figura 2.1 Función de distribución Normal*

### <span id="page-12-1"></span><span id="page-12-0"></span>2.1.1 Función Lognormal

Si la variable aleatoria y=Log x está normalmente distribuida, entonces se dice que x está distribuida en forma lognormal, por lo tanto la función de probabilidad se escribe:

$$
F(x) = \int_0^x \frac{1}{\sqrt{2\pi}} \frac{1}{x\beta} e^{-\frac{1}{2}(\frac{\ln - \alpha}{\beta})^2} dx
$$

Y su función de densidad:

$$
f(x) = \frac{1}{\sqrt{2\pi}} \frac{1}{x\beta} e^{-\frac{1}{2}(\frac{\ln - \alpha}{\beta})^2}
$$

Donde α y β son parámetros de la distribución, estos corresponden a la media y desviación estándar de los logaritmos de la variable aleatoria x.

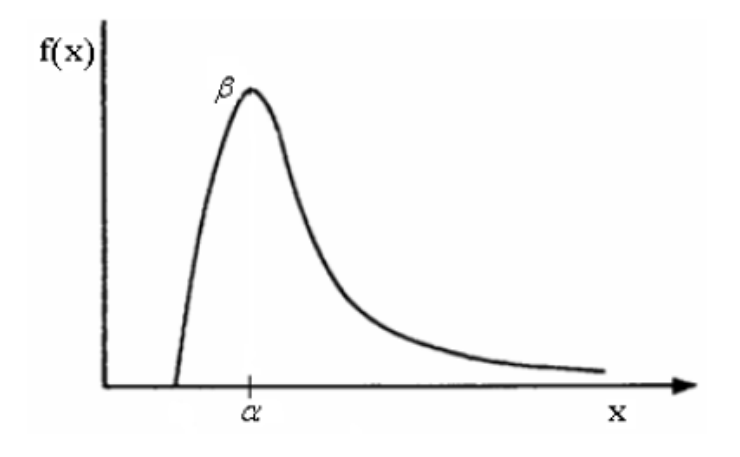

*Figura 2.2 Función de distribución Lognormal*

# <span id="page-13-1"></span><span id="page-13-0"></span>2.1.2 Función de distribución Pearson III

También conocida como Gamma de tres parámetros se encuentra definida por:

$$
F(x) = \frac{1}{\alpha_1 \Gamma(\beta_1)} \int_{0}^{x} e^{-(\frac{x-\delta_1}{\alpha_1})} (\frac{x-\delta_1}{\alpha_1})^{\beta-1} dx
$$

Y su función de densidad está dada por:

$$
f(x) = \frac{1}{\alpha_1 \Gamma(\beta_1)} \left\{ \frac{x - \delta_1}{\alpha_1} \right\}^{\beta_1 - 1} e^{\frac{(x - \delta_1}{\alpha_1})}
$$

Donde

 $\alpha_1, \beta_1, \delta_1$  son los parámetros de la función y

 $\Gamma(\beta_1)$  es la función Gamma.

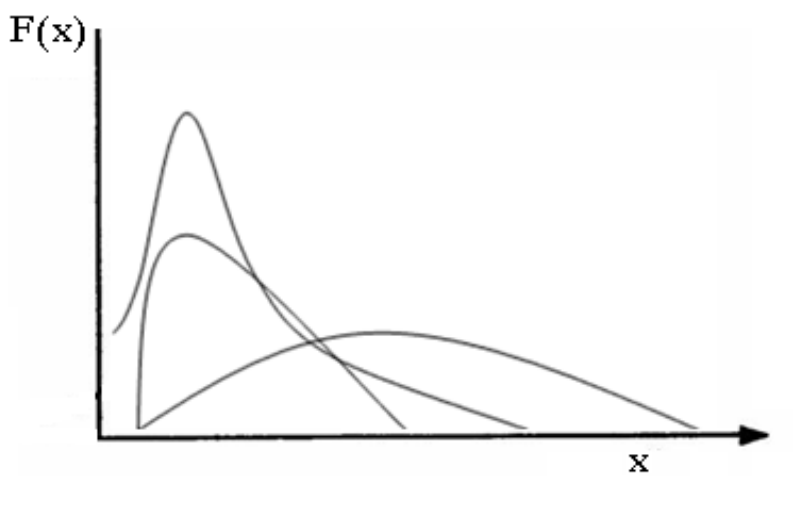

*Figura 2.3 Función de distribución Pearson III*

### <span id="page-14-1"></span><span id="page-14-0"></span>2.1.3 Función de distribución Gumbel

Esta función también conocida como de valores extremos, es utilizada en Hidrología para determinar la probabilidad de que se presenten valores grandes de la variable aleatoria x (como sería el gasto máximo de una avenida).

La función de distribución de probabilidad se describe a continuación:

$$
F(x) = e^{-e^{-\alpha(x-\beta)}}
$$

Y la función de densidad:

$$
f(x) = \alpha e^{[-\alpha(x-\beta)-e^{-\alpha(x-\beta)}]}
$$

Donde:

x variable aleatoria

 $\alpha$  parámetro de forma

 $\beta$  parámetro de escala

Los parámetros  $\alpha$  y  $\beta$  se estiman en función de la desviación estándar (s) que se calcula:

$$
s = \sqrt{\frac{\sum_{i=1}^{n} (xi - \bar{x})}{n-1}}
$$

Donde  $\bar{x}$  es la media de la muestra

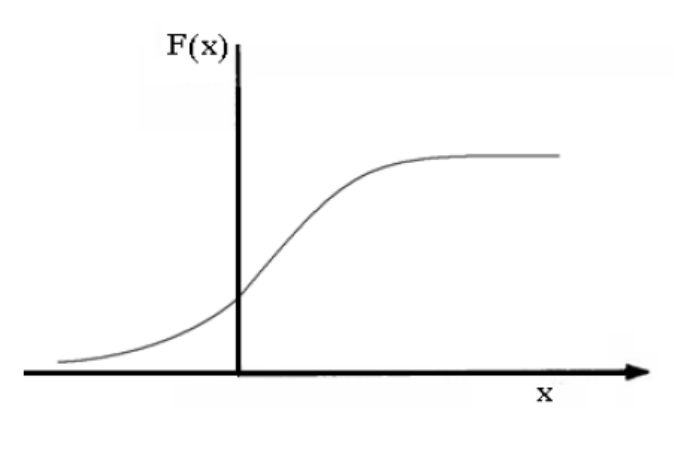

*Figura 2.4 Función de distribución Gumbel*

# <span id="page-15-1"></span><span id="page-15-0"></span>2.1.4 Función Doble Gumbel

En México, existen diversos lugares donde los gastos máximos anuales se agrupan en dos poblaciones diferentes. Esta variación también se ven reflejadas en zonas donde se tiene datos de gastos producidos por las precipitaciones monzónicas y otros gastos provenientes de las lluvias de ciclones tropicales. En estas situaciones se dice que se tienen dos poblaciones para una misma zona de estudio. (Palacios C, 2010).

Es por ello que se desarrolló la función de distribución Doble Gumbel dada por:

$$
F(x) = p\left(e^{-e^{-\alpha_1(x-\beta_1)}}\right) + (1-p)(e^{-e^{-\alpha_2(x-\beta_2)}})
$$

Donde los valores  $\alpha_1 y \beta_1$  son correspondientes a los valores de la población generados con la primera causa y los valores  $\alpha_2$ y  $\beta_2$ a los valores generados por la segunda causa. Estos parámetros se obtienen ajustando por momentos una función Gumbel para cada causa.

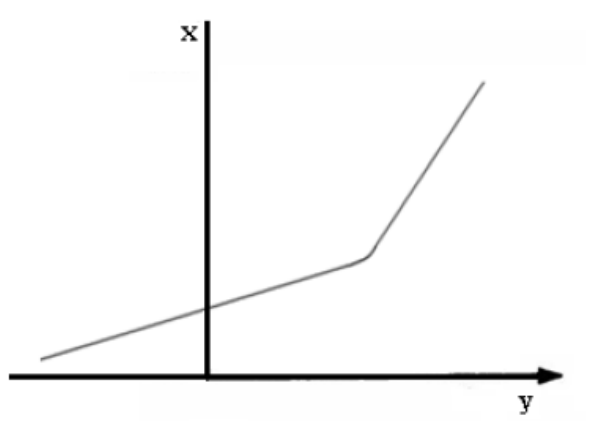

*Figura 2.5 Función de distribución Doble Gumbel*

### <span id="page-16-1"></span><span id="page-16-0"></span>2.1.5 Métodos de ajuste

Las diferencias que pueden existir entre las diferentes funciones de probabilidad pueden ser considerables, por ello es necesario antes de extrapolar valores para diseño, seleccionar aquella que mejor se ajuste al comportamiento natural. Para ello existen diversas formas de seleccionar la función más adecuada.

#### *a) Análisis gráfico*

Este método consiste en dibujar en un gráfico cada una de las funciones así como los puntos medidos, aquella función que visualmente mejor se apegue a los datos medidos será la función que se selecciona.

Este método no es el más recomendable, pero es útil para dar una primera idea de que funciones podrían utilizarse para estimar valores de la variable aleatoria.

#### *b) Método de mínimos cuadrados*

Este método consiste en estimar los parámetros de la función seleccionada, que hagan mínima la expresión:

$$
z = \sum_{i=1}^{n} \{P(xi) - F(xi)\}^2
$$

Donde:

 $F(x_i)$  probabilidad "estimada" a partir de la función de distribución seleccionada para el valor de xi

 $P(x_i)$  probabilidad "observada" de la muestra, que se estima mediante la fórmula de Weidbull

$$
P(xi) = \frac{N+1-m}{N+1}
$$

Donde

N es el número de datos

M número de orden que ocupa xi en la serie de los datos, si se ordenan de mayor a menor.

#### *c) Método de los momentos*

Una forma de estimar los parámetros de una función de distribución, para que se "ajuste" a un conjunto de datos, consiste en igualar los valores de los momentos de la muestra con los de la población (función de distribución de probabilidad escogida); esto es, hacer que la media, la variancia o coeficiente de asimetría de los valores muestreados sea igual a la de la función de distribución (a la media se le llama primer momento; a las varianzas segundo momento, y al coeficiente de asimetría, tercer momento) hasta establecer tantas ecuaciones como parámetros tenga la función.

### <span id="page-17-0"></span>2.2 Periodo de Retorno

El periodo de retorno (Tr) se define como el número promedio de años que deben transcurrir para que un evento de cierta magnitud sea igualado o superado. Por ejemplo, cuando se habla de una avenida con periodo de retorno de 100 años, se dice entonces que dicho evento será igualado o excedido en promedio una vez cada 100 años.

La probabilidad de que un evento con cierto periodo de retorno no ocurra está dada por:

$$
P(x) = \frac{1}{Tr}
$$

# <span id="page-18-0"></span>3 MÉTODO DEL INSTITUTO DE INGENIERÍA PARA OBTENER HIDROGRAMAS

El Instituto de Ingeniería ha propuesto un método de obtención de hidrogramas el cual hace uso de valores de gastos medios diarios registrados en estaciones hidrométricas.

Este método entrega resultados confiables, siempre y cuando se cuente con registros extensos de gastos medios diarios, obtenidos de estaciones hidrométricas ubicadas cerca de la zona de estudio. (Domínguez M. & Arganis J., 2012)

# <span id="page-18-1"></span>3.1 Metodología

Para utilizar el método del Instituto de Ingeniería es necesario contar con una recopilación de información de la zona de estudio de gastos medios diarios. Ellos se encuentran disponibles para la República Mexicana en el Banco Nacional de Datos de Aguas Superficiales (BANDAS), el cual contiene mediciones de la Comisión Nacional del Agua y la Comisión Federal de Electricidad de estaciones hidrométricas.

#### <span id="page-18-2"></span>3.1.1 Tiempo Base

Uno de los aspectos importantes para la determinación de hidrogramas que consideren al volumen como una de sus características principales, es la estimación del tiempo base. Para ello se obtienen los espectros de densidad de potencia de un conjunto de gastos medios diarios consecutivos.

Los espectros de densidad de potencia consideran funciones senoidales de distintas características y se obtienen por medio de la transformada rápida de Fourier. El espectro es una gráfica donde las ordenadas es la energía que se despliega y las abscisas son los periodos de tiempo.

Del espectro se obtienen los periodos que corresponden a los "picos" más grandes, se seleccionará aquel "pico" que tenga un periodo de más de 5 días que corresponderá al tiempo base. Es conveniente obtener espectros para años diferentes y analizar los picos,

aquellos que se presenten en su mayoría en periodos parecidos, para definir el tiempo base que tendrá el hidrograma.

#### <span id="page-19-0"></span>3.1.2 Gasto Máximo

Para el cálculo del gasto máximo o pico del hidrograma será necesaria la obtención de gastos medios máximos anuales asociados a una duración del tiempo base ("m" días), el cual puede ir desde un día hasta un número del orden de 40 días.

El procedimiento para obtener los gastos medios máximos anuales es el siguiente:

Para cada año de registro con el que se cuenta se calculan gastos medios diarios promedio en "n" de días consecutivos seleccionados, siendo n=1,…, m mediante la ecuación:

$$
\bar{Q}_n = \frac{\sum_{k=1}^n Q_k}{n} \tag{3.1}
$$

Donde:

 $\bar{Q}_n$  Gasto medio diario promedio en n días

 $k$  Contador de día del lapso de duración n

 $Q_k$  Gasto medio diario del día k

El uso de una tabla de cálculo es eficaz para estos casos, puesto que es posible calcular de forma fácil el promedio de gastos en n días comenzando con cada día de registro, como se muestra a continuación:

<span id="page-20-0"></span>

|          |            | Registros      |                    | Gasto medio para "n" días de duración |                |           |           |         |  |  |
|----------|------------|----------------|--------------------|---------------------------------------|----------------|-----------|-----------|---------|--|--|
| año      | mes        | día            | Gasto medio diairo | n1                                    | n <sub>2</sub> | n3        | n4        | n5      |  |  |
| 1952     | ENE        | $\mathbf 1$    | 13.67              | 13.67                                 |                |           |           |         |  |  |
| 1952     | ENE        | $\overline{2}$ | 13.25              | 13.25                                 | 13.46          |           |           |         |  |  |
| 1952     | ENE        | 3              | 13.08              | 13.08                                 | 13.17          | 13.08     |           |         |  |  |
| 1952     | ENE        | 4              | 12.98              | 12.98                                 | 13.03          | 12.98     | 13.25     |         |  |  |
| 1952     | ENE        | 5              | 13.19              | 13.19                                 | 13.09          | 13.19     | 13.13     | 13.23   |  |  |
| 1952     | ENE        | 6              | 13.21              | 13.21                                 | 13.20          | 13.21     | 13.12     | 13.14   |  |  |
| 1952     | ENE        | 7              | 13.13              | 13.13                                 | 13.17          | 13.13     | 13.13     | 13.12   |  |  |
| 1952     | ENE        | 8              | 13.42              | 13.42                                 | 13.28          | 13.42     | 13.24     | 13.19   |  |  |
| 1952     | ENE        | 9              | 13.32              | 13.32                                 | 13.37          | 13.32     | 13.27     | 13.25   |  |  |
| 1952     | ENE        | 10             | 13.16              | 13.16                                 | 13.24          | 13.16     | 13.26     | 13.25   |  |  |
| 1952     | ENE        | 11             | 13.51              | 13.51                                 | 13.34          | 13.51     | 13.35     | 13.31   |  |  |
| 1952     | ENE        | 12             | 13.03              | 13.03                                 | 13.27          | 13.03     | 13.26     | 13.29   |  |  |
| 1952     | ENE        | 13             | 12.73              | 12.73                                 | 12.88          | 12.73     | 13.11     | 13.15   |  |  |
| 1952     | ENE        | 14             | 12.71              | 12.71                                 | 12.72          | 12.71     | 13.00     | 13.03   |  |  |
| 1952     | ENE        | 15             | 12.69              | 12.69                                 | 12.70          | 12.69     | 12.79     | 12.93   |  |  |
|          |            |                | $\ddotsc$          |                                       |                | $\ddotsc$ | $\ddotsc$ |         |  |  |
| 1952     | <b>JUL</b> | 16             | 71.43              | 71.43                                 | 70.535         | 71.43     | 73.885    | 75      |  |  |
| 1952     | JUL        | 17             | 85.58              | 85.58                                 | 78.505         | 85.58     | 75.5375   | 76.224  |  |  |
| 1952     | JUL        | 18             | 194.3              | 194.3                                 | 139.94         | 194.3     | 105.2375  | 99.29   |  |  |
| 1952     | <b>JUL</b> | 19             | 227.6              | 227.6                                 | 210.95         | 227.6     | 144.7275  | 129.71  |  |  |
| 1952     | JUL        | 20             | 137.5              | 137.5                                 | 182.55         | 137.5     | 161.245   | 143.282 |  |  |
| 1952     | <b>JUL</b> | 21             | 104.1              | 104.1                                 | 120.8          | 104.1     | 165.875   | 149.816 |  |  |
| 1952     | <b>JUL</b> | 22             | 193.6              | 193.6                                 | 148.85         | 193.6     | 165.7     | 171.42  |  |  |
| 1952     | <b>JUL</b> | 23             | 317.4              | 317.4                                 | 255.5          | 317.4     | 188.15    | 196.04  |  |  |
| 1952     | <b>JUL</b> | 24             | 260.5              | 260.5                                 | 288.95         | 260.5     | 218.9     | 202.62  |  |  |
| 1952     | JUL        | 25             | 237.8              | 237.8                                 | 249.15         | 237.8     | 252.325   | 222.68  |  |  |
| 1952     | JUL        | 26             | 155.6              | 155.6                                 | 196.7          | 155.6     | 242.825   | 232.98  |  |  |
| 1952     | JUL        | 27             | 119.3              | 119.3                                 | 137.45         | 119.3     | 193.3     | 218.12  |  |  |
| 1952     | <b>JUL</b> | 28             | 98.35              | 98.35                                 | 108.825        | 98.35     | 152.7625  | 174.31  |  |  |
| 1952     | JUL        | 29             | 87.94              | 87.94                                 | 93.145         | 87.94     | 115.2975  | 139.798 |  |  |
| 1952     | JUL        | 30             | 79.11              | 79.11                                 | 83.525         | 79.11     | 96.175    | 108.06  |  |  |
| $\cdots$ | $\ldots$   |                | $\ddotsc$          | $\ddotsc$                             |                | $\ddotsc$ | $\ldots$  |         |  |  |
| 1952     | DIC        | 18             | 17.21              | 17.21                                 | 17.455         | 17.21     | 17.6925   | 17.72   |  |  |
| 1952     | DIC        | 19             | 17.05              | 17.05                                 | 17.13          | 17.05     | 17.415    | 17.564  |  |  |
| 1952     | DIC        | 20             | 16.59              | 16.59                                 | 16.82          | 16.59     | 17.1375   | 17.25   |  |  |
| 1952     | DIC        | 21             | 16.54              | 16.54                                 | 16.565         | 16.54     | 16.8475   | 17.018  |  |  |
| 1952     | DIC        | 22             | 16.49              | 16.49                                 | 16.515         | 16.49     | 16.6675   | 16.776  |  |  |
| 1952     | DIC        | 23             | 16.31              | 16.31                                 | 16.4           | 16.31     | 16.4825   | 16.596  |  |  |
| 1952     | DIC        | 24             | 16.1               | 16.1                                  | 16.205         | 16.1      | 16.36     | 16.406  |  |  |
| 1952     | DIC        | 25             | 15.84              | 15.84                                 | 15.97          | 15.84     | 16.185    | 16.256  |  |  |
| 1952     | DIC        | 26             | 16.12              | 16.12                                 | 15.98          | 16.12     | 16.0925   | 16.172  |  |  |
| 1952     | DIC        | 27             | 16.25              | 16.25                                 | 16.185         | 16.25     | 16.0775   | 16.124  |  |  |
| 1952     | DIC        | 28             | 16.02              | 16.02                                 | 16.135         | 16.02     | 16.0575   | 16.066  |  |  |
| 1952     | DIC        | 29             | 15.89              | 15.89                                 | 15.955         | 15.89     | 16.07     | 16.024  |  |  |
| 1952     | DIC        | 30             | 15.74              | 15.74                                 | 15.815         | 15.74     | 15.975    | 16.004  |  |  |
| 1952     | DIC        | 31             | 15.02              | 15.02                                 | 15.38          | 15.02     | 15.6675   | 15.784  |  |  |

*Tabla 3.1 Cálculo de gastos medios promedio en "n" días*

Conociendo los valores de los gastos medios diario promedio para n días de duración, se obtienen los valores máximos anuales de igual forma para cada duración n.

|      | Gastos promedio máximos en cada año para duraciones n [m <sup>3</sup> /s] |        |        |        |        |        |        |        |                |              |  |
|------|---------------------------------------------------------------------------|--------|--------|--------|--------|--------|--------|--------|----------------|--------------|--|
| Año  | 10 días                                                                   | 9      | 8      | 7      | 6      | 5      | 4      | 3      | $\overline{2}$ | $\mathbf{1}$ |  |
| 1952 | 317.91                                                                    | 310.72 | 302.05 | 324.40 | 348.33 | 376.14 | 410.03 | 440.30 | 448.35         | 456.00       |  |
| 1953 | 130.25                                                                    | 134.06 | 137.68 | 141.45 | 153.23 | 166.84 | 182.28 | 206.80 | 240.55         | 279.40       |  |
| 1954 | 262.96                                                                    | 263.07 | 270.66 | 284.79 | 284.43 | 287.58 | 289.13 | 312.40 | 377.40         | 467.90       |  |
| 1955 | 353.17                                                                    | 344.51 | 352.50 | 374.39 | 395.15 | 395.50 | 398.30 | 445.70 | 549.90         | 566.20       |  |
| 1956 | 241.67                                                                    | 253.26 | 266.60 | 268.29 | 267.92 | 269.12 | 287.65 | 317.40 | 331.70         | 348.40       |  |
| 1957 | 155.48                                                                    | 162.50 | 169.59 | 178.69 | 188.37 | 198.98 | 201.73 | 217.77 | 272.05         | 326.00       |  |
| 1958 | 259.17                                                                    | 267.71 | 284.76 | 299.40 | 316.30 | 334.02 | 342.98 | 383.77 | 449.80         | 470.80       |  |
| 1959 | 261.58                                                                    | 269.49 | 280.84 | 291.21 | 308.98 | 326.36 | 346.30 | 362.73 | 382.25         | 399.40       |  |
| 1960 | 248.38                                                                    | 259.39 | 274.75 | 290.94 | 308.08 | 331.50 | 363.48 | 387.33 | 431.85         | 457.10       |  |
| 1961 | 224.24                                                                    | 235.73 | 245.60 | 250.17 | 256.60 | 283.76 | 315.50 | 349.47 | 408.75         | 448.50       |  |
| 1962 | 145.61                                                                    | 156.93 | 170.22 | 185.27 | 200.33 | 209.34 | 220.58 | 251.03 | 278.40         | 329.90       |  |
| 1963 | 114.00                                                                    | 120.65 | 128.05 | 138.60 | 152.67 | 171.74 | 194.80 | 223.47 | 271.50         | 275.50       |  |
| 1964 | 106.06                                                                    | 103.64 | 108.20 | 116.01 | 121.22 | 133.23 | 145.90 | 158.17 | 175.40         | 204.30       |  |
| 1965 | 105.81                                                                    | 106.93 | 111.36 | 117.79 | 124.51 | 133.12 | 141.76 | 157.80 | 183.50         | 201.20       |  |
| 1966 | 195.45                                                                    | 207.77 | 220.40 | 237.81 | 258.20 | 283.92 | 308.58 | 316.63 | 350.65         | 378.60       |  |
| 1967 | 211.98                                                                    | 227.75 | 246.43 | 268.66 | 293.53 | 311.74 | 317.88 | 340.33 | 364.05         | 387.90       |  |
| 1968 | 138.88                                                                    | 144.10 | 150.11 | 151.37 | 152.02 | 151.30 | 165.13 | 181.77 | 206.50         | 221.20       |  |
| 1969 | 376.67                                                                    | 390.37 | 395.33 | 397.77 | 392.45 | 416.20 | 458.03 | 488.40 | 543.50         | 616.00       |  |
| 1970 | 214.19                                                                    | 228.59 | 246.44 | 267.51 | 290.87 | 310.64 | 331.15 | 373.07 | 396.85         | 403.60       |  |

<span id="page-21-0"></span>*Tabla 3.2 Ejemplo de tabla resumen de gastos promedio máximos en cada año para diferentes duraciones n*

Conocidos los gastos promedio máximos anuales para n días de duración, se obtienen los volúmenes máximos anuales para n días, los cuales se refieren a tener el gasto máximo anual que se presentará en n días, es decir que en n días consecutivos se presente el gasto medio máximo anual. Están dados por:

$$
V_n = \overline{Q}_A x n x 86400 \tag{3.2}
$$

Donde

 $\boldsymbol{V_n}$  Volumen acumulado en n días máximo anual [m $^3$ ]

 $\overline{\boldsymbol{Q}}_{\boldsymbol{A}}\,$  Gasto promedio máximo anual [m $^3$ /s/día]

**n** Número de días [día]

<span id="page-22-0"></span>

| Año  |           | Volumenes máximos anuales para n días [m3] |           |                |           |           |                |           |                |              |  |  |  |
|------|-----------|--------------------------------------------|-----------|----------------|-----------|-----------|----------------|-----------|----------------|--------------|--|--|--|
|      | 10        | 9                                          | 8         | $\overline{7}$ | 6         | 5.        | $\overline{4}$ | 3         | $\overline{2}$ | $\mathbf{1}$ |  |  |  |
| 1952 | 274674240 | 241617600                                  | 208776960 | 196197120      | 180576000 | 162492480 | 141704640      | 114125760 | 77474880       | 39398400     |  |  |  |
| 1953 | 112536864 | 104241600                                  | 95160960  | 85550688       | 79435296  | 72074880  | 62994240       | 53602560  | 41567040       | 24140160     |  |  |  |
| 1954 | 227197440 | 204560640                                  | 187081920 | 172238400      | 147450240 | 124234560 | 99921600       | 80974080  | 65214720       | 40426560     |  |  |  |
| 1955 | 305138880 | 267891840                                  | 243648000 | 226428480      | 204845760 | 170856000 | 137652480      | 115525440 | 95022720       | 48919680     |  |  |  |
| 1956 | 208802880 | 196931520                                  | 184273920 | 162259200      | 138888000 | 116259840 | 99411840       | 82270080  | 57317760       | 30101760     |  |  |  |
| 1957 | 134338176 | 126360000                                  | 117218880 | 108069120      | 97649280  | 85959360  | 69716160       | 56445120  | 47010240       | 28166400     |  |  |  |
| 1958 | 223922880 | 208172160                                  | 196827840 | 181077120      | 163969920 | 144296640 | 118532160      | 99472320  | 77725440       | 40677120     |  |  |  |
| 1959 | 226005120 | 209554560                                  | 194114880 | 176126400      | 160176960 | 140987520 | 119681280      | 94020480  | 66052800       | 34508160     |  |  |  |
| 1960 | 214600320 | 201700800                                  | 189907200 | 175962240      | 159710400 | 143208000 | 125616960      | 100396800 | 74623680       | 39493440     |  |  |  |
| 1961 | 193743360 | 183306240                                  | 169758720 | 151303680      | 133021440 | 122584320 | 109036800      | 90581760  | 70632000       | 38750400     |  |  |  |
| 1962 | 125808768 | 122026176                                  | 117654336 | 112049568      | 103852800 | 90434880  | 76230720       | 65067840  | 48107520       | 28503360     |  |  |  |
| 1963 | 98496000  | 93816576                                   | 88506432  | 83823552       | 79144128  | 74193408  | 67322880       | 57922560  | 46915200       | 23803200     |  |  |  |
| 1964 | 91637568  | 80587008                                   | 74787840  | 70160256       | 62841312  | 57553632  | 50423040       | 40996800  | 30309120       | 17651520     |  |  |  |
| 1965 | 91421568  | 83151360                                   | 76974624  | 71241984       | 64545120  | 57506112  | 48992256       | 40901760  | 31708800       | 17383680     |  |  |  |
| 1966 | 168869664 | 161561088                                  | 152342208 | 143830080      | 133850880 | 122653440 | 106643520      | 82071360  | 60592320       | 32711040     |  |  |  |
| 1967 | 183151584 | 177097536                                  | 170331552 | 162483840      | 152167680 | 134671680 | 109857600      | 88214400  | 62907840       | 33514560     |  |  |  |
| 1968 | 119995776 | 112049568                                  | 103757760 | 91549440       | 78805440  | 65361600  | 57067200       | 47113920  | 35683200       | 19111680     |  |  |  |
| 1969 | 325442880 | 303549120                                  | 273248640 | 240572160      | 203446080 | 179798400 | 158293440      | 126593280 | 93916800       | 53222400     |  |  |  |
| 1970 | 185056704 | 177750720                                  | 170337600 | 161792640      | 150785280 | 134196480 | 114445440      | 96698880  | 68575680       | 34871040     |  |  |  |

*Tabla 3.3 Volúmenes máximos anuales para n días de duración, en m<sup>3</sup>*

Con los volúmenes máximos anuales para n días se procede para realizar ajustes a varias distribuciones de probabilidad para obtener volúmenes máximos para diferentes periodos de retorno, de las cuales se selecciona aquella que arroje el menor error cuadrático, pues esto indicará que es la distribución más parecida a la de los datos del registro.

La extrapolación para estimar los valores asociados a diferentes periodos de retorno se lleva a cabo por separado para cada duración n mediante el ajuste de una función de distribución de cada una de las muestras de los valores anuales de volúmenes máximos. (Domínguez M. & Arganis J., 2012).

El ajuste de los valores de volúmenes máximos anuales se hace para las funciones Normal, Gumbel, Lognormal, Pearson, Exponencial, etc. Se escoge la que proporcione el mínimo error estándar de ajuste.

El ajuste probabilístico de los datos se puede realizar de dos formas, la primera con cálculos a mano y la segunda con el apoyo de software especializado. El Centro Nacional de Prevención de Desastres (CENAPRED) ha desarrollado un software conocido como "Ax" el cual permite realizar el ajuste probabilístico a los datos de volúmenes máximos anuales para las funciones de probabilidad Normal, Lognormal, Gumbel, Exponencial, Gamma y Doble Gumbel. Resulta práctico hacer uso de esta herramienta en este trabajo pues su uso es sencillo.

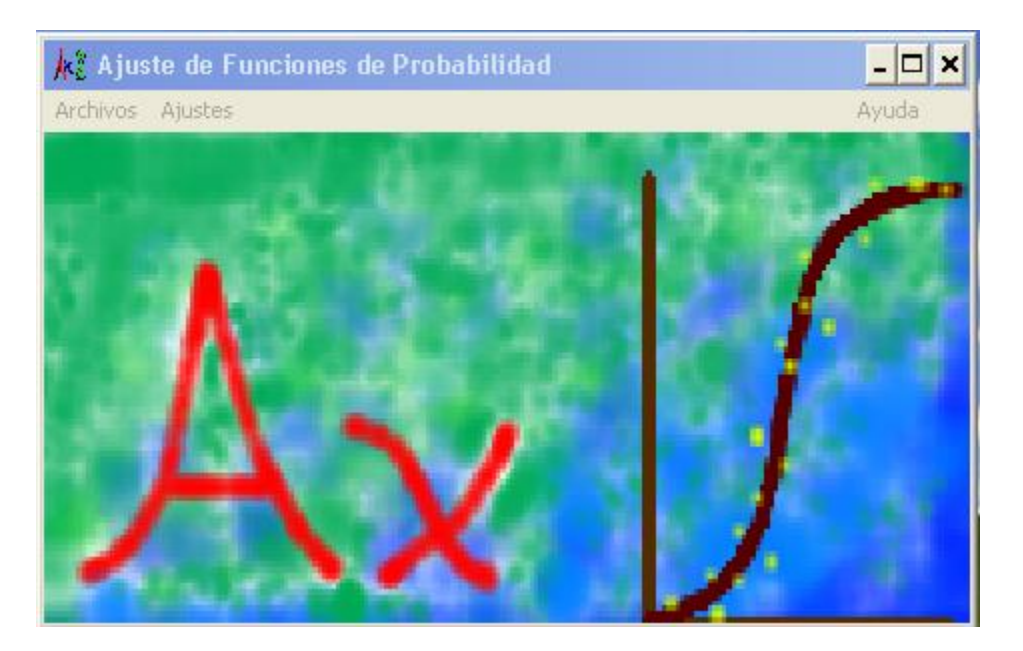

*Ilustración 1 Presentación del software AX del CENAPRED*

El programa desarrolla:

-Se ordena de forma descendente los volúmenes máximos anuales para cada duración n y se les asigna a cada uno un número de orden  $k$  y se contabiliza el número total de datos  $N$ .

-A cada uno de los valores ordenados se les asigna un periodo de retorno T y una probabilidad de no excedencia P(X<x) dados por:

$$
T = \frac{N+1}{k} \tag{3.3}
$$

$$
P(X < x) = 1 - \frac{1}{T} \tag{3.4}
$$

Donde:

Tamaño de la muestra

 $k$  Numero de orden

-Se obtiene para toda la muestra sus datos estadísticos como es la media, desviación estándar, curtosis etc.

-Se ajusta la serie de datos de gastos máximos anuales a diferentes distribuciones de probabilidad para el análisis de máximos y se selecciona aquella que presente el menor error.

-Obtenida la función con menor error, se extrapolan los valores de Q para diferentes periodos de retorno Tr=2, 5, 10, 20, 50, 100, 200, 500, 1000, 5000 y 1000 años entre otros.

El Ax requiere ingresar los valores máximos anuales para que se realice el ajuste.

A continuación se presenta una tabla resumen de los resultados de la interpolación para diferentes periodos de retorno con la función doble Gumbel para **volúmenes máximos anuales para n días** obtenidos con la ayuda de Ax.

<span id="page-24-0"></span>

|       | Volumenes interpolados con ajuste doble gumbel [m <sup>3</sup> ] |           |              |           |           |           |           |                         |                          |           |  |  |
|-------|------------------------------------------------------------------|-----------|--------------|-----------|-----------|-----------|-----------|-------------------------|--------------------------|-----------|--|--|
| Tr    | 10 dias                                                          | q         | $\mathsf{R}$ |           | 6         | 5         | 4         | $\overline{\mathbf{3}}$ | $\overline{\phantom{a}}$ |           |  |  |
| 10000 | 737002368                                                        | 719520192 | 681850656    | 614595168 | 545993568 | 480209472 | 407162592 | 329316192               | 221700672                | 115901280 |  |  |
| 5000  | 699303456                                                        | 681340032 | 644953536    | 579786336 | 517164480 | 451806336 | 384490368 | 311111712               | 209954592                | 109881792 |  |  |
| 2000  | 645268896                                                        | 626614272 | 592066368    | 533556288 | 476323200 | 416721024 | 354732480 | 287217792               | 194722272                | 102219840 |  |  |
| 1000  | 605056608                                                        | 585888768 | 552401856    | 498747456 | 445572576 | 389988864 | 332060256 | 269013312               | 182976192                | 96336864  |  |  |
| 500   | 564687936                                                        | 545163264 | 512736480    | 463802112 | 414581760 | 363256704 | 309210912 | 250667136               | 171230976                | 90499680  |  |  |
| 200   | 511281504                                                        | 491074272 | 460542240    | 417640320 | 373860576 | 327909600 | 279232704 | 226559808               | 155630592                | 82780704  |  |  |
| 100   | 470676960                                                        | 449870976 | 420685056    | 382457376 | 342869760 | 300969216 | 256360896 | 208141920               | 143781696                | 76892544  |  |  |
| 50    | 429444288                                                        | 408111264 | 380385504    | 346866624 | 311503104 | 273689280 | 233201376 | 189510624               | 131760864                | 70912800  |  |  |
| 20    | 372729600                                                        | 350771040 | 325231200    | 298137888 | 268515648 | 236338560 | 201457152 | 163911168               | 115252416                | 62653824  |  |  |
| 10    | 325415232                                                        | 303304608 | 279969696    | 258025824 | 233140032 | 205567200 | 175258944 | 142681824               | 101543328                | 55692576  |  |  |
| 5     | 266592384                                                        | 246474144 | 227409120    | 210720960 | 191225664 | 168960384 | 143917344 | 116944128               | 84626208                 | 46589472  |  |  |
| 2     | 174891744                                                        | 163689120 | 152678304    | 140672160 | 127409760 | 112414176 | 95716512  | 77900832                | 55131840                 | 31339008  |  |  |

*Tabla 3.4 Ejemplo de tabla de resultados de interpolación para diferentes duraciones n, en m<sup>3</sup>*

Estos volúmenes interpolados representan el volumen que se presentaría si durante n días se presenta el gasto máximo asociado a diferentes periodos de retorno. Una vez realizado el ajuste y conociendo el valor de los volúmenes interpolados en n días es posible obtener los gastos para un día para cada duración n hasta que se complete el tiempo base, los cuales serán los gastos que usaremos para construir el hidrograma, el mayor de estos será el gasto pico para cada periodo de retorno está dado por

$$
Q = \frac{Vi_n - Vi_{n-1}}{86400}
$$
\n(3.5)

Donde

 $Vi_n$  Volumen interpolado para cierto Tr en la duración n

# $Vi_{n-1}$  Volumen interpolado para el mismo Tr en la duración n-1

<span id="page-25-1"></span>

|                | Escurrimiento para un día para diferentes duraciones n $[m^3/s]$ |        |        |        |        |        |                |         |                |              |  |  |
|----------------|------------------------------------------------------------------|--------|--------|--------|--------|--------|----------------|---------|----------------|--------------|--|--|
| <b>Tr</b>      | 10                                                               | 9      | 8      | 7      | 6      | 5.     | $\overline{A}$ | 3       | $\overline{2}$ | $\mathbf{1}$ |  |  |
| 10000          | 202.34                                                           | 435.99 | 778.42 | 794    | 761.39 | 845.45 | 901            | 1245.55 | 1224.53        | 1341.45      |  |  |
| 5000           | 207.91                                                           | 421.14 | 754.25 | 724.79 | 756.46 | 779.12 | 849.29         | 1170.8  | 1158.25        | 1271.78      |  |  |
| 2000           | 215.91                                                           | 399.86 | 677.2  | 662.42 | 689.84 | 717.46 | 781.42         | 1070.55 | 1070.63        | 1183.1       |  |  |
| 1000           | 221.85                                                           | 387.58 | 621    | 615.45 | 643.33 | 670.47 | 729.71         | 995.8   | 1002.77        | 1115.01      |  |  |
| 500            | 225.98                                                           | 375.31 | 566.37 | 569.68 | 594.04 | 625.53 | 677.59         | 919.4   | 934.39         | 1047.45      |  |  |
| 200            | 233.88                                                           | 353.38 | 496.55 | 506.71 | 531.84 | 563.39 | 609.64         | 820.94  | 843.17         | 958.11       |  |  |
| 100            | 240.81                                                           | 337.8  | 442.45 | 458.19 | 484.96 | 516.3  | 558.09         | 744.91  | 774.18         | 889.96       |  |  |
| 50             | 246.91                                                           | 320.9  | 387.95 | 409.3  | 437.66 | 468.61 | 505.68         | 668.4   | 704.26         | 820.75       |  |  |
| 20             | 254.15                                                           | 295.6  | 313.58 | 342.85 | 372.42 | 403.72 | 434.56         | 563.18  | 608.78         | 725.16       |  |  |
| 10             | 255.91                                                           | 270.08 | 253.98 | 288.03 | 319.13 | 350.79 | 377.05         | 476.14  | 530.68         | 644.59       |  |  |
| 5              | 232.85                                                           | 220.66 | 193.15 | 225.64 | 257.7  | 289.85 | 312.19         | 374.05  | 440.24         | 539.23       |  |  |
| $\overline{2}$ | 129.66                                                           | 127.44 | 138.96 | 153.5  | 173.56 | 193.26 | 206.2          | 263.53  | 275.38         | 362.72       |  |  |

*Tabla 3.5 Ejemplificación de gastos que se presentan en un día*

Con estos valores será posible la construcción del hidrograma para cada periodo de retorno.

#### <span id="page-25-0"></span>3.1.3 Forma del Hidrograma

Conocidos los gastos para un día para diferentes duraciones n del periodo de retorno se da la forma que tendrá el hidrograma asignándole a los valores una forma sencilla conocida como de bloques alternos el cual se basa en colocar a la mitad del hidrograma el gasto pico y alternar empezando por la derecha el segundo máximo valor y a su izquierda el tercero y así sucesivamente hasta completar los valores n calculados.

<span id="page-26-0"></span>

|     | Hidrograma de escurrimiento [m3/s] |        |        |        |        |        |        |         |         |         |         |         |  |
|-----|------------------------------------|--------|--------|--------|--------|--------|--------|---------|---------|---------|---------|---------|--|
|     | Periodo de retorno                 |        |        |        |        |        |        |         |         |         |         |         |  |
| dia | $\overline{2}$                     | 5      | 10     | 20     | 50     | 100    | 200    | 500     | 1000    | 2000    | 5000    | 10000   |  |
| 1   | 127.44                             | 220.66 | 253.98 | 295.6  | 320.9  | 337.8  | 353.38 | 375.31  | 387.58  | 399.86  | 421.14  | 435.99  |  |
| 2   | 153.5                              | 225.64 | 288.03 | 342.85 | 409.3  | 458.19 | 506.71 | 569.68  | 621     | 677.2   | 754.25  | 778.42  |  |
| 3   | 193.26                             | 289.85 | 350.79 | 403.72 | 468.61 | 516.3  | 563.39 | 625.53  | 670.47  | 717.46  | 779.12  | 845.45  |  |
| 4   | 263.53                             | 374.05 | 476.14 | 563.18 | 668.4  | 744.91 | 820.94 | 919.4   | 995.8   | 1070.63 | 1158.25 | 1224.53 |  |
| 5   | 362.72                             | 539.23 | 644.59 | 725.16 | 820.75 | 889.96 | 958.11 | 1047.45 | 1115.01 | 1183.1  | 1271.78 | 1341.45 |  |
| 6   | 287.38                             | 440.24 | 530.68 | 608.78 | 704.26 | 774.18 | 843.17 | 934.39  | 1002.77 | 1070.55 | 1170.8  | 1245.55 |  |
| 7   | 206.2                              | 312.19 | 377.05 | 434.56 | 505.68 | 558.09 | 609.64 | 677.59  | 729.71  | 781.42  | 849.29  | 901     |  |
| 8   | 173.56                             | 257.7  | 319.13 | 372.42 | 437.66 | 484.96 | 531.84 | 594.04  | 643.33  | 689.84  | 756.46  | 794     |  |
| 9   | 138.96                             | 232.85 | 270.08 | 313.58 | 387.95 | 442.45 | 496.55 | 566.37  | 615.45  | 662.42  | 724.79  | 761.39  |  |
| 10  | 129.66                             | 193.15 | 255.91 | 254.15 | 246.91 | 240.81 | 233.88 | 225.98  | 221.85  | 215.91  | 207.91  | 202.34  |  |

*Tabla 3.6 Hidrogramas de escurrimiento para diferentes periodos de retorno con la forma de bloques alternos*

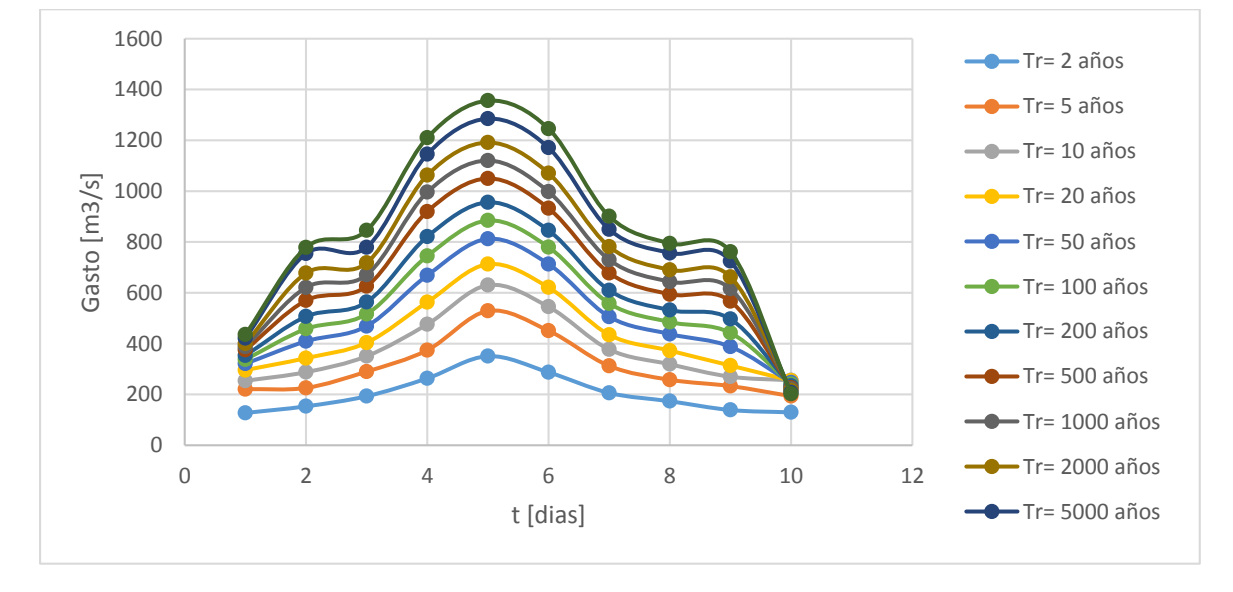

<span id="page-26-1"></span>*Figura 3.1 Ejemplos de hidrogramas de escurrimiento para diferentes periodos de retorno con la forma de bloques alternos*

# <span id="page-27-0"></span>4 MÉTODO BIVARIADO DE RAMÍREZ Y ALDAMA

Las distribuciones de probabilidad bivariadas han sido utilizadas para la obtención de hidrogramas de diseño que consideren gastos y volúmenes máximos.

El método Bivariado de Ramírez y Aldama desarrollado en el Instituto Mexicano de Tecnología del Agua (IMTA) toma precisamente esos valores para estimar una avenida de diseño que considere las situaciones más desfavorables; su uso es conveniente en casos donde no solo se busque un gasto estimado si no donde además la estimación del volumen sea necesaria.

# <span id="page-27-1"></span>4.1 Metodología

El método Bivariado de Ramírez y Aldama se aplica siguiendo una serie de pasos, de los cuales se irán obteniendo las características que al final tendrá el hidrograma, estos pasos se describen a continuación.

# <span id="page-27-2"></span>4.1.1 Tiempo Base

Al igual que para el método del Instituto de Ingeniería se obtendrán espectros de densidad de potencia para diferentes números de días utilizando los registros de los gastos medios diarios.

Se revisarán los picos con los que cuente el o los espectros y se seleccionará aquel que se presente en mayor frecuencia en determinado periodo, ese periodo será el tiempo base que tendrá el hidrograma.

Cabe mencionar que el tiempo base que se obtenga en este punto se ajustará para que el hidrograma cumpla con la condición del volumen máximo.

# <span id="page-27-3"></span>4.1.2 Volumen Máximo

Como ya se ha mencionado, el método bivariado de Ramírez y Aldama toma como uno de sus patrones principales al volumen, siendo este una variable que infringirá directamente en el hidrograma de diseño. Por ello resulta importante estimar el valor del volumen máximo para el tiempo base estimado.

Una manera de obtener este volumen máximo es partir del gasto medio máximo para cada año de registro, y una serie de días de registros medios diarios, cuya suma complete el tiempo base esperado para así crear un hidrograma de registros del cual se calculará su volumen asociado (área bajo la curva). De esta forma se calcularán hidrogramas variando la serie de días que completen el tiempo base; es decir, se harán diversas combinaciones de días del hidrograma variando el comienzo y el fin del tiempo base. Calculados los diversos hidrogramas asociados a diferentes combinaciones se seleccionará aquel que presente el mayor volumen.

Para realizar esto es muy conveniente usar tablas de cálculo para cada año en donde se puedan apreciar todas las combinaciones posibles de días y así obtener el volumen máximo posible.

A continuación se presenta un ejemplo de tabla que nos permita conocer el volumen máximo en una estación a partir del gasto máximo presentado en cierto día, considerando 11 días de tiempo base y por lo tanto 11 combinaciones de días posibles.

| año  | mes        | día | Q máx.                                 | Volumen             | Días antes del | Días después   |
|------|------------|-----|----------------------------------------|---------------------|----------------|----------------|
|      |            |     | $\left[\mathrm{m}^3/\mathrm{s}\right]$ | $\lceil m^3 \rceil$ | Q máx.         | del Q máx.     |
| 1952 | <b>JUN</b> | 21  | 456                                    | 251441280           | 5              | 5              |
| 1952 | <b>JUN</b> | 21  | 456                                    | 248564160           | 4              | 6              |
| 1952 | <b>JUN</b> | 21  | 456                                    | 260858880           | 3              | 7              |
| 1952 | <b>JUN</b> | 21  | 456                                    | 281586240           | $\overline{2}$ | 8              |
| 1952 | <b>JUN</b> | 21  | 456                                    | 282761280           | $\mathbf{1}$   | 9              |
| 1952 | <b>JUN</b> | 21  | 456                                    | 262042560           | 0              | 10             |
| 1952 | <b>JUN</b> | 21  | 456                                    | 269092800           | 6              | 4              |
| 1952 | <b>JUN</b> | 21  | 456                                    | 289984320           | 7              | 3              |
| 1952 | <b>JUN</b> | 21  | 456                                    | 302253120           | 8              | $\overline{2}$ |
| 1952 | <b>JUN</b> | 21  | 456                                    | 283685760           | 9              | 1              |
| 1952 | <b>JUN</b> | 21  | 456                                    | 254880000           | 10             | $\Omega$       |

<span id="page-28-0"></span>*Tabla 4.1 Ejemplo de obtención de volumen máximo en un año para el día que se presenta el Q máximo*

Conociendo los valores de los volúmenes máximos para cada año de registro con el que se cuente se procederá a calcular el valor del volumen máximo asociado a diferentes periodos de retorno, esto se realizará mediante un ajuste probabilístico. Este paso se abordará con mayor profundidad en el subcapítulo siguiente.

### <span id="page-29-0"></span>4.1.3 Gasto Máximo

La estimación del gasto máximo o pico con el método Bivariado de Ramírez y Aldama se realiza ya conociendo el tiempo base que tendrá el hidrograma de diseño obtenido como se describe en el subcapítulo uno, puesto que los datos de los cuales partiremos son los gastos medios máximos anuales de registros de estaciones hidrométricas y el volumen máximo que se presente en los registros considerando esos gasto pico y tiempo base obtenidos como se explicó en el subcapítulo anterior.

Se deberán encontrar los gastos máximos medios anuales y conocido el máximo volumen (obtenido anteriormente) se puede crear el hidrograma que nos proporcione el gasto máximo anual y el máximo volumen registrados para cada año, como se ejemplifica a continuación para una estación x en el año de 1952 y con 11 días de tiempo base:

|      |            |     | Gasto                                  | Volumen             |
|------|------------|-----|----------------------------------------|---------------------|
| Año  | Mes        | Día | $\left[\mathrm{m}^3/\mathrm{s}\right]$ | $\lceil m^3 \rceil$ |
| 1952 | JUN        | 13  | 382.6                                  |                     |
| 1952 | JUN        | 14  | 422.6                                  |                     |
| 1952 | JUN        | 15  | 349.9                                  |                     |
| 1952 | JUN        | 16  | 225.7                                  |                     |
| 1952 | JUN        | 17  | 142.2                                  |                     |
| 1952 | JUN        | 18  | 125.9                                  | 302,253,120         |
| 1952 | JUN        | 19  | 209.3                                  |                     |
| 1952 | JUN        | 20  | 424.2                                  |                     |
| 1952 | <b>JUN</b> | 21  | 456                                    |                     |
| 1952 | <b>JUN</b> | 22  | 440.7                                  |                     |
| 1952 | JUN        | 23  | 319.2                                  |                     |

<span id="page-29-1"></span>*Tabla 4.2 Ejemplo de hidrograma de registros en el que se presenta el Q máximo y el V máximo*

Este proceso se debe realizar para todos los años con los que se cuente de registro y se pueden resumir los valores obtenidos en una tabla como la siguiente:

<span id="page-30-0"></span>

|              |                                                       |      |                                        | Máximos gastos y volúmenes anuales |                |                |  |  |  |
|--------------|-------------------------------------------------------|------|----------------------------------------|------------------------------------|----------------|----------------|--|--|--|
|              | Gasto Máx.<br>Vol. Máx.<br>Días antes<br>Días después |      |                                        |                                    |                |                |  |  |  |
| Día          | <b>Mes</b>                                            | Año  | $\left[\mathrm{m}^3/\mathrm{s}\right]$ | $\text{[m}^3\text{]}$              | del Q máx.     | del Q máx.     |  |  |  |
| 21           | <b>JUN</b>                                            | 1952 | 456                                    | 302253120                          | 8              | 2              |  |  |  |
| 3            | <b>JUL</b>                                            | 1953 | 279.4                                  | 119947392                          | $\mathbf{1}$   | 9              |  |  |  |
| 25           | <b>JUN</b>                                            | 1954 | 467.9                                  | 250153920                          | 5              | 5              |  |  |  |
| 7            | JUL                                                   | 1955 | 566.2                                  | 325874880                          | $\mathbf{1}$   | 9              |  |  |  |
| 23           | <b>JUN</b>                                            | 1956 | 348.4                                  | 223585920                          | 4              | 6              |  |  |  |
| 24           | <b>JUN</b>                                            | 1957 | 326                                    | 105424416                          | 5              | 5              |  |  |  |
| 15           | <b>OCT</b>                                            | 1958 | 470.8                                  | 218367360                          | 3              | $\overline{7}$ |  |  |  |
| 18           | <b>JUN</b>                                            | 1959 | 399.4                                  | 241444800                          | 3              | $\overline{7}$ |  |  |  |
| 19           | <b>JUL</b>                                            | 1960 | 457.1                                  | 228450240                          | $\overline{2}$ | 8              |  |  |  |
| $\mathbf{1}$ | <b>AGT</b>                                            | 1961 | 448.5                                  | 203869440                          | 6              | 4              |  |  |  |
| 5            | JUL                                                   | 1962 | 329.9                                  | 129270816                          | $\mathbf{1}$   | 9              |  |  |  |
| 4            | JUL                                                   | 1963 | 275.5                                  | 109354752                          | $\mathbf{1}$   | 9              |  |  |  |
| 1            | <b>JUL</b>                                            | 1964 | 204.3                                  | 101063808                          | $\overline{2}$ | 8              |  |  |  |
| 18           | AGT                                                   | 1965 | 201.2                                  | 98118432                           | 7              | 3              |  |  |  |
| 28           | <b>JUN</b>                                            | 1966 | 378.6                                  | 175477536                          | 5              | 5              |  |  |  |
| 25           | <b>SEP</b>                                            | 1967 | 387.9                                  | 189094176                          | $\mathbf{1}$   | 9              |  |  |  |
| 7            | <b>JUL</b>                                            | 1968 | 221.2                                  | 128286720                          | 9              | $\mathbf{1}$   |  |  |  |
| 3            | <b>SEP</b>                                            | 1969 | 616                                    | 343897920                          | 3              | 7              |  |  |  |
| 5            | <b>AGT</b>                                            | 1970 | 403.6                                  | 192033504                          | $\overline{2}$ | 8              |  |  |  |

*Tabla 4.3 Ejemplo de resumen de máximos gastos y volúmenes anuales*

Con los registros de gasto pico y volumen máximo de escurrimiento se utiliza la distribución conjunta bivariada, que estará dada por:

$$
F(Q_p, V) = P(q < Q_p, v < V)
$$
\n
$$
(4.1)
$$

Donde q y v representan variables asociadas con el gasto pico y el volumen respectivamente  $\gamma Q_p$  y V son valores específicos de estas variables.

La función conjunta bivariada se construirá con funciones de tipo marginal Gumbel mixta y la función bivariada será la correspondiente al modelo logístico de Gumbel (Ramírez & Aldama, 2000). Que estarán dadas por:

$$
F_Q(Q_p \le Q) = F_Q(Q) = \int_{-\infty}^{Q} f_Q(Q_p) dQ_p
$$
\n(4.2)

$$
F_V(V_H \le V) = F_V(V) = \int_{-\infty}^{Q} f_Q(V_H) dV_H
$$
\n(4.3)

30

La función conjunta bivariada será:

$$
F_{Q,V}(Q,V) = \exp\{-\left([-lnF_Q(Q)]^m + \left[-lnF_V(V)\right]^m\right)^{\frac{1}{m}}\}
$$
(4.4)

Donde m es el parámetro de asociación entre los valores de los gastos y volúmenes dado por:

$$
m = \frac{1}{\sqrt{1 - \rho}}\tag{4.5}
$$

Siendo  $\rho$  el coeficiente de correlación entre los valores mencionados

$$
\rho = \frac{C(Q_P, V_H)}{\sigma_{Q_p} \sigma_{V_H}}\tag{4.6}
$$

Donde

 $C(Q_P, V_H)$  Covarianza entre gastos y volúmenes  $\sigma_{Q_{\boldsymbol{p}}}, \sigma_{V_{H}}$  Desviaciones estándar de gastos y volúmenes

Para aplicar este modelo es necesario ajustar los registros máximos de gasto y volumen a una función de probabilidad y obtener así los parámetros requeridos. Estos parámetros pueden ser obtenidos de forma manual o con ayuda de software especializado como lo es el AX desarrollado por el CENAPRED, como se realizó en este trabajo.

Las distribuciones marginales de probabilidad para gastos y volúmenes ajustados con la función Doble Gumbel están dadas por:

$$
F_Q(Q) = \rho_Q \exp[-\exp[-\alpha_1(Q - \beta_1)]] + (1 - \rho_Q) \exp[-\exp[-\alpha_2(Q - \beta_2)]] \tag{4.7}
$$

$$
F_V(V) = \rho_V \exp[-\exp[-\alpha_1(V - \beta_1)]] + (1 - \rho_V) \exp[-\exp[-\alpha_2(V - \beta_2)]] \tag{4.8}
$$

Se puede construir ahora la función conjunta bivariada utilizando los ajustes de gastos y volúmenes con la función doble Gumbel que se calculan con Ax, los cuales se pueden resumir en una tabla como la siguiente:

#### *Tabla 4.4 Resultados de ajuste Doble Gumbel*

<span id="page-32-0"></span>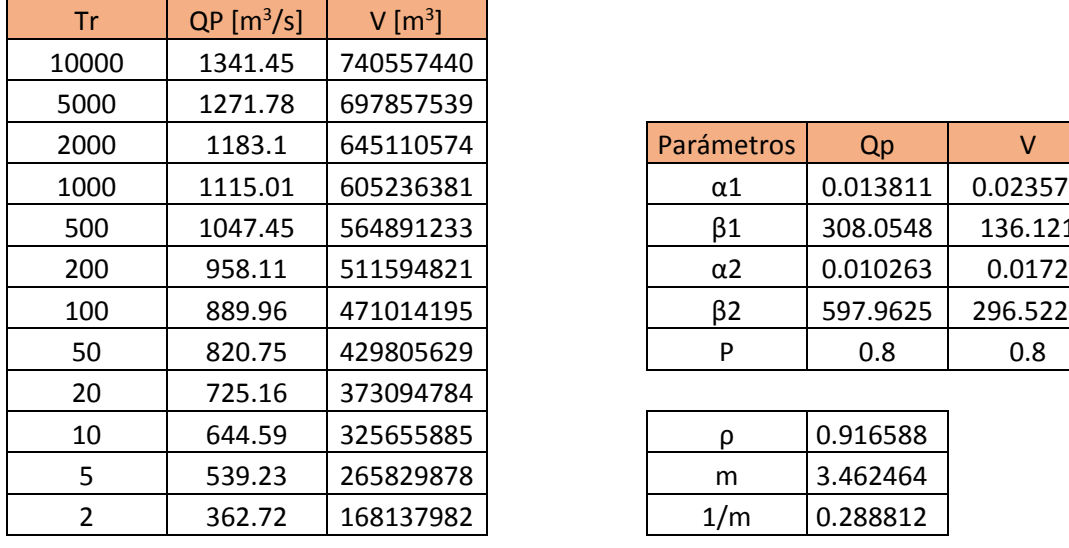

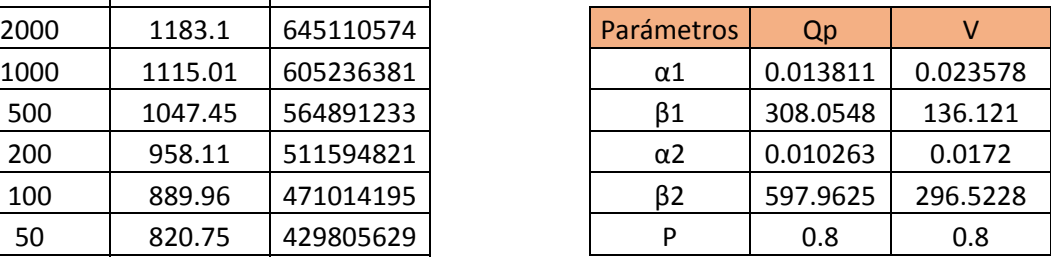

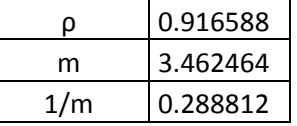

Los resultados de la función conjunta bivariada se pueden calcular de igual forma con una tabla de cálculo como la siguiente:

<span id="page-32-1"></span>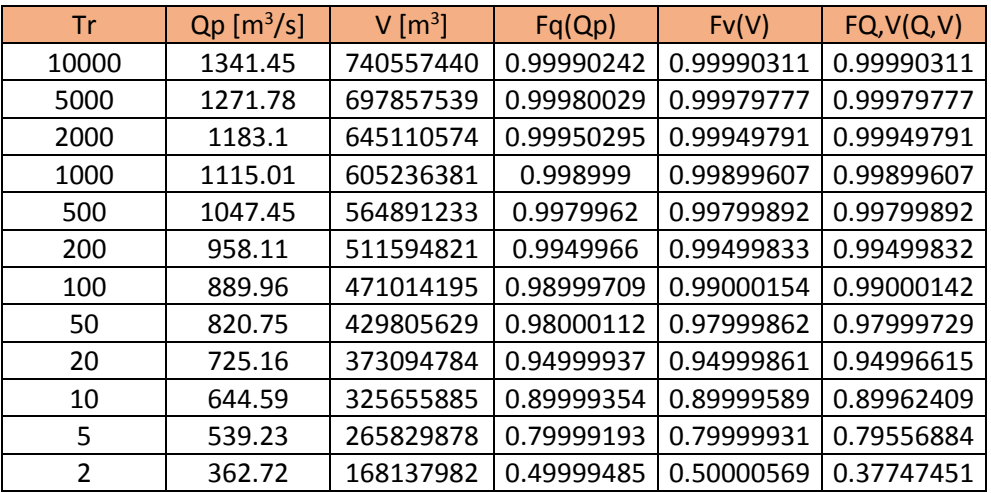

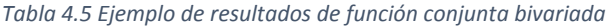

Ahora se deben calcular los periodos de retorno conjunto los cuales se pueden obtener gracias al conocimiento de la función conjunta  $F_{Q,V}(Q,V)$ , además esta función permite la determinación de los periodos de retorno individuales de gasto y volumen. Los periodos de retorno están dados por:

$$
T_Q = \frac{1}{1 - F_Q(Q)}\tag{4.9}
$$

$$
T_{\nu} = \frac{1}{1 - F_V(V)}\tag{4.10}
$$

$$
T_{Q,V} = \frac{1}{1 - F_Q(Q) - F_V(V) + F(Q_p, V)}
$$
(4.11)

Donde

 $F<sub>0</sub>(Q)$  Función de distribución marginal de gastos pico.

 $F_V(V)$  Función de distribución marginal de volúmenes de escurrimiento

 $F_{O,V}(Q_p, V)$  Funcion de distribución conjunta bivariada entre los gastos y los volúmenes de escurrimiento

La obtención de estos periodos de retorno se puede llevar a cabo en una tabla de cálculo como la siguiente:

<span id="page-33-0"></span>

| Tr    | $Qp$ [m <sup>3</sup> /s] | $V$ [m <sup>3</sup> ] | Fq(Qp) | Fv(V)  | $F_{Q,V}(Q,V)$ | Тq       | Tv       | Ta.v     |
|-------|--------------------------|-----------------------|--------|--------|----------------|----------|----------|----------|
| 10000 | 1341.45                  | 740557440             | 0.9999 | 0.9999 | 0.9999         | 10248.50 | 10321.03 | 10248.50 |
| 5000  | 1271.78                  | 697857538.7           | 0.9998 | 0.9998 | 0.9998         | 5007.34  | 4944.78  | 5007.34  |
| 2000  | 1183.1                   | 645110574.4           | 0.9995 | 0.9995 | 0.9995         | 2011.86  | 1991.67  | 2011.86  |
| 1000  | 1115.01                  | 605236381.1           | 0.9990 | 0.9990 | 0.9990         | 999.01   | 996.08   | 999.01   |
| 500   | 1047.45                  | 564891232.8           | 0.9980 | 0.9980 | 0.9980         | 499.05   | 499.73   | 499.05   |
| 200   | 958.11                   | 511594821             | 0.9950 | 0.9950 | 0.9950         | 199.86   | 199.93   | 199.86   |
| 100   | 889.96                   | 471014195.2           | 0.9900 | 0.9900 | 0.9900         | 99.97    | 100.02   | 99.97    |
| 50    | 820.75                   | 429805629.3           | 0.9800 | 0.9800 | 0.9800         | 50.00    | 50.00    | 50.01    |
| 20    | 725.16                   | 373094784             | 0.9500 | 0.9500 | 0.9500         | 20.00    | 20.00    | 20.01    |
| 10    | 644.59                   | 325655884.9           | 0.9000 | 0.9000 | 0.8996         | 10.00    | 10.00    | 10.04    |
| 5     | 539.23                   | 265829877.7           | 0.8000 | 0.8000 | 0.7956         | 5.00     | 5.00     | 5.11     |
| 2     | 362.72                   | 168137981.5           | 0.5000 | 0.5000 | 0.3775         | 2.00     | 2.00     | 2.65     |

*Tabla 4.6 Ejemplo de obtención de periodos de retorno asociados a la función bivariada*

En resumen, el método de Ramírez y Aldama se define por:

1.- Obtener el gasto máximo anual para todos los años de registro.

2.-Calcular el volumen máximo asociado a cada gasto máximo anual, definido por el tiempo base a considerar.

3.-Ajustar los valores de gastos y volúmenes a una función de probabilidad para diferentes periodos de retorno.

4.- Obtener los parámetros a utilizarse en las funciones marginales de probabilidad y calcular estas.

5.-Obtener los valores con la función conjunta bivariada.

6.-Calcular los periodos de retorno individuales de gasto y volumen y conjuntos.

#### <span id="page-34-0"></span>4.1.4 Forma del Hidrograma

El conocimiento del gasto pico correspondiente a cierto periodo de retorno es fundamental para el diseño de infraestructura pero además de ello, surge la necesidad de tener un hidrograma completo el cual cuente con los parámetros más importantes bien definidos, como lo son el gasto pico, el tiempo pico y el volumen.

Con el objetivo de eliminar que la forma de un hidrograma sea seleccionada de manera arbitraria, Ramírez y Aldama proponen la parametrización de hidrogramas mediante interpolantes hermitianos, nombrando a su modelo como Hidrogramas Triparamétricos Hermitianos.

Al parametrizar un hidrograma es deseable que el número de parámetros involucrados sea el mínimo indispensable, para fines de diseño los parámetros más importantes para la caracterización de un hidrograma son el gasto pico  $Q_p$ , el tiempo pico  $t_p$  y el volumen de escurrimiento V. Dado que un hidrograma representa la ecuación funcional entre el gasto y el tiempo Q (t) es más sencillo realizar la parametrización en términos de Q,  $t_p$  y tiempo base t<sub>b</sub>. De ahí que sea conveniente que exista una relación sencilla ente Q<sub>p</sub>, t<sub>p</sub> y V. (Ramírez & Aldama, 1998)

Los hidrogramas triparamétricos hermitianos de órdenes 1,3 y 5 presentados por Ramírez y Aldama están definidos por:

$$
Q_1(t; Q_p, t_p, t_b) = \begin{cases} Q_p \frac{t}{t_p}; t \in [0, t_p] \\ Q_p \left( 1 - \frac{t - t_p}{t_b - t_p} \right); t \in [t_p, t_b] \\ 0; t \in (-\infty, 0) \cup (t_b, \infty) \end{cases}
$$
(4.12)

$$
Q_{3}(t; Q_{p}, t_{p}, t_{b}) = \begin{cases} Q_{p} \left[ 3\left(\frac{t}{t_{p}}\right)^{2} - 2\left(\frac{t}{t_{p}}\right)^{3} \right]; t \in [0, t_{p}] \\ Q_{p} \left[ 1 - 3\left(\frac{t - t_{p}}{t_{b} - t_{p}}\right)^{2} + 2\left(\frac{t - t_{p}}{t_{b} - t_{p}}\right)^{3} \right]; t \in [t_{p}, t_{b}] \\ 0; t \in (-\infty, 0) \cup (t_{b}, \infty) \end{cases}
$$
(4.13)

$$
Q_{5}(t; Q_{p}, t_{p}, t_{b}) = \begin{cases} Q_{p} \left[ 10\left(\frac{t}{t_{p}}\right)^{3} - 15\left(\frac{t}{t_{p}}\right)^{4} + 6\left(\frac{t}{t_{p}}\right)^{5} \right]; t \in [0, t_{p}] \\ Q_{p} \left[ 1 - 10\left(\frac{t - t_{p}}{t_{b} - t_{p}}\right)^{3} + 15\left(\frac{t - t_{p}}{t_{b} - t_{p}}\right)^{4} - 6\left(\frac{t - t_{p}}{t_{b} - t_{p}}\right)^{5} \right]; t \in [t_{p}, t_{b}] \\ 0; t \in (-\infty, 0) \cup (t_{b}, \infty) \end{cases}
$$
(4.14)

Donde

 $Q_1$  Hidrograma triparamétrico hermitiano de primer orden

 $Q_3$  Hidrograma triparamétrico hermitiano de tercer orden

 $Q_5$  Hidrograma triparamétrico hermitiano de quinto orden

Ramírez y Aldama (1998) presentan algunas características que poseen los hidrogramas paramétricos hermitianos:

El hidrograma paramétrico hermitiano de orden 1 es el conocido hidrograma triangular.

Tiempo base del hidrograma
Como se aprecia en las ecuaciones de 1ero, 3er y 5to orden, el volumen no es una variable directa a utilizarse, pero puede verse involucrado indirectamente gracias al tiempo base, puesto que Ramírez y Aldama proponen que todos los hidrogramas triparamétricos hermitianos poseen el mismo volumen, dado por:

$$
V_{2n+1} = \frac{Q_p t_b}{2} \tag{4.15}
$$

Con lo cual el tiempo base puede ser sustituido por el volumen en la triada de los parámetros que caracteriza un hidrograma triparamétrico hermitiano, por lo tanto el tiempo base está dado por:

$$
t_b = 2\frac{V}{Q_p} \tag{4.16}
$$

Por lo tanto se puede expresar:

$$
Q_{2n+1}(t;Q_p,t_p,V)
$$

## Tiempo pico del hidrograma

El tiempo pico en el cual se presentará el gasto máximo de nuestro hidrograma se estimará a partir de los hidrogramas de registros obtenidos en el cálculo del volumen máximo (combinaciones de días), de ellos se obtendrán los 10 valores máximos de gastos y volúmenes, de ellos se observará que combinación de días se repite más, conocida está, el tiempo pico que tenga ese hidrograma de combinación días será el mismo tiempo pico de nuestro hidrograma de diseño.

Al aplicar estas formas se obtiene un hidrograma que contempla tanto el gasto pico obtenido, el volumen estimado y el tiempo base, cabe mencionar que este último calculado en función del volumen puede variar un poco del obtenido con el espectrograma de densidad de potencia, esto se debe a que el método bivariado ajusta ese tiempo pico por lo cual el obtenido a partir del volumen es el adecuado.

# 5. EJEMPLOS DE APLICACIÓN. CÁLCULO DE HIDROGRAMAS PARA LAS ESTACIONES HIDROMÉTRICAS 28039 Y 28040

Se presenta a continuación dos ejemplos de aplicación para datos de las estaciones hidrométricas 28039 "Paso del Toro" ubicada en el río Cotaxtla y la estación 28040 "El Tejar" ubicada en el río Jamapa ambas en el estado de Veracruz, con el fin de obtener y comparar hidrogramas de diseño.

Se recopilaron los datos de registros de gastos medios diarios para ambas estaciones del Banco de Datos de Aguas Superficiales (BANDAS) de la Comisión Nacional del Agua (CNA).

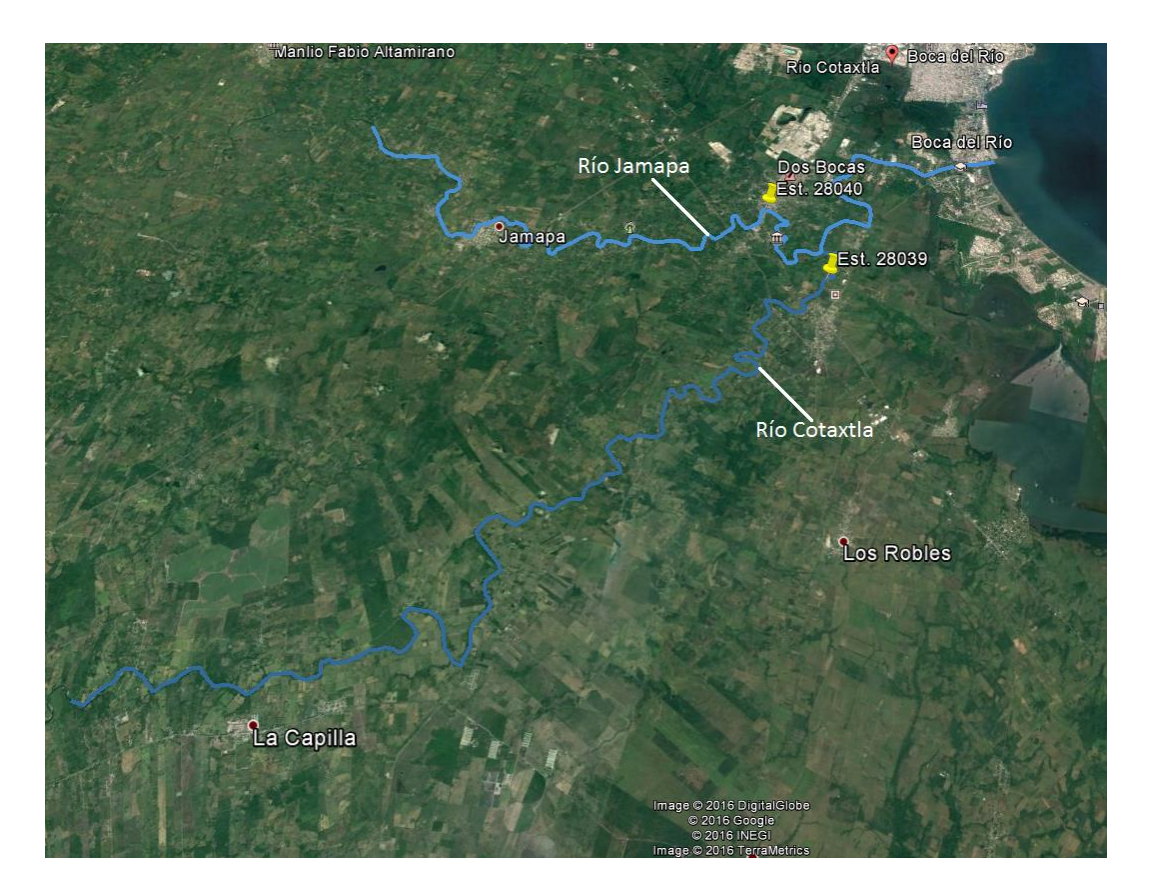

*Ilustración 2 Ubicación de las estaciones hidrométricas 28039 y 28040 en los ríos Cotaxtla y Jamapa respectivamente.*

## a. Estación 28039

Para la estación Paso del Toro se cuentan con registros de gastos medios anuales de los años de 1952 al 2011, pero no todos los años están completos, cada metodología utiliza estos valores de forma diferente para la obtención de hidrogramas de diseño como se describe a continuación.

## i. Método del Instituto de Ingeniería

Para aplicar la metodología del instituto de ingeniería consideraremos aquellos años que cuenten con al menos el 90% del registro anual, poniendo especial atención en si cuentan con información de la temporada de lluvias, pues esperamos que en estos meses se presente el gasto máximo, así como el mayor volumen. Al final se utilizan los registros de los años 1952 a 1980, de 1986 a 1988, de 1991 a 1994, 1998, 2000, 2003 y 2005.

#### *Tiempo base*

Para la selección del tiempo base se crearán espectros de densidad de potencia que estén asociados a un tiempo de 256 días, puesto que con este tiempo tendremos un ajuste con mayor certeza, para esto obtendremos la media de gastos de 256 días para todos los años de los cuales contamos con registros comenzando con cada día, de esos valores medios buscaremos los mayores, al identificarlos se utilizarán para crear el espectro los 256 registros que crearon los valores medios máximos, a estos registros se les ajustarán diversas formas senoidales con ayuda de un software llamado ESPECOF.BAS que utiliza la transformada rápida de Fourier se obtendrán los espectros.

En la tabla 5.1 se presentan valores de gastos medios máximos para 256 días, de los cuales se usaran los máximos como indicador de que años de registros usar para la creación de los espectrogramas.

| año  | Máx. Anuales |
|------|--------------|
| 1958 | 84.263       |
| 1955 | 81.247       |
| 1952 | 77.709       |
| 2005 | 76.610       |
| 1954 | 70.013       |
| 1972 | 68.954       |
| 2003 | 68.684       |
| 1974 | 67.584       |
| 1969 | 67.347       |
| 1959 | 66.202       |
| 1956 | 66.108       |
| 1975 | 63.540       |
| 1991 | 61.772       |
| 1960 | 61.198       |
| 1973 | 57.393       |
| 1992 | 57.099       |
| 2000 | 56.853       |

*Tabla 5.1 Gastos medios máximos anuales para 256 días*

Para los 4 años donde se presentan los gastos máximos se calculan los espectrogramas con un software desarrollado en Quick Basic, este utiliza la transformada rápida de Fourier para la creación de los espectrogramas que se muestran a continuación:

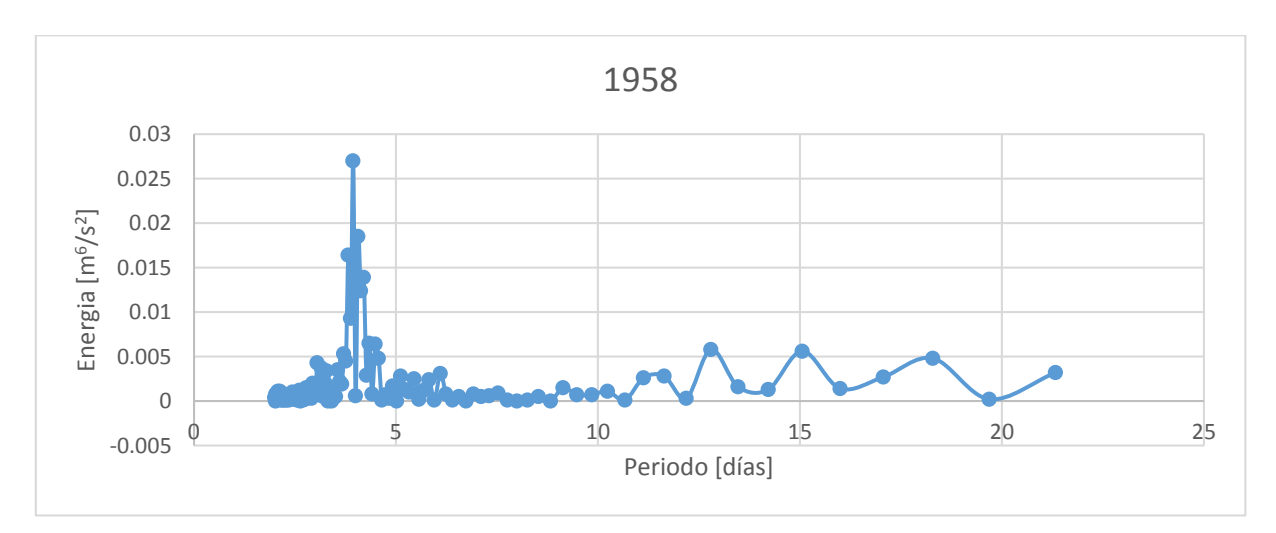

*Figura 5.1 Espectrograma de densidad de potencia para 256 días de 1958*

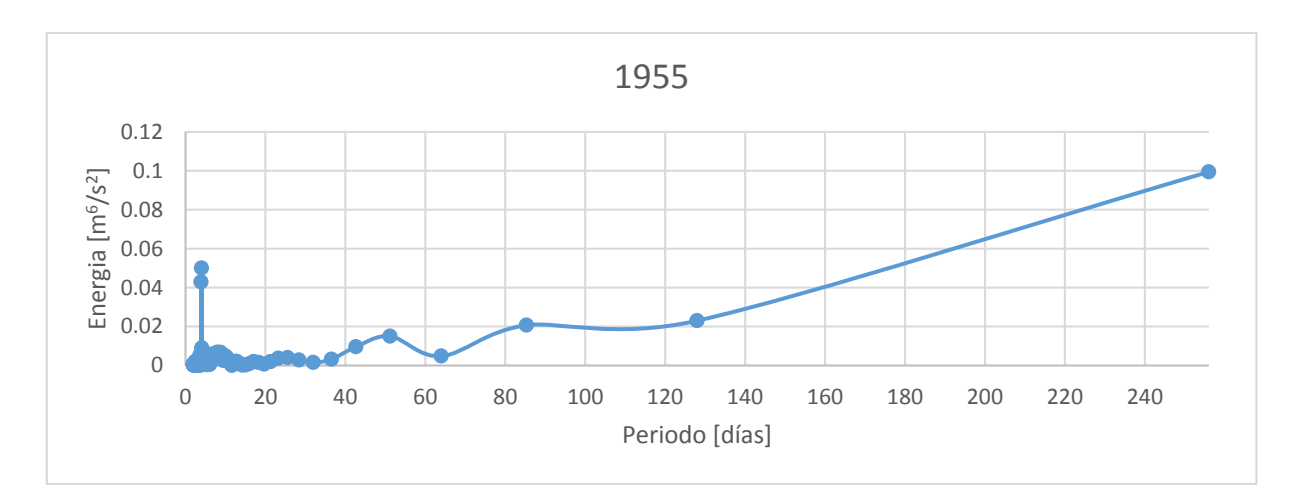

*Figura 5.2 Espectrograma de densidad de potencia para 256 días de 1955*

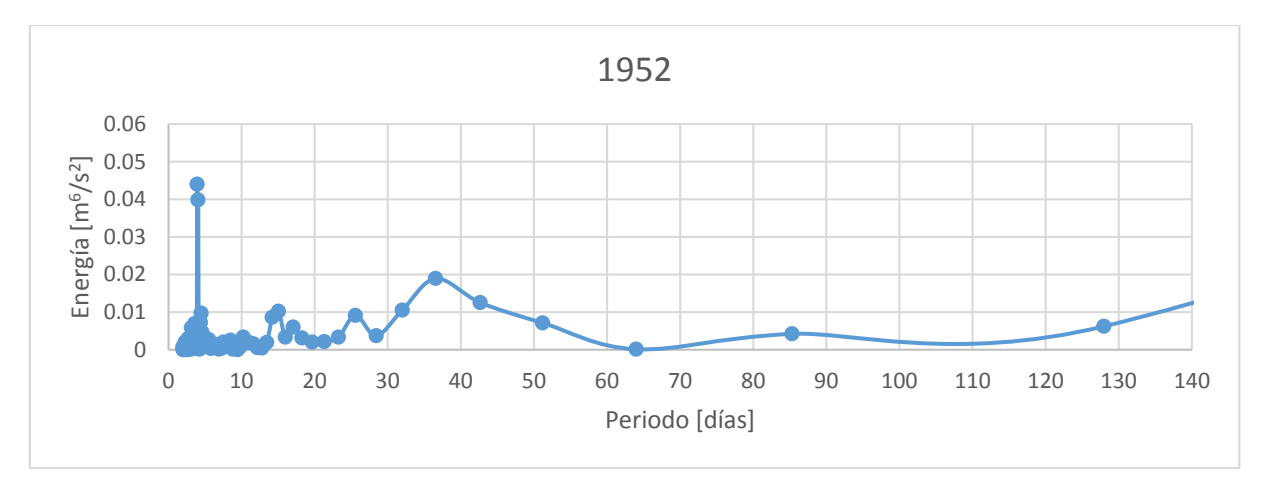

*Figura 5.3 Espectrograma de densidad de potencia para 256 días de 1952*

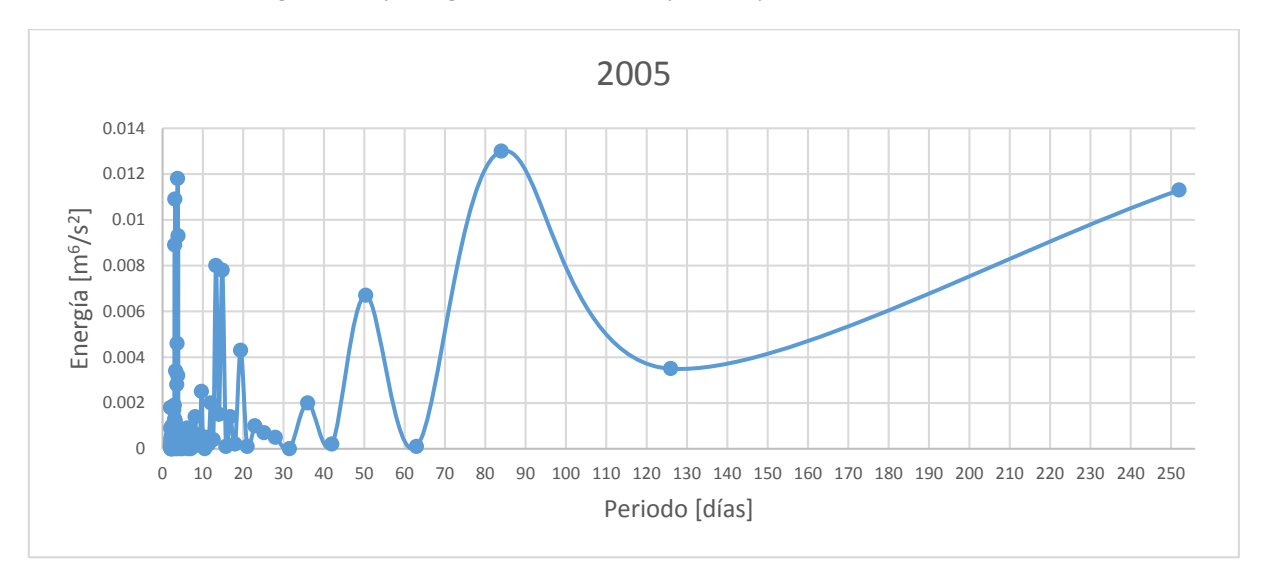

*Figura 5.4 Espectrograma de densidad de potencia para 256 días de 2005*

Analizando los 4 espectrogramas de densidad de potencia nos percatamos que existen diversos picos que se repiten en semejantes periodos, estos son en 3, 10, 21 y 50 días, entre otros. Considerando que más de un pico se presenta en periodos cercanos al 10 y que su amplitud si bien no es la más grande entre todos los picos se considera razonable, se seleccionará un tiempo base de 10 días.

#### *Gasto Máximo*

Conociendo el tiempo base estimado de 10 días, es posible ahora calcular el gasto máximo o pico aplicando la metodología del Instituto de Ingeniería, asignando a la duración "m" valores de 1 a 10 días (tiempo base).

El primer paso es obtener los gastos promedio máximos en cada año para las duraciones n, esto se logra al obtener los gastos medio diario promedio en n días comenzando con cada registro, para la estación 28039, como se ejemplifica a continuación.

Se cuentan con los registros del 1ero de enero de 1952 al 10 de enero de 1952, procederemos a ejemplificar los gastos promedio para m=10 días.

Iniciando el 1 de enero

$$
\overline{Q}_n = \frac{\sum_{k=1}^m Q_k}{n}
$$
  
= 
$$
\frac{13.67 + 13.25 + 13.08 + 12.98 + 13.19 + 13.21 + 13.13 + 13.42 + 13.32 + 13.16}{10}
$$
  
= 13.241

Iniciando el 2 de enero

$$
\overline{Q}_n = \frac{\sum_{k=1}^m Q_k}{n}
$$
  
= 
$$
\frac{13.25 + 13.08 + 12.98 + 13.19 + 13.21 + 13.13 + 13.42 + 13.32 + 13.16 + 13.51}{10}
$$
  
= 13.225

Se realiza este cálculo iniciando con cada día de registro.

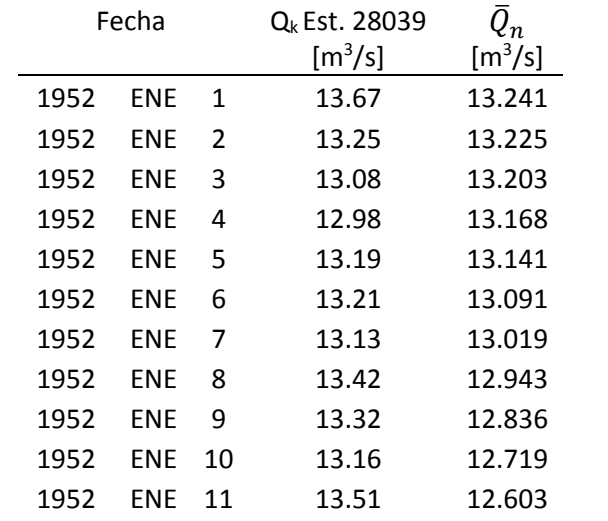

*Tabla 5.2 Cálculo de gasto medio para 10 días de enero de 1952*

Se realiza esté cálculo para todos los años de registro útiles en una tabla de cálculo completa para las duraciones n=1, 2, 3,…,10.

|      |            |                         | Registros<br>$\left[\mathrm{m}^3/\mathrm{s}\right]$ |        | $\bar{Q}_n$ [m <sup>3</sup> /s] |        |        |        |        |                |        |                |              |  |
|------|------------|-------------------------|-----------------------------------------------------|--------|---------------------------------|--------|--------|--------|--------|----------------|--------|----------------|--------------|--|
|      | Fecha      |                         | Est.                                                | 10     |                                 |        |        |        |        |                |        |                |              |  |
|      |            |                         | 28039                                               | días   | 9                               | 8      | 7      | 6      | 5      | $\overline{a}$ | 3      | $\overline{2}$ | $\mathbf{1}$ |  |
| 1952 | <b>ENE</b> | $\mathbf 1$             | 13.670                                              | 13.241 | 13.250                          | 13.241 | 13.216 | 13.230 | 13.234 | 13.245         | 13.333 | 13.460         | 13.670       |  |
| 1952 | ENE        | $\overline{2}$          | 13.250                                              | 13.225 | 13.193                          | 13.198 | 13.180 | 13.140 | 13.142 | 13.125         | 13.103 | 13.165         | 13.250       |  |
| 1952 | ENE        | 3                       | 13.080                                              | 13.203 | 13.222                          | 13.186 | 13.190 | 13.168 | 13.118 | 13.115         | 13.083 | 13.030         | 13.080       |  |
| 1952 | ENE        | $\overline{\mathbf{4}}$ | 12.980                                              | 13.168 | 13.217                          | 13.240 | 13.201 | 13.208 | 13.186 | 13.128         | 13.127 | 13.085         | 12.980       |  |
| 1952 | ENE        | 5                       | 13.190                                              | 13.141 | 13.189                          | 13.246 | 13.277 | 13.238 | 13.254 | 13.238         | 13.177 | 13.200         | 13.190       |  |
| 1952 | ENE        | 6                       | 13.210                                              | 13.091 | 13.136                          | 13.189 | 13.254 | 13.292 | 13.248 | 13.270         | 13.253 | 13.170         | 13.210       |  |
| 1952 | <b>ENE</b> | $\overline{7}$          | 13.130                                              | 13.019 | 13.078                          | 13.126 | 13.186 | 13.262 | 13.308 | 13.258         | 13.290 | 13.275         | 13.130       |  |
| 1952 | ENE        | 8                       | 13.420                                              | 12.943 | 13.007                          | 13.071 | 13.126 | 13.195 | 13.288 | 13.353         | 13.300 | 13.370         | 13.420       |  |
| 1952 | <b>ENE</b> | 9                       | 13.320                                              | 12.836 | 12.890                          | 12.955 | 13.021 | 13.077 | 13.150 | 13.255         | 13.330 | 13.240         | 13.320       |  |
| 1952 | <b>ENE</b> | 10                      | 13.160                                              | 12.719 | 12.782                          | 12.836 | 12.903 | 12.972 | 13.028 | 13.108         | 13.233 | 13.335         | 13.160       |  |
| 1952 | ENE        | 11                      | 13.510                                              | 12.603 | 12.670                          | 12.735 | 12.790 | 12.860 | 12.934 | 12.995         | 13.090 | 13.270         | 13.510       |  |
| 1952 | ENE        | 12                      | 13.030                                              | 12.479 | 12.502                          | 12.565 | 12.624 | 12.670 | 12.730 | 12.790         | 12.823 | 12.880         | 13.030       |  |
| 1952 | <b>ENE</b> | 13                      | 12.730                                              | 12.444 | 12.418                          | 12.436 | 12.499 | 12.557 | 12.598 | 12.655         | 12.710 | 12.720         | 12.730       |  |
| 1952 | ENE        | 14                      | 12.710                                              | 12.460 | 12.412                          | 12.379 | 12.394 | 12.460 | 12.522 | 12.565         | 12.630 | 12.700         | 12.710       |  |
| 1952 | ENE        | 15                      | 12.690                                              | 12.466 | 12.432                          | 12.375 | 12.331 | 12.342 | 12.410 | 12.475         | 12.517 | 12.590         | 12.690       |  |
| 1952 | <b>ENE</b> | 16                      | 12.490                                              | 12.500 | 12.441                          | 12.400 | 12.330 | 12.272 | 12.272 | 12.340         | 12.403 | 12.430         | 12.490       |  |
| 1952 | ENE        | 17                      | 12.370                                              | 12.529 | 12.501                          | 12.435 | 12.387 | 12.303 | 12.228 | 12.218         | 12.290 | 12.360         | 12.370       |  |
| 1952 | ENE        | 18                      | 12.350                                              | 12.507 | 12.547                          | 12.518 | 12.444 | 12.390 | 12.290 | 12.193         | 12.167 | 12.250         | 12.350       |  |
| 1952 | ENE        | 19                      | 12.150                                              | 12.562 | 12.524                          | 12.571 | 12.541 | 12.460 | 12.398 | 12.275         | 12.140 | 12.075         | 12.150       |  |
| 1952 | ENE        | 20                      | 12.000                                              | 12.578 | 12.608                          | 12.571 | 12.631 | 12.607 | 12.522 | 12.460         | 12.317 | 12.135         | 12.000       |  |
| 1952 | ENE        | 21                      | 12.270                                              | 12.566 | 12.642                          | 12.684 | 12.653 | 12.737 | 12.728 | 12.653         | 12.613 | 12.475         | 12.270       |  |
| 1952 | ENE        | 22                      | 12.680                                              | 12.524 | 12.599                          | 12.689 | 12.743 | 12.717 | 12.830 | 12.843         | 12.780 | 12.785         | 12.680       |  |
| 1952 | ENE        | 23                      | 12.890                                              | 12.405 | 12.507                          | 12.589 | 12.690 | 12.753 | 12.724 | 12.868         | 12.897 | 12.830         | 12.890       |  |
| 1952 | <b>ENE</b> | 24                      | 12.770                                              | 12.222 | 12.351                          | 12.459 | 12.546 | 12.657 | 12.726 | 12.683         | 12.860 | 12.900         | 12.770       |  |
| 1952 | <b>ENE</b> | 25                      | 13.030                                              | 12.051 | 12.161                          | 12.299 | 12.414 | 12.508 | 12.634 | 12.715         | 12.653 | 12.905         | 13.030       |  |
| 1952 | ENE        | 26                      | 12.780                                              | 11.860 | 11.942                          | 12.053 | 12.194 | 12.312 | 12.404 | 12.535         | 12.610 | 12.465         | 12.780       |  |
| 1952 | ENE        | 27                      | 12.150                                              | 11.693 | 11.758                          | 11.838 | 11.949 | 12.097 | 12.218 | 12.310         | 12.453 | 12.525         | 12.150       |  |
| 1952 | <b>ENE</b> | 28                      | 12.900                                              | 11.589 | 11.642                          | 11.709 | 11.793 | 11.915 | 12.086 | 12.235         | 12.363 | 12.605         | 12.900       |  |
| 1952 | <b>ENE</b> | 29                      | 12.310                                              | 11.424 | 11.443                          | 11.485 | 11.539 | 11.608 | 11.718 | 11.883         | 12.013 | 12.095         | 12.310       |  |
| 1952 | ENE        | 30                      | 11.880                                              | 11.328 | 11.326                          | 11.335 | 11.367 | 11.410 | 11.468 | 11.570         | 11.740 | 11.865         | 11.880       |  |
| 1952 | ENE        | 31                      | 11.850                                              | 11.304 | 11.267                          | 11.256 | 11.257 | 11.282 | 11.316 | 11.365         | 11.467 | 11.670         | 11.850       |  |

*Tabla 5.3* Calculo de  $\bar{Q}_n$  para duraciones n=1, 2, 3...,10 para enero de 1952

Posteriormente para cada año de registro se encuentran los gastos promedio máximos en cada año para las duraciones n= 1, 2,3,…, 10 los cuales se muestran en las siguiente tabla. Se puede apreciar aquí los años no utilizados para la metodología por la carencia de registros.

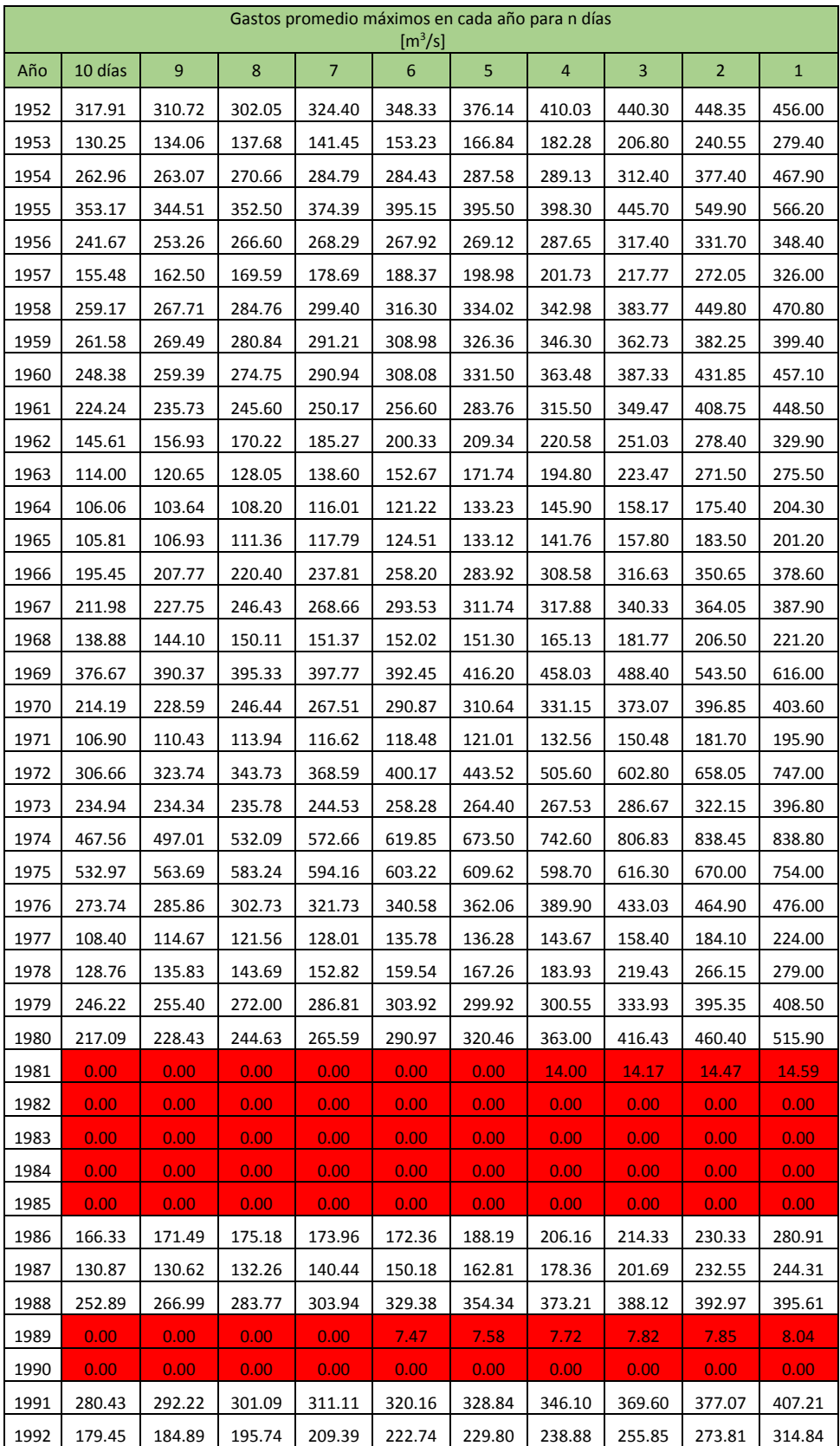

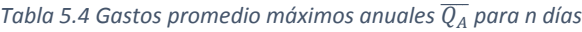

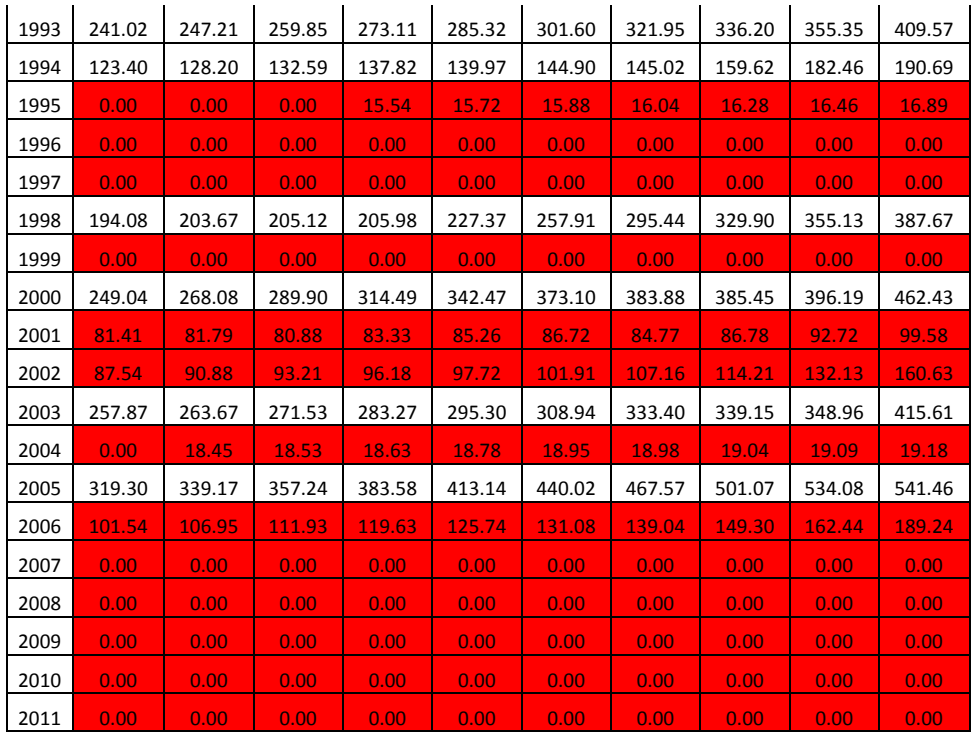

Posteriormente conocidos los gastos promedio máximos anuales para n días de duración se obtienen los volúmenes máximos anuales para n días, multiplicando el valor de los gastos promedio máximos anuales para n días por la duración n, por ejemplo:

El gasto acumulado máximo anual para 1952 y n=10 días

 $V_n = \bar{Q}_A x n x 86400$  $V_{n=10}$  = 317.91 x 10 x 86400 = 274,674,240  $m^3$ 

El gasto acumulado anual para 1992 y n=5 días

$$
V_{n=5} = 229.8 \times 5 \times 86400 = 99{,}273{,}600 \text{ m}^3
$$

En la siguiente tabla se muestran los volúmenes máximos anuales para duraciones n=1, 2,3,…, 10 de todos los años de registro de la estación 28039.

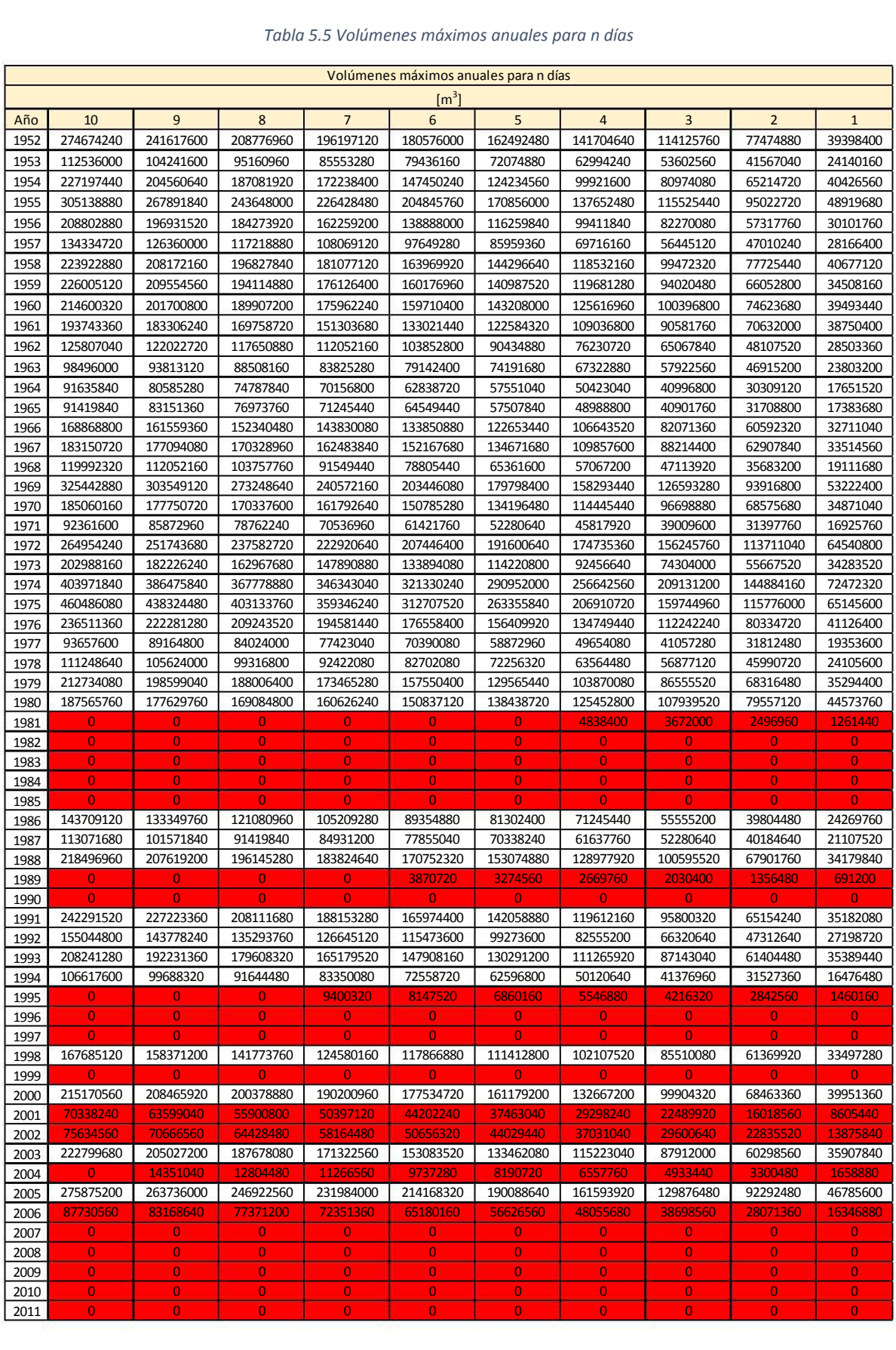

#### *Tabla 5.5 Volúmenes máximos anuales para n días*

Esto se realiza para poder obtener el gasto de diseño partiendo de la situación más desfavorable posible, es decir que el gasto máximo medio anual se presente en n días consecutivos, lo que generará el mayor volumen posible en n días.

Ahora es necesario realizar un ajuste probabilístico a partir de los volúmenes máximos anuales para n días de duración, en virtud de obtener los gastos máximos asociados a diferentes periodos de retorno para las duraciones n= 1, 2, 3,…, 10. Para el caso de la estación hidrométrica Paso del toro la función de distribución de probabilidad que se usará será la función Doble Gumbel y su aplicación será con ayuda del ya mencionado software AX, del CENAPRED.

Para el uso de dicho software es requisito ingresar los volúmenes máximos anuales para cada duración n como un archivo de texto (.txt) por lo cual se deberán hacer 10 ajustes con la función doble Gumbel, una por cada duración.

Los resultados que arroje el ajuste doble Gumbel se resumen en una tabla como se muestra a continuación, en donde se pueden apreciar los volúmenes para las duraciones n=1, 2, 3,…,10 asociados a diferentes periodos de retorno:

|           | Volúmenes interpolados con ajuste doble Gumbel para diferentes duraciones n |           |           |           |           |           |           |           |           |           |  |  |
|-----------|-----------------------------------------------------------------------------|-----------|-----------|-----------|-----------|-----------|-----------|-----------|-----------|-----------|--|--|
|           | $\lceil m^3 \rceil$                                                         |           |           |           |           |           |           |           |           |           |  |  |
| <b>Tr</b> | 5<br>9<br>8<br>7<br>3<br>$\overline{2}$<br>6<br>10 días<br>$\overline{4}$   |           |           |           |           |           |           |           |           |           |  |  |
| 10000     | 737002368                                                                   | 719520192 | 681850656 | 614595168 | 545993568 | 480209472 | 407162592 | 329316192 | 221700672 | 117142848 |  |  |
| 5000      | 699303456                                                                   | 681340032 | 644953536 | 579786336 | 517164480 | 451806336 | 384490368 | 311111712 | 209954592 | 111024864 |  |  |
| 2000      | 645268896                                                                   | 626614272 | 592066368 | 533556288 | 476323200 | 416721024 | 354732480 | 287217792 | 194722272 | 102899808 |  |  |
| 1000      | 605056608                                                                   | 585888768 | 552401856 | 498747456 | 445572576 | 389988864 | 332060256 | 269013312 | 182976192 | 96781824  |  |  |
| 500       | 564687936                                                                   | 545163264 | 512736480 | 463802112 | 414581760 | 363256704 | 309210912 | 250667136 | 171230976 | 90688032  |  |  |
| 200       | 511281504                                                                   | 491074272 | 460542240 | 417640320 | 373860576 | 327909600 | 279232704 | 226559808 | 155630592 | 82587168  |  |  |
| 100       | 470676960                                                                   | 449870976 | 420685056 | 382457376 | 342869760 | 300969216 | 256360896 | 208141920 | 143781696 | 76415616  |  |  |
| 50        | 429444288                                                                   | 408111264 | 380385504 | 346866624 | 311503104 | 273689280 | 233201376 | 189510624 | 131760864 | 70160256  |  |  |
| 20        | 372729600                                                                   | 350771040 | 325231200 | 298137888 | 268515648 | 236338560 | 201457152 | 163911168 | 115252416 | 61572096  |  |  |
| 10        | 325415232                                                                   | 303304608 | 279969696 | 258025824 | 233140032 | 205567200 | 175258944 | 142681824 | 101543328 | 54447552  |  |  |
| 5         | 266592384                                                                   | 246474144 | 227409120 | 210720960 | 191225664 | 168960384 | 143917344 | 116944128 | 84626208  | 45676224  |  |  |
| 2         | 174891744                                                                   | 163689120 | 152678304 | 140672160 | 127409760 | 112414176 | 95716512  | 77900832  | 55131840  | 30302208  |  |  |

*Tabla 5.6 Volúmenes interpolados para diferentes periodos de retorno y duraciones n de 1 a 10*

Los volúmenes ajustados representan el volumen que pasará en n días para cierto periodo de retorno, pero ahora es necesario conocer el gasto que pasará para cada día hasta que se complete el tiempo base estimado de diez días, estos se calculan con la ec 3.5:

$$
Q_{dia\,n} = \frac{Vi_n - Vi_{n-1}}{86400}
$$

Por ejemplo para el Tr= 10,000 calculamos el gasto del 10mo día:

$$
Q_{dia\ 10} = \frac{Qi_{n=10} - Qi_{n=9}}{86400}
$$

$$
Q_{dia\ 10} = \frac{737002368 - 719520192}{86400} = 202.34 m3/s
$$

Ahora para el Tr= 500 años calculamos el gasto del 4to día

$$
Q_{dia\ 4} = Vi_{n=4} - Vi_{n=3}
$$

$$
Q_{dia\ 10} = \frac{309210912 - 250667136}{86400} = 677.59 \ m^3/s
$$

Con esta misma metodología calculamos los gastos para cada día de cada periodo de retorno, a continuación se muestra una tabla con todos los resultados:

|                | Hidrograma para un día para diferentes duraciones n |        |                |              |        |        |        |         |         |         |  |  |  |
|----------------|-----------------------------------------------------|--------|----------------|--------------|--------|--------|--------|---------|---------|---------|--|--|--|
|                | $\left[\frac{m^3}{s}\right]$                        |        |                |              |        |        |        |         |         |         |  |  |  |
| $Tr\{n$        | 10                                                  | 3      | $\overline{2}$ | $\mathbf{1}$ |        |        |        |         |         |         |  |  |  |
| 10000          | 202.34                                              | 435.99 | 778.42         | 794          | 761.39 | 845.45 | 901    | 1245.55 | 1210.16 | 1341.45 |  |  |  |
| 5000           | 207.91                                              | 421.14 | 754.25         | 724.79       | 756.46 | 779.12 | 849.29 | 1170.8  | 1145.02 | 1271.78 |  |  |  |
| 2000           | 215.91                                              | 399.86 | 677.2          | 662.42       | 689.84 | 717.46 | 781.42 | 1070.55 | 1062.76 | 1183.1  |  |  |  |
| 1000           | 221.85                                              | 387.58 | 621            | 615.45       | 643.33 | 670.47 | 729.71 | 995.8   | 997.62  | 1115.01 |  |  |  |
| 500            | 225.98                                              | 375.31 | 566.37         | 569.68       | 594.04 | 625.53 | 677.59 | 919.4   | 932.21  | 1047.45 |  |  |  |
| 200            | 233.88                                              | 353.38 | 496.55         | 506.71       | 531.84 | 563.39 | 609.64 | 820.94  | 845.41  | 958.11  |  |  |  |
| 100            | 240.81                                              | 337.8  | 442.45         | 458.19       | 484.96 | 516.3  | 558.09 | 744.91  | 779.7   | 889.96  |  |  |  |
| 50             | 246.91                                              | 320.9  | 387.95         | 409.3        | 437.66 | 468.61 | 505.68 | 668.4   | 712.97  | 820.75  |  |  |  |
| 20             | 254.15                                              | 295.6  | 313.58         | 342.85       | 372.42 | 403.72 | 434.56 | 563.18  | 621.3   | 725.16  |  |  |  |
| 10             | 255.91                                              | 270.08 | 253.98         | 288.03       | 319.13 | 350.79 | 377.05 | 476.14  | 545.09  | 644.59  |  |  |  |
| 5.             | 232.85                                              | 374.05 | 450.81         | 539.23       |        |        |        |         |         |         |  |  |  |
| $\overline{2}$ | 129.66                                              | 127.44 | 138.96         | 153.5        | 173.56 | 193.26 | 206.2  | 263.53  | 287.38  | 362.72  |  |  |  |

*Tabla 5.7 Hidrograma de un día para duraciones n de 1 a 10*

## *Forma del hidrograma*

Como paso final se debe asignar una forma a los gastos de escurrimiento diario para cada uno de los periodos de retorno, se aplicará la forma conocida como de bloques alternos, en la cual se colocará el gasto máximo a la mitad del hidrograma, es decir, el tiempo de pico (tp) será igual a 0.5 del tiempo base, y los demás gastos se irán colocando de mayor a menor empezando por la derecha.

A continuación se muestra el acomodo de los gastos para un día con la forma mencionada, el gasto de pico se presenta a los 5 días.

|                | Hidrograma de escurrimiento $\lceil m^3/s \rceil$                                            |                                                                                                    |    |       |        |                                        |        |                                                           |        |                         |                 |         |
|----------------|----------------------------------------------------------------------------------------------|----------------------------------------------------------------------------------------------------|----|-------|--------|----------------------------------------|--------|-----------------------------------------------------------|--------|-------------------------|-----------------|---------|
|                |                                                                                              | Periodo de retorno en años                                                                           |    |       |        |                                        |        |                                                           |        |                         |                 |         |
| día            | $\overline{2}$                                                                               | 5                                                                                                    | 10 | 20    | 50     | 100                                    | 200    | 500                                                       | 1000   | 2000                    | 5000            | 10000   |
| $\mathbf{1}$   | 127.44                                                                                       | 220.66 253.98                                                                                        |    | 295.6 | 320.9  | 337.8                                  | 353.38 | 375.31                                                    | 387.58 | 399.86                  | 421.14          | 435.99  |
| $\overline{2}$ | 153.5                                                                                        | 409.3<br>458.19<br>506.71<br>569.68<br>621<br>778.42<br> 225.64  288.03  342.85  <br>677.2<br>754.25 |    |       |        |                                        |        |                                                           |        |                         |                 |         |
| 3              | 516.3<br>193.26<br>l289.85 l350.79 l403.72<br>468.61<br>563.39<br>625.53<br>670.47<br>717.46 |                                                                                                    |    |       |        |                                        |        |                                                           |        |                         | 779.12          | 845.45  |
| 4              | 263.53                                                                                       | 374.05  476.14  563.18                                                                               |    |       | 668.4  | 744.91 820.94                          |        | 919.4                                                     | 995.8  | 1062.76 1145.02 1210.16 |                 |         |
| 5              | 362.72                                                                                       |                                                                                                    |    |       |        |                                        |        | 539.23 644.59 725.16 820.75 889.96 958.11 1047.45 1115.01 |        | 1183.1                  | 1271.78 1341.45 |         |
| 6              | 287.38                                                                                       | 450.81 545.09                                                                                        |    | 621.3 | 712.97 | 779.7                                  | 845.41 | 932.21                                                    | 997.62 | 1070.55 l               | 1170.8          | 1245.55 |
| $\overline{7}$ | 206.2                                                                                        | 312.19 377.05 434.56 505.68 558.09                                                                   |    |       |        |                                        | 609.64 | 677.59                                                    | 729.71 | 781.42                  | 849.29          | 901     |
| 8              | 173.56                                                                                       | 257.7                                                                                                |    |       |        | 319.13  372.42  437.66  484.96  531.84 |        | 594.04                                                    | 643.33 | 689.84                  | 756.46          | 794     |
| 9              | 138.96                                                                                       | 232.85  270.08  313.58  387.95  442.45                                                               |    |       |        |                                        | 496.55 | 566.37                                                    | 615.45 | 662.42                  | 724.79          | 761.39  |
| 10             | 129.66                                                                                       | 193.15  255.91  254.15  246.91  240.81  233.88                                                       |    |       |        |                                        |        | 225.98                                                    | 221.85 | 215.91                  | 207.91          | 202.34  |

*Tabla 5.8 Hidrograma de escurrimiento con la forma de bloques alternos*

Ahora se grafican estos valores para tener el Hidrograma de diseño buscado para diferentes Tr.

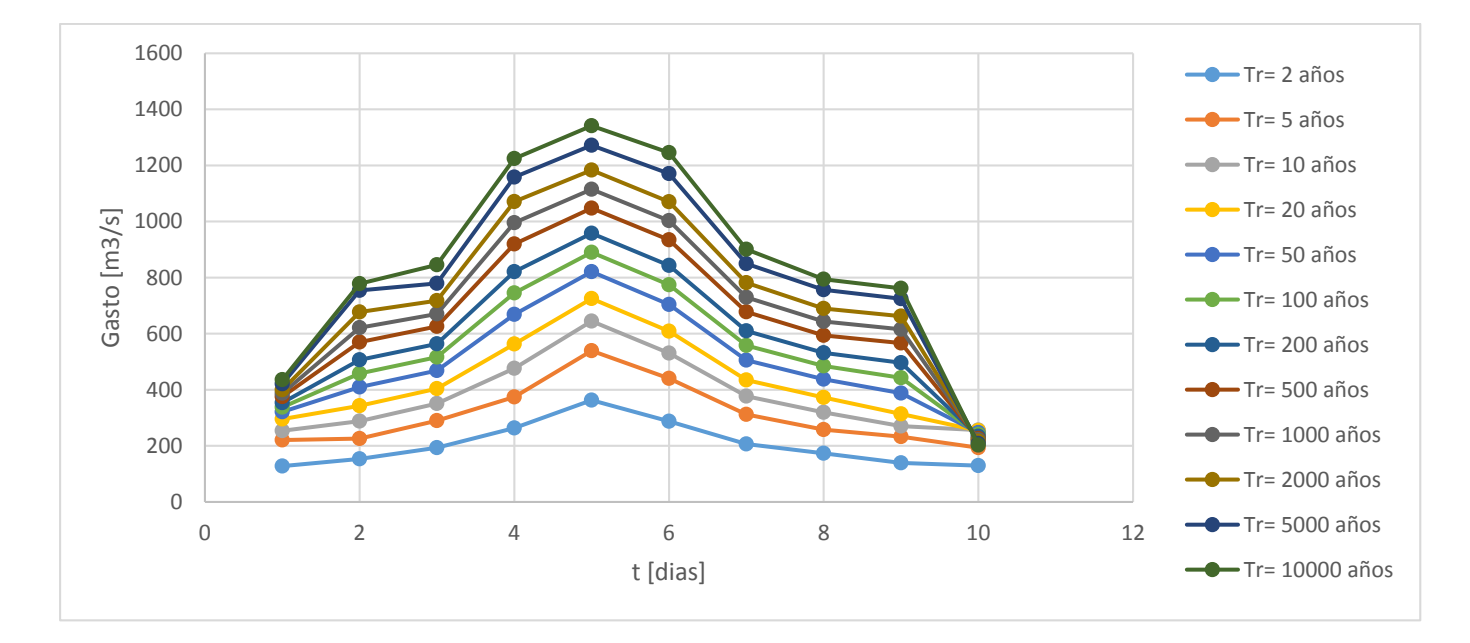

*Figura 5.5 Hidrograma de escurrimiento para diferentes Tr usando la forma de bloques alternos obtenido con el método del Instituto de Ingeniería*

## ii. Método Bivariado

Con los mismos datos de registros utilizados para desarrollar el Método del Instituto de Ingeniería se aplicará el método Bivariado de Ramírez y Aldama en la estación Paso del Toro.

#### *Tiempo Base*

El tiempo base que tendrá un hidrograma creado a partir del método Bivariado de Ramírez y Aldama, se obtendrá de la misma forma que se obtuvo para el método del instituto de ingeniería, se podría decir que ambos métodos comparten la obtención del tiempo base.

De igual manera para este método se deben obtener de los registros de gastos medios diarios valores medio para 256 días y a partir de ellos se seleccionan los datos del registro que se procesarán para aplicar forma senoidal y la posterior aplicación de la transformada rápida de Fourier para la creación de espectros de densidad de potencia, con ellos se analizaran los picos y posteriormente se elegirá un tiempo base.

Al igual que para el caso del método del instituto de ingeniería el tiempo base a usar será de 10 días.

## *Volumen Máximo*

Como se mencionó en los primeros capítulos el hidrograma de diseño con el método Bivariado está en función de diversas variables y una de ellas es el volumen máximo. Conocido el tiempo base, ahora es posible estimar el volumen que se puede llegar a presentar. Se buscará encontrar el volumen máximo para las condiciones más desfavorables.

Para los 40 años de los cuales contamos con registros de gastos medios diarios se procederá a encontrar los gastos máximos anuales, al identificarlos se crearán combinaciones de gastos medios registrados en diferentes días cuya suma cumpla con el tiempo base de 10 días, para cada una de estas combinaciones se calculará el volumen asociado.

A continuación se presentan los gastos máximos anuales registrados, así como el día en el que se presentaron:

| Día  | <b>Mes</b> | Año          | Gasto Máx. |
|------|------------|--------------|------------|
|      |            |              | $m^3/s$    |
| 1952 | JUN        | 21           | 456        |
| 1953 | JUL        | 3            | 279.4      |
| 1954 | JUN        | 25           | 467.9      |
| 1955 | JUL        | 7            | 566.2      |
| 1956 | <b>JUN</b> | 23           | 348.4      |
| 1957 | JUN        | 24           | 326        |
| 1958 | OCT        | 15           | 470.8      |
| 1959 | JUN        | 18           | 399.4      |
| 1960 | JUL        | 19           | 457.1      |
| 1961 | AGT        | $\mathbf{1}$ | 448.5      |
| 1962 | JUL        | 5            | 329.9      |
| 1963 | <b>JUL</b> | 4            | 275.5      |
| 1964 | <b>JUL</b> | $\mathbf{1}$ | 204.3      |
| 1965 | AGT        | 18           | 201.2      |
| 1966 | JUN        | 28           | 378.6      |
| 1967 | <b>SEP</b> | 25           | 387.9      |
| 1968 | JUL        | 7            | 221.2      |
| 1969 | <b>SEP</b> | 3            | 616        |
| 1970 | AGT        | 5            | 403.6      |
| 1971 | JUL        | 19           | 195.9      |
| 1972 | JUL        | 29           | 747        |
| 1973 | JUN        | 23           | 396.8      |
| 1974 | <b>SEP</b> | 23           | 838.8      |
| 1975 | <b>SEP</b> | 15           | 754        |
| 1976 | <b>JUN</b> | 28           | 476        |
| 1977 | <b>SEP</b> | 23           | 224        |
| 1978 | JUN        | 25           | 279        |
| 1979 | <b>SEP</b> | 9            | 408.5      |
| 1980 | <b>SEP</b> | 26           | 515.9      |
| 1986 | JUN        | 4            | 280.91413  |
| 1987 | JUL        | 15           | 244.31092  |
| 1988 | SEP        | 4            | 395.60689  |
| 1991 | JUL        | 4            | 407.21101  |
| 1992 | AGT        | 11           | 314.84119  |
| 1993 | JUN        | 22           | 409.57302  |
| 1994 | <b>SEP</b> | 14           | 190.69093  |
| 1998 | JUL        | 18           | 387.66812  |
| 2000 | AGT        | 11           | 462.42918  |
| 2003 | JUL        | 27           | 415.61094  |
| 2005 | OCT        | 6            | 541.46308  |

*Tabla 5.9 Gastos Máximos Anuales*

Se crearán ahora las combinaciones de días que incluyan al gasto máximo y cumplan con los 10 días del tiempo base, así mismo para cada una de ellas se obtendrá el volumen asociado.

El cálculo del volumen se realizó con ayuda de una hoja de trabajo en el software Mathcad, su función es graficar cada combinación (hidrograma) y calcular el área bajo la curva, es decir el volumen. Con este valor para cada combinación de cada año, se comparan entre si y se selecciona aquella que posea el mayor volumen

Los resultados se muestran en la tabla A1 en el Anexo 1.

Al final se agrupan los valores de gasto máximo y volumen máximo para cada año en la siguiente tabla:

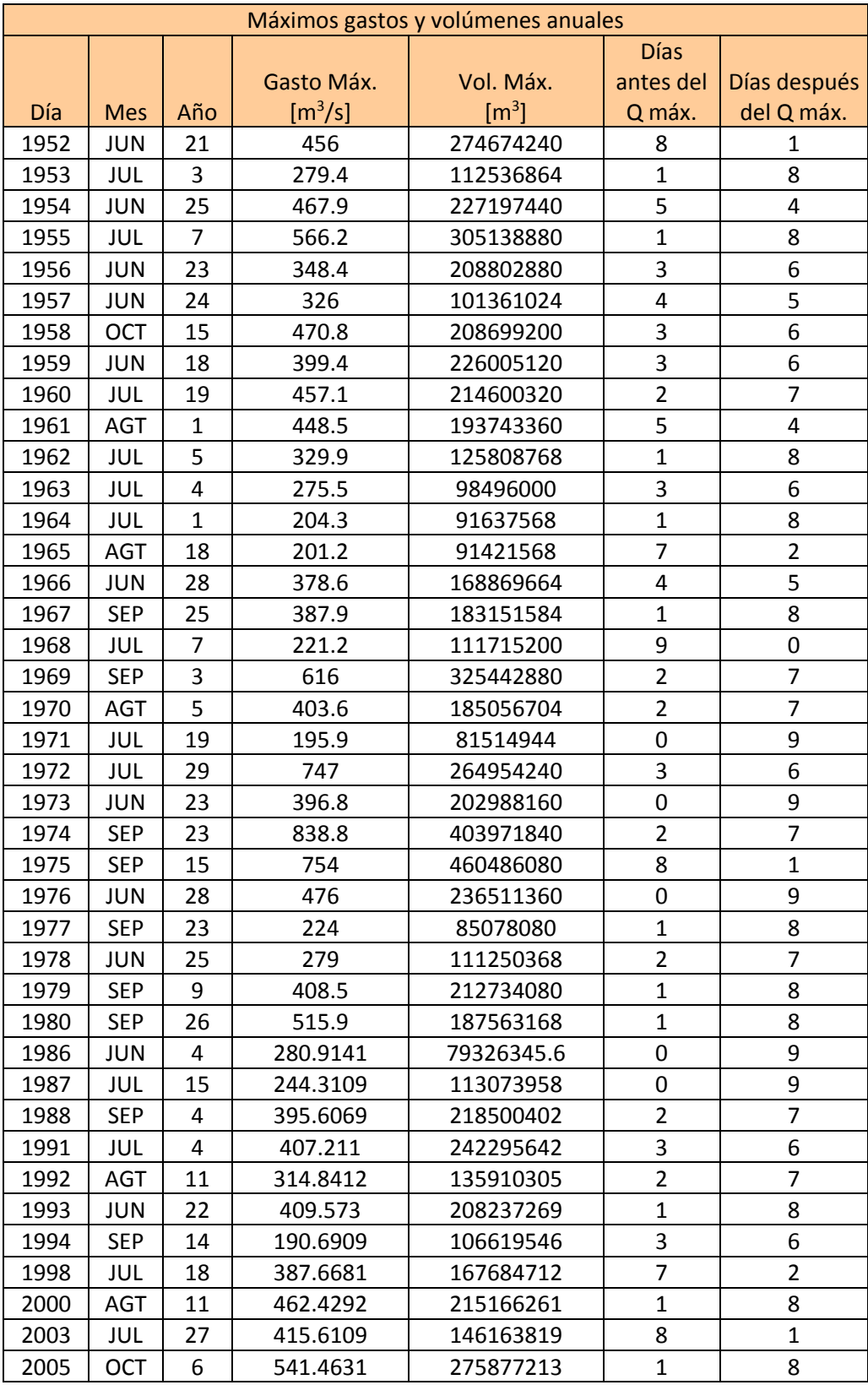

#### *Tabla 5.10 Gastos y Volúmenes máximos anuales*

Ahora se procede a calcular los valores del volumen estimados para diferentes periodos de retorno ajustando los valores anuales máximos a una función de probabilidad. Este paso se hará en el siguiente punto.

#### *Gasto Máximo*

Para la obtención del gasto máximo con el cual contará el hidrograma de diseño se aplicará la función conjunta bivariada, que está dada por la ecuación 4.4:

$$
F_{Q,V}(Q,V) = \exp\{-\left([-ln F_Q(Q)]^m + [-ln F_V(V)]^m\right)^{\frac{1}{m}}\}
$$

Para lo cual será necesario obtener las distribuciones marginales de probabilidad y los parámetros m y  $\rho$ , dados por las ecuaciones 4.5, 4.6, 4.7 y 4.8:

$$
F_Q(Q) = \rho_Q \exp[-\exp[-\alpha_1(Q - \beta_1)]] + (1 - \rho_Q) \exp[-\exp[-\alpha_2(Q - \beta_2)]]
$$
  

$$
F_V(V) = \rho_V \exp[-\exp[-\alpha_1(V - \beta_1)]] + (1 - \rho_V) \exp[-\exp[-\alpha_2(V - \beta_2)]]
$$
  

$$
m = \frac{1}{\sqrt{1 - \rho}}
$$
  

$$
\rho = \frac{C(Q_P, V_H)}{\sigma_{Q_p} \sigma_{V_H}}
$$

Nota: no confundir el parámetro  $\rho$ , el de la ec 4.5 se utiliza solamente para el cálculo del parámetro m, los  $\rho_0$  y  $\rho_V$  que se observa en las funciones marginales es el que se asocia a un ajuste probabilístico, tal y como se describe a continuación.

Para hacer uso de este modelo es necesario ajustar los valores de gastos y volúmenes máximos anuales mostrados en la tabla 5.10 a una función de probabilidad, para así obtener el valor de estos, asociados a los periodos de retorno más comúnmente usados, además de estos dos ajustes se obtendrán los parámetros de ajuste α1,  $β1$ , α2,  $β2$ y  $ρ$  para ambos casos igualmente necesarios en las funciones marginales de gasto y volumen.

El ajuste se realizó con la función Doble Gumbel con ayuda del software Ax, los resultados obtenidos se muestran a continuación:

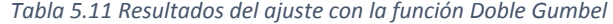

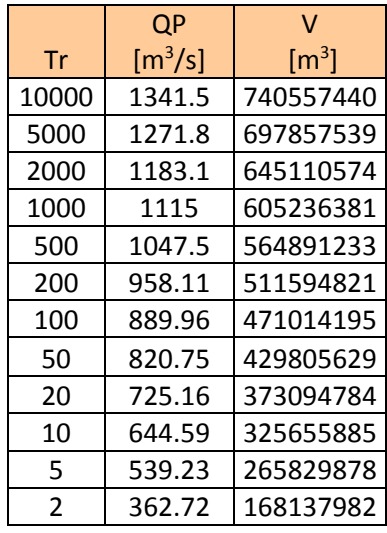

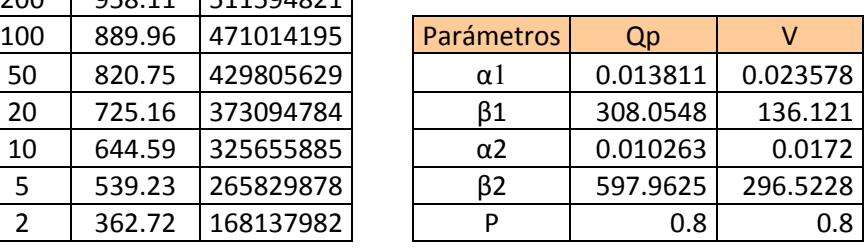

Ahora procederemos a calcular las funciones marginales de gasto y volumen, se ejemplifican dos cálculos, el resto de resultados se pueden consultar en la tabla 5.12.

Ejemplo de cálculo para un Tr=100 años

$$
F_Q(Q) = \rho_Q \exp[-\exp[-\alpha_1(Q - \beta_1)]] + (1 - \rho_Q) \exp[-\exp[-\alpha_2(Q - \beta_2)]]
$$

 $F_Q(Q) = 0.8 \exp[-\exp[-0.0138(889.96 - 308.05)]] + (1 - 0.8) \exp[-\exp[-0.010(889.96 - 597.96)]]$ 

 $F_Q(Q_{Tr=100}) = 0.9899$  $F_V(V) = \rho_V \exp[-\exp[-\alpha_1(V - \beta_1)]] + (1 - \rho_V) \exp[-\exp[-\alpha_2(V - \beta_2)]]$ 

Para este cálculo el volumen se ingresará en hm<sup>3</sup>

 $F_V(V) = 0.8 \exp[-\exp[-0.0235(471.02 - 136.121)]] + (1 - 0.8) \exp[-\exp[-0.0172(471.02 - 296.52)]]$ 

 $F_V(V_{Tr=100}) = 0.9900$ 

| Tr<br>[años] | QP<br>$\left[\mathrm{m}^3/\mathrm{s}\right]$ | $\vee$<br>$\rm [m^3]$ | $\vee$<br>$[hm^3]$ | $F_Q(Qp)$ | $F_V(V)$ |
|--------------|----------------------------------------------|-----------------------|--------------------|-----------|----------|
| 10000        | 1341.45                                      | 740557440             | 740.57             | 0.999902  | 0.999903 |
| 5000         | 1271.78                                      | 697857539             | 697.87             | 0.9998    | 0.999798 |
| 2000         | 1183.1                                       | 645110574             | 645.12             | 0.999503  | 0.999498 |
| 1000         | 1115.01                                      | 605236381             | 604.93             | 0.998999  | 0.998996 |
| 500          | 1047.45                                      | 564891233             | 564.9              | 0.997996  | 0.997999 |
| 200          | 958.11                                       | 511594821             | 511.6              | 0.994997  | 0.994998 |
| 100          | 889.96                                       | 471014195             | 471.02             | 0.989997  | 0.990002 |
| 50           | 820.75                                       | 429805629             | 429.81             | 0.980001  | 0.979999 |
| 20           | 725.16                                       | 373094784             | 373.09             | 0.949999  | 0.949999 |
| 10           | 644.59                                       | 325655885             | 325.65             | 0.899994  | 0.899996 |
| 5            | 539.23                                       | 265829878             | 265.83             | 0.799992  | 0.799999 |
| 2            | 362.72                                       | 168137982             | 168.14             | 0.499995  | 0.500006 |

*Tabla 5.12 Resultados del cálculo de funciones marginales de gasto y volumen* 

Ahora ya solo se necesita obtener el valor m de la función conjunta bivariada, para poder ser calculada necesitamos el coeficiente de correlación ρ, para esto usaremos los valores de gasto y volumen de la tabla 5.10, puesto que relaciona la covarianza y las desviaciones estándar de los gastos y volúmenes máximos anuales. Al igual que antes, en este paso es conveniente utilizar el volumen en hectómetros cúbicos, debido a que así obtenemos un cálculo más certero, se realiza con la ec. 4.6.

$$
\rho = \frac{C(Q_P, V_H)}{\sigma_{Q_p} \sigma_{V_H}}
$$

Donde la covarianza está dada por:

$$
C(Q_P, V_H) = \sum \frac{Q*V}{N} - \bar{Q}*\bar{V}
$$

|                | Gasto Máx.  | Vol. Máx.   |            |
|----------------|-------------|-------------|------------|
| $N=40$         | $[m^3/s]$   | $[hm^3]$    | $Q*V$      |
| 1              | 456         | 274.67424   | 125251.453 |
| $\overline{2}$ | 279.4       | 112.536864  | 31442.7998 |
| 3              | 467.9       | 227.19744   | 106305.682 |
| 4              | 566.2       | 305.13888   | 172769.634 |
| 5              | 348.4       | 208.80288   | 72746.9234 |
| 6              | 326         | 101.361024  | 33043.6938 |
| 7              | 470.8       | 208.6992    | 98255.5834 |
| 8              | 399.4       | 226.00512   | 90266.4449 |
| 9              | 457.1       | 214.60032   | 98093.8063 |
| 10             | 448.5       | 193.74336   | 86893.897  |
| 11             | 329.9       | 125.808768  | 41504.3126 |
| 12             | 275.5       | 98.496      | 27135.648  |
| 13             | 204.3       | 91.637568   | 18721.5551 |
| 14             | 201.2       | 91.421568   | 18394.0195 |
| 15             | 378.6       | 168.869664  | 63934.0548 |
| 16             | 387.9       | 183.151584  | 71044.4994 |
| 17             | 221.2       | 111.7152    | 24711.4022 |
| 18             | 616         | 325.44288   | 200472.814 |
| 19             | 403.6       | 185.056704  | 74688.8857 |
| 20             | 195.9       | 81.514944   | 15968.7775 |
| 21             | 747         | 264.95424   | 197920.817 |
| 22             | 396.8       | 202.98816   | 80545.7019 |
| 23             | 838.8       | 403.97184   | 338851.579 |
| 24             | 754         | 460.48608   | 347206.504 |
| 25             | 476         | 236.51136   | 112579.407 |
| 26             | 224         | 85.07808    | 19057.4899 |
| 27             | 279         | 111.250368  | 31038.8527 |
| 28             | 408.5       | 212.73408   | 86901.8717 |
| 29             | 515.9       | 187.563168  | 96763.8384 |
| 30             | 280.91413   | 79.3263456  | 22283.8914 |
| 31             | 244.31092   | 113.073958  | 27625.2026 |
| 32             | 395.60689   | 218.500402  | 86440.2646 |
| 33             | 407.21101   | 242.295642  | 98665.4531 |
| 34             | 314.84119   | 135.910305  | 42790.1622 |
| 35             | 409.57302   | 208.237269  | 85288.3673 |
| 36             | 190.69093   | 106.619546  | 20331.3803 |
| 37             | 387.66812   | 167.684712  | 65006.0171 |
| 38             | 462.42918   | 215.166261  | 99499.1575 |
| 39             | 415.61094   | 146.163819  | 60747.2823 |
| 40             | 541.46308   | 275.877213  | 149377.326 |
| Suma           | 16124.11941 | 7610.26706  | 3540566.45 |
| Media          | 403.1029853 | 190.256676  | 88514.1613 |
| Desviación     | 152.294887  | 86.81129743 |            |
| estándar       |             |             |            |

*Tabla 5.13 Obtención de desviaciones estándar y covarianza para gastos y volúmenes*

$$
C(Q_P, V_H) = \frac{3540566.45}{40} - 403.10 * 190.25 = 11824.38
$$

Por lo tanto el coeficiente  $\rho$  y m resultan:

$$
\rho = \frac{11824.38}{152.29 \times 86.81} = 0.894
$$

$$
m = \frac{1}{\sqrt{1 - 0.894}} = 3.07
$$

Ahora podemos aplicar la ecuación de la distribución conjunta bivariada, y se ejemplifica el cálculo para un Tr= 100 años.

$$
F_{Q,V}(Q,V)_{Tr=100} = \exp\{-\left([- \ln(0.989997)\right]^{3.07} + \left[- \ln(0.990002)\right]^{3.07}\right)^{\frac{1}{3.07}} = 0.9900
$$

En la tabla siguiente se muestra el valor de la función conjunta bivariada para los periodos de retorno más comunes:

| Tr    | $Qp [m^3/s]$ | $V$ [m <sup>3</sup> ] | Fq(Qp)   | Fv(V)    | $F_{Q,V}(Q,V)$ |
|-------|--------------|-----------------------|----------|----------|----------------|
| 10000 | 1341.45      | 740557440             | 0.999902 | 0.999903 | 0.999903       |
| 5000  | 1271.78      | 697857538.7           | 0.999800 | 0.999798 | 0.999798       |
| 2000  | 1183.1       | 645110574.4           | 0.999503 | 0.999498 | 0.999498       |
| 1000  | 1115.01      | 605236381.1           | 0.998999 | 0.998996 | 0.998996       |
| 500   | 1047.45      | 564891232.8           | 0.997996 | 0.997999 | 0.997999       |
| 200   | 958.11       | 511594821             | 0.994997 | 0.994998 | 0.994998       |
| 100   | 889.96       | 471014195.2           | 0.989997 | 0.990002 | 0.990001       |
| 50    | 820.75       | 429805629.3           | 0.980001 | 0.979999 | 0.979997       |
| 20    | 725.16       | 373094784             | 0.949999 | 0.949999 | 0.949966       |
| 10    | 644.59       | 325655884.9           | 0.899994 | 0.899996 | 0.899624       |
| 5     | 539.23       | 265829877.7           | 0.799992 | 0.799999 | 0.795569       |
| 2     | 362.72       | 168137981.5           | 0.499995 | 0.500006 | 0.377475       |

*Tabla 5.14 Valor de la función conjunta bivariada*

Con los valores de las funciones marginales y la función conjunta bivariada para gastos y volúmenes máximos procedemos a calcular los periodos de retorno de gastos, volúmenes y conjunto.

Se ejemplificará el cálculo de igual forma para el Tr= 100 años

$$
T_{Q_{Tr=100}} = \frac{1}{1 - 0.989997} = 99.97
$$

$$
T_{V_{Tr=100}} = \frac{1}{1 - 0.990002} = 100.02
$$

$$
T_{Q,V} = \frac{1}{1 - 0.989997 - 0.990002 + 0.990001} = 99.98
$$

A continuación se muestra una tabla con los resultados para cada periodo de retorno propuesto.

| Tr            | Qp<br>$\left[\mathrm{m}^3/\mathrm{s}\right]$ | V<br>$\lceil m^3 \rceil$ | FqQp     | <b>FvV</b> | $F_{Q,V}(Q,V)$ | Tq         | Tv         | Tq,v       |
|---------------|----------------------------------------------|--------------------------|----------|------------|----------------|------------|------------|------------|
| 10000         | 1341.45                                      | 740557440                | 0.999902 | 0.999903   | 0.999903       | 10248.4986 | 10321.0258 | 10248.4987 |
| 5000          | 1271.78                                      | 697857538.7              | 0.999800 | 0.999798   | 0.999798       | 5007.3390  | 4944.7827  | 5007.3392  |
| 2000          | 1183.1                                       | 645110574.4              | 0.999503 | 0.999498   | 0.999498       | 2011.8587  | 1991.6678  | 2011.8590  |
| 1000          | 1115.01                                      | 605236381.1              | 0.998999 | 0.998996   | 0.998996       | 999.0052   | 996.0826   | 999.0058   |
| 500           | 1047.45                                      | 564891232.8              | 0.997996 | 0.997999   | 0.997999       | 499.0520   | 499.7312   | 499.0532   |
| 200           | 958.11                                       | 511594821                | 0.994997 | 0.994998   | 0.994998       | 199.8640   | 199.9331   | 199.8674   |
| 100           | 889.96                                       | 471014195.2              | 0.989997 | 0.990002   | 0.990001       | 99.9710    | 100.0154   | 99.9781    |
| 50            | 820.75                                       | 429805629.3              | 0.980001 | 0.979999   | 0.979993       | 50.0028    | 49.9966    | 50.0180    |
| 20            | 725.16                                       | 373094784                | 0.949999 | 0.949999   | 0.949895       | 19.9997    | 19.9994    | 20.0411    |
| 10            | 644.59                                       | 325655884.9              | 0.899994 | 0.899996   | 0.899104       | 9.9994     | 9.9996     | 10.0894    |
| 5             | 539.23                                       | 265829877.7              | 0.799992 | 0.799999   | 0.792074       | 4.9998     | 5.0000     | 5.2061     |
| $\mathcal{L}$ | 362.72                                       | 168137981.5              | 0.499995 | 0.500006   | 0.361551       | 2.0000     | 2.0000     | 2.7659     |

*Tabla 5.15 Obtención de los periodos de retorno asociados a la función conjunta bivariada*

Al observar los resultados del periodo de retorno obtenido a partir de la función conjunta bivariado, es notorio que los valores no son iguales a los propuestos, pero son bastante semejante, para lo cual es necesario calcular valores con los datos de la función conjunta bivariada que nos arrojen el volumen y el gasto que cumplan con el Tr=100 años exactamente.

## *Forma del hidrograma*

Se creará el hidrograma aplicando la forma triparamétrica hermitiana de tercer orden propuesta por Ramírez y Aldama.

Para ello se calculará el tiempo base, en función del volumen aprovechando las características de los hidrogramas triparamétricos.

Se ejemplifica el cálculo para un Tr= 100 años

 $V=250,315,663.2 \text{ m}^3$ 

 $Q_p = 889.96 \text{ m}^3/\text{s}$ 

$$
t_b = 2\frac{V}{Q_p} = \frac{2 \times 471014195.2}{889.96} = 1058506.44 s = 294.02 hr = 12.25 días
$$

Con el tiempo base ajustado es necesario determinar el tiempo pico que tendrá nuestro hidrograma. Recordando la obtención del volumen máximo, específicamente de la creación de combinaciones de días que cuenten con el gasto máximo para cada año de registro, se encontrarán los 10 valores máximos de gastos y volúmenes, se apreciará la combinación que en más ocasiones se presente y el tiempo pico de esta será el mismo que el de nuestro hidrograma de diseño. A continuación se muestran los valores máximos de gasto y volumen así como las combinaciones a las que se presentan:

|      | 10 Máximos gastos anuales |     |            |             |                |              |  |  |  |  |  |
|------|---------------------------|-----|------------|-------------|----------------|--------------|--|--|--|--|--|
| Día  | <b>Mes</b>                | Año | Gasto Máx. | Vol. Máx.   | días antes     | días después |  |  |  |  |  |
| 1974 | <b>SEP</b>                | 23  | 838.8      | 403971840   | 2              |              |  |  |  |  |  |
| 1975 | <b>SEP</b>                | 15  | 754        | 460486080   | 8              | $\mathbf{1}$ |  |  |  |  |  |
| 1972 | <b>JUL</b>                | 29  | 747        | 264954240   | 3              | 6            |  |  |  |  |  |
| 1969 | <b>SEP</b>                | 3   | 616        | 325442880   | $\overline{2}$ | 7            |  |  |  |  |  |
| 1955 | <b>JUL</b>                | 7   | 566.2      | 305138880   | $\mathbf{1}$   | 8            |  |  |  |  |  |
| 2005 | <b>OCT</b>                | 6   | 541.46308  | 275877213.1 | 1              | 8            |  |  |  |  |  |
| 1980 | <b>SEP</b>                | 26  | 515.9      | 187563168   | 1              | 8            |  |  |  |  |  |
| 1976 | <b>JUN</b>                | 28  | 476        | 236511360   | 0              | 9            |  |  |  |  |  |
| 1958 | <b>OCT</b>                | 15  | 470.8      | 208699200   | 3              | 6            |  |  |  |  |  |
| 1954 | JUN                       | 25  | 467.9      | 227197440   | 5              | 4            |  |  |  |  |  |

*Tabla 5.16 10 máximos gastos y volúmenes registrados*

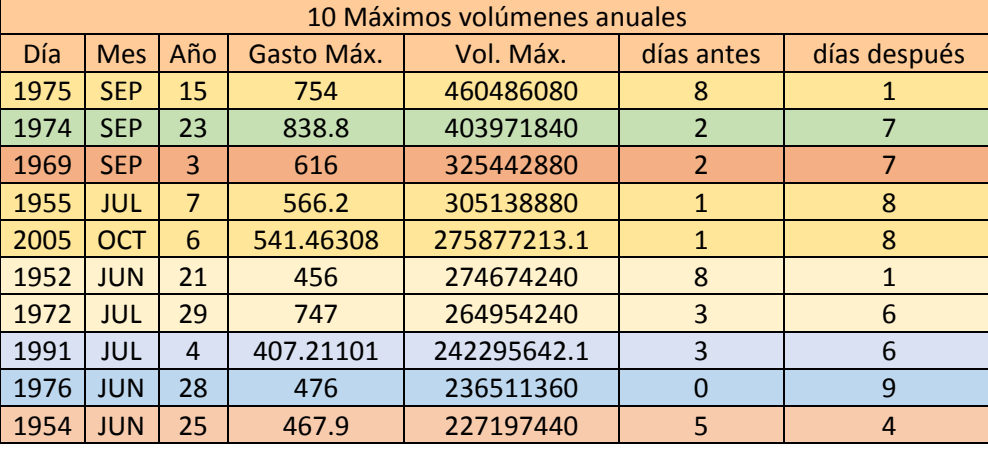

Como se puede apreciar en las anteriores tablas la combinación que más se presenta es la de 1 día antes del tiempo pico y ocho días después, pero en está ocasión seleccionaremos la combinación de 2 días antes-7 días después con el tiempo pico en el día 3 de 10 por considerar que nos da una forma del hidrograma más adecuada.

Por lo tanto definiremos al tiempo pico como 0.33 veces del tiempo base:

$$
tp = \frac{3}{10} \rightarrow 0.33 * tb
$$

$$
tp = 0.333 * 294.02 = 98 h = 4.08 \text{ días}
$$

Conocidos ya el tiempo base, pico, gasto pico y volumen máximo podemos aplicar el modelo de hidrograma triparamétrico de tercer orden.

$$
Q_3(t; Q_p, t_p, t_b) = \begin{cases} Q_p \left[ 3\left(\frac{t}{t_p}\right)^2 - 2\left(\frac{t}{t_p}\right)^3 \right]; t \in [0, t_p] \\ Q_p \left[ 1 - 3\left(\frac{t - t_p}{t_b - t_p}\right)^2 + 2\left(\frac{t - t_p}{t_b - t_p}\right)^3 \right]; t \in [t_p, t_b] \\ 0; t \in (-\infty, 0) \cup (t_b, \infty) \end{cases}
$$

Por lo tanto el hidrograma de diseño buscado para un Tr=100 años es el siguiente:

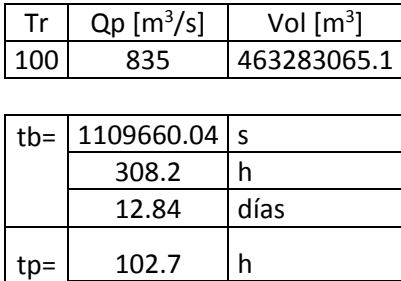

4.281 días

| Т            | Q       | Т  | Q          | Τ      | Q       | Τ   | Q           | т   | Q       | T   | Q       | Т   | Q       |
|--------------|---------|----|------------|--------|---------|-----|-------------|-----|---------|-----|---------|-----|---------|
| h            | $m^3/s$ | h. | $m^3/s$    | h      | $m^3/s$ | h   | $m^3/s$     | h   | $m^3/s$ | h   | $m^3/s$ | h   | $m^3/s$ |
| 0            | 0.000   | 50 | 400.765    | 100    | 833.242 | 150 | 722.846     | 200 | 450.946 | 250 | 163.190 | 300 | 3.919   |
| $\mathbf{1}$ | 0.236   | 51 | 412.951    | 101    | 834.285 | 151 | 718.497     | 201 | 444.865 | 251 | 158.265 | 301 | 3.036   |
| 2            | 0.937   | 52 | 425.141    | 102.74 | 835.000 | 152 | 714.085     | 202 | 438.780 | 252 | 153.392 | 302 | 2.262   |
| 3            | 2.094   | 53 | 437.325    | 103    | 834.996 | 153 | 709.611     | 203 | 432.690 | 253 | 148.573 | 303 | 1.600   |
| 4            | 3.698   | 54 | 449.494    | 104    | 834.907 | 154 | 705.077     | 204 | 426.597 | 254 | 143.808 | 304 | 1.051   |
| 5            | 5.740   | 55 | 461.639    | 105    | 834.701 | 155 | 700.483     | 205 | 420.502 | 255 | 139.100 | 305 | 0.616   |
| 6            | 8.210   | 56 | 473.750    | 106    | 834.379 | 156 | 695.831     | 206 | 414.407 | 256 | 134.448 | 306 | 0.295   |
| 7            | 11.099  | 57 | 485.818    | 107    | 833.941 | 157 | 691.122     | 207 | 408.313 | 257 | 129.856 | 307 | 0.091   |
| 8            | 14.398  | 58 | 497.835    | 108    | 833.391 | 158 | 686.357     | 208 | 402.220 | 258 | 125.322 | 308 | 0.003   |
| 9            | 18.098  | 59 | 509.790    | 109    | 832.727 | 159 | 681.536     | 209 | 396.130 | 259 | 120.849 |     |         |
| 10           | 22.189  | 60 | 521.675    | 110    | 831.952 | 160 | 676.663     | 210 | 390.045 | 260 | 116.438 |     |         |
| 11           | 26.663  | 61 | 533.480    | 111    | 831.067 | 161 | 671.736     | 211 | 383.964 | 261 | 112.090 |     |         |
| 12           | 31.509  | 62 | 545.196    | 112    | 830.073 | 162 | 666.759     | 212 | 377.890 | 262 | 107.806 |     |         |
| 13           | 36.719  | 63 | 556.814    | 113    | 828.970 | 163 | 661.731     | 213 | 371.823 | 263 | 103.588 |     |         |
| 14           | 42.284  | 64 | 568.325    | 114    | 827.761 | 164 | 656.654     | 214 | 365.765 | 264 | 99.435  |     |         |
| 15           | 48.193  | 65 | 579.718    | 115    | 826.447 | 165 | 651.529     | 215 | 359.717 | 265 | 95.351  |     |         |
| 16           | 54.439  | 66 | 590.986    | 116    | 825.028 | 166 | 646.357     | 216 | 353.679 | 266 | 91.334  |     |         |
| 17           | 61.012  | 67 | 602.119    | 117    | 822.526 | 167 | 641.140     | 217 | 347.654 | 267 | 87.388  |     |         |
| 18           | 67.902  | 68 | 613.108    | 118    | 821.880 | 168 | 635.879     | 218 | 341.643 | 268 | 83.513  |     |         |
| 19           | 75.101  | 69 | 623.943    | 119    | 820.155 | 169 | 630.574     | 219 | 335.645 | 269 | 79.710  |     |         |
| 20           | 82.598  | 70 | 634.615    | 120    | 818.329 | 170 | 625.226     | 220 | 329.663 | 270 | 75.981  |     |         |
| 21           | 90.385  | 71 | 645.115    | 121    | 816.405 | 171 | 619.838     | 221 | 323.698 | 271 | 72.325  |     |         |
| 22           | 98.453  | 72 | 655.434    | 122    | 814.383 | 172 | 614.410     | 222 | 317.751 | 272 | 68.746  |     |         |
| 23           | 106.792 | 73 | 665.562    | 123    | 812.264 | 173 | 608.944     | 223 | 311.823 | 273 | 65.243  |     |         |
| 24           | 115.394 | 74 | 675.491    | 124    | 810.051 | 174 | 603.440     | 224 | 305.915 | 274 | 61.818  |     |         |
| 25           | 124.248 | 75 | 685.210    | 125    | 807.743 | 175 | 597.899     | 225 | 300.029 | 275 | 58.473  |     |         |
| 26           | 133.346 | 76 | 694.711    | 126    | 805.343 | 176 | 592.324     | 226 | 294.165 | 276 | 55.207  |     |         |
| 27           | 142.678 | 77 | 703.985    | 127    | 802.850 | 177 | 586.714     | 227 | 288.325 | 277 | 52.023  |     |         |
| 28           | 152.236 | 78 | 713.022    | 128    | 800.267 | 178 | 581.071     | 228 | 282.509 | 278 | 48.922  |     |         |
| 29           | 162.009 | 79 | 721.813    | 129    | 797.595 | 179 | 575.397     | 229 | 276.720 | 279 | 45.904  |     |         |
| 30           | 171.989 | 80 | 730.348    | 130    | 794.834 | 180 | 569.692     | 230 | 270.958 | 280 | 42.972  |     |         |
| 31           | 182.166 | 81 | 738.620    | 131    | 791.986 | 181 | 563.957     | 231 | 265.224 | 281 | 40.125  |     |         |
| 32           | 192.532 | 82 | 746.617    | 132    | 789.052 | 182 | 558.195     | 232 | 259.519 | 282 | 37.365  |     |         |
| 33           | 203.077 | 83 | 754.332    | 133    | 786.033 | 183 | 552.405     | 233 | 253.845 | 283 | 34.694  |     |         |
| 34           | 213.791 | 84 | 761.754    | 134    | 782.930 | 184 | 546.589     | 234 | 248.203 | 284 | 32.112  |     |         |
| 35           | 224.666 | 85 | 768.876    | 135    | 779.745 | 185 | 540.748     | 235 | 242.594 | 285 | 29.621  |     |         |
| 36           | 235.692 | 86 | 775.686    | 136    | 776.478 | 186 | 534.884     | 236 | 237.018 | 286 | 27.222  |     |         |
| 37           | 246.860 |    | 87 782.177 | 137    | 773.131 |     | 187 528.997 | 237 | 231.478 | 287 | 24.916  |     |         |
| 38           | 258.161 | 88 | 788.338    | 138    | 769.706 | 188 | 523.089     | 238 | 225.975 | 288 | 22.704  |     |         |
| 39           | 269.585 | 89 | 794.161    | 139    | 766.202 | 189 | 517.161     | 239 | 220.509 | 289 | 20.587  |     |         |
| 40           | 281.124 | 90 | 799.637    | 140    | 762.621 | 190 | 511.213     | 240 | 215.082 | 290 | 18.566  |     |         |
| 41           | 292.768 | 91 | 804.755    | 141    | 758.965 | 191 | 505.248     | 241 | 209.694 | 291 | 16.643  |     |         |
| 42           | 304.507 | 92 | 809.508    | 142    | 755.234 | 192 | 499.266     | 242 | 204.348 | 292 | 14.819  |     |         |
| 43           | 316.333 | 93 | 813.885    | 143    | 751.430 | 193 | 493.269     | 243 | 199.043 | 293 | 13.095  |     |         |
| 44           | 328.237 | 94 | 817.878    | 144    | 747.554 | 194 | 487.257     | 244 | 193.782 | 294 | 11.472  |     |         |
| 45           | 340.208 | 95 | 821.477    | 145    | 743.607 | 195 | 481.231     | 245 | 188.566 | 295 | 9.951   |     |         |
| 46           | 352.239 | 96 | 824.673    | 146    | 739.590 | 196 | 475.194     | 246 | 183.395 | 296 | 8.533   |     |         |
| 47           | 364.319 | 97 | 827.457    | 147    | 735.504 | 197 | 469.145     | 247 | 178.271 | 297 | 7.220   |     |         |
| 48           | 376.440 | 98 | 829.819    | 148    | 731.350 | 198 | 463.087     | 248 | 173.194 | 298 | 6.012   |     |         |
| 49           | 388.591 | 99 | 831.751    | 149    | 727.131 | 199 | 457.020     | 249 | 168.167 | 299 | 4.912   |     |         |

*Tabla 5.17 Hidrograma para el Tr=100 años con forma triparamétrica hermitiana obtenido con el método bivariado de Ramírez y Aldama.*

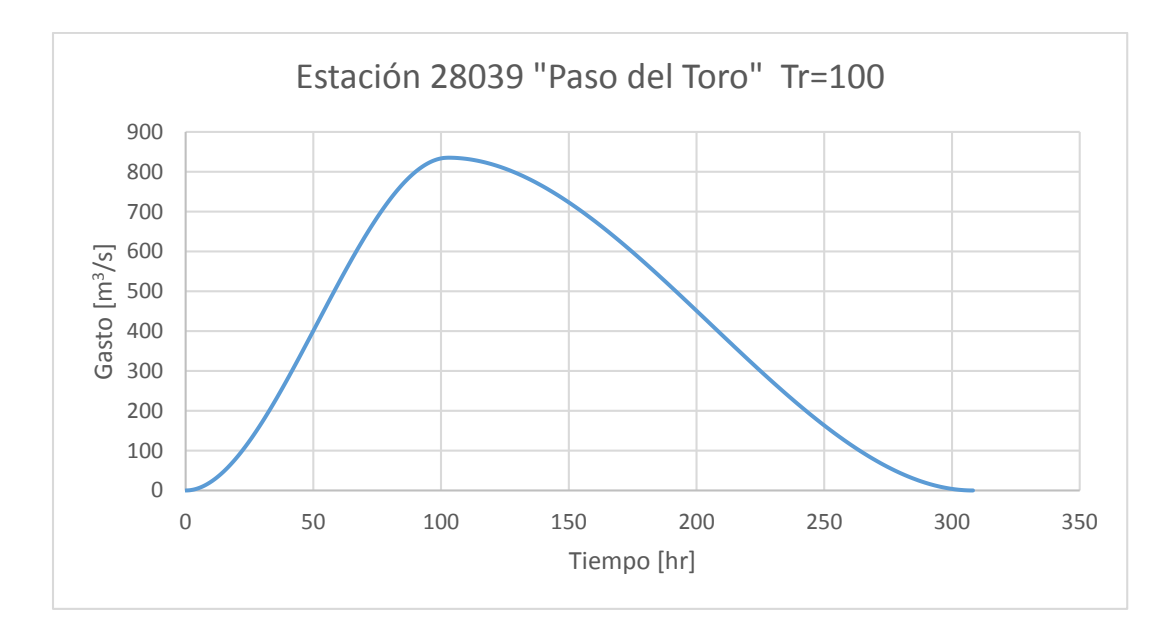

*Figura 5.6 Hidrograma triparamétrico de tercer orden para un Tr=100 años obtenido con el método bivariado de Ramírez y Aldama*

A continuación se presentan los hidrogramas para todos los periodos de retorno propuestos:

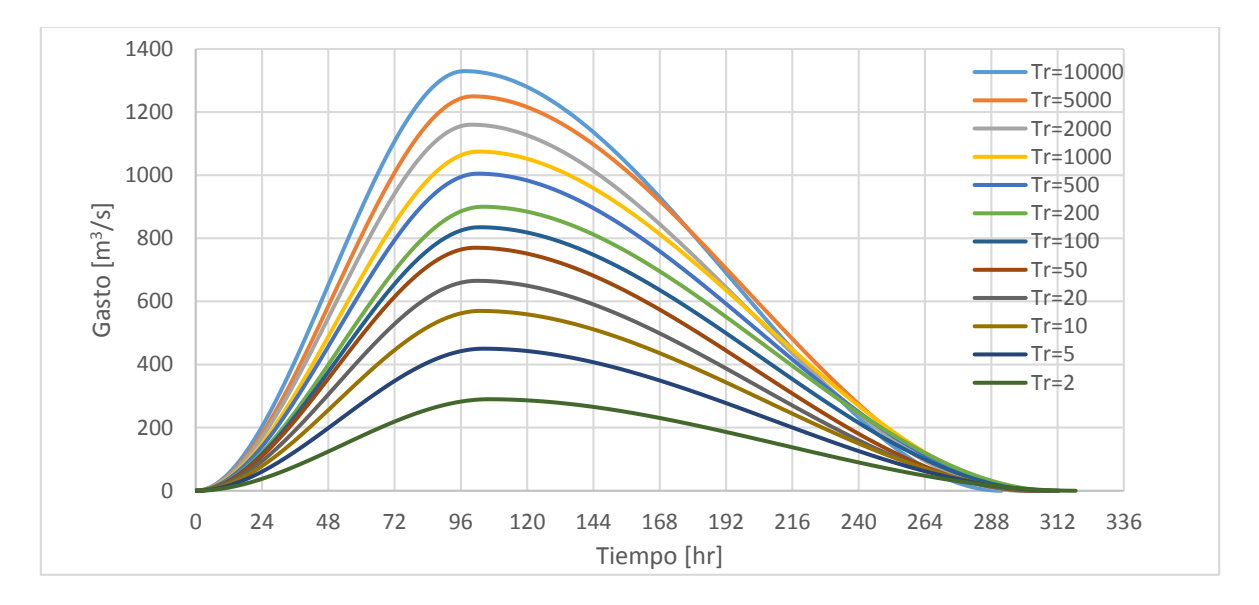

*Figura 5.7 Hidrogramas para diferentes periodos de retorno obtenidos con el método bivariado de Ramírez y Aldama*

Estimacion de aceptación de resultados del método bivariado

Partiendo de la aplicación de la función conjunta Bivariada se obtienen diferentes combinaciones de valores de gasto y de volumen que cumplen con un determinado periodo de retorno.

Para este ejemplo se selecciono el periodo de retorno igual a 100 años, se propusieron valores de gasto y se obtuvo el volumen asociado que al aplicar la función bivariada cumpla con el valor de TR=100 años.

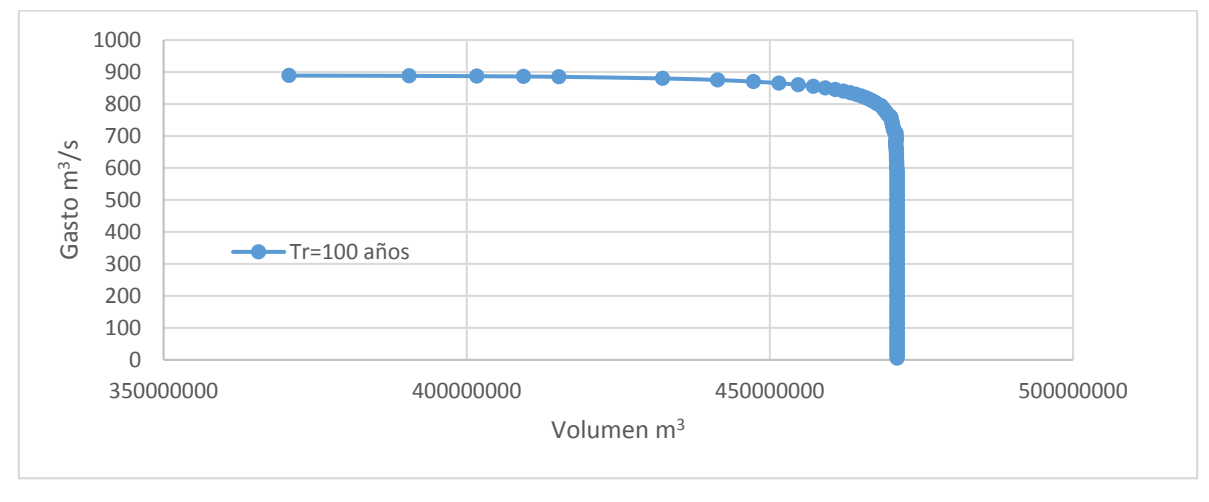

Los resultados se muestran en la siguiente grafica.

*Figura 5.8 Combinaciones de Gasto y volumen que cumplen con el Tr=100 para la estación Paso del Toro*

Ahora como se puede apreciar existe un comportamiento muy peculiar en cuanto al rango de valores de gasto y volumen que pueden generarnos de manera conjunta el Tr=100 años, lo cual matematicamente es correcto, pero en la realidad es dificil que en el flujo del río se presenten grandes volumenes de agua con gastos pequeños o visceversa, por ello es importante delimitar cuales de estos valores en verdad se pueden presentar y por ende seleccionar para la creacion de la avenida de diseño.

Para ello se propone partir de los valores máximos de gasto y volumen con los cuales se obtuvieron los parámetros de ajuste usados para el cálculo de las funciones marginales y posteriormente la funcion conjunta bivariada. Con estos se grafican puntos donde el eje de las abcisas es el gasto y el de las ordenadas es el volumen. Posteriormente se crea una linea que ajuste estos puntos de forma lineal, después se obtiene el valor de la desviación

estándar asociada a estos valores, con esta se grafican dos lineas paralelas a la del ajuste lineal una superior a ella y la otra inferior que tengan de separación el valor de la desviación estandar; estas dos lineas definiran el rango de combinaciones de gasto y volumen cuyo uso sea adecuado, para ello se deberan superponer los puntos de todos las combinaciones de gasto-volumen que cumplen con el Tr=100 años, como se muestra a continuación.

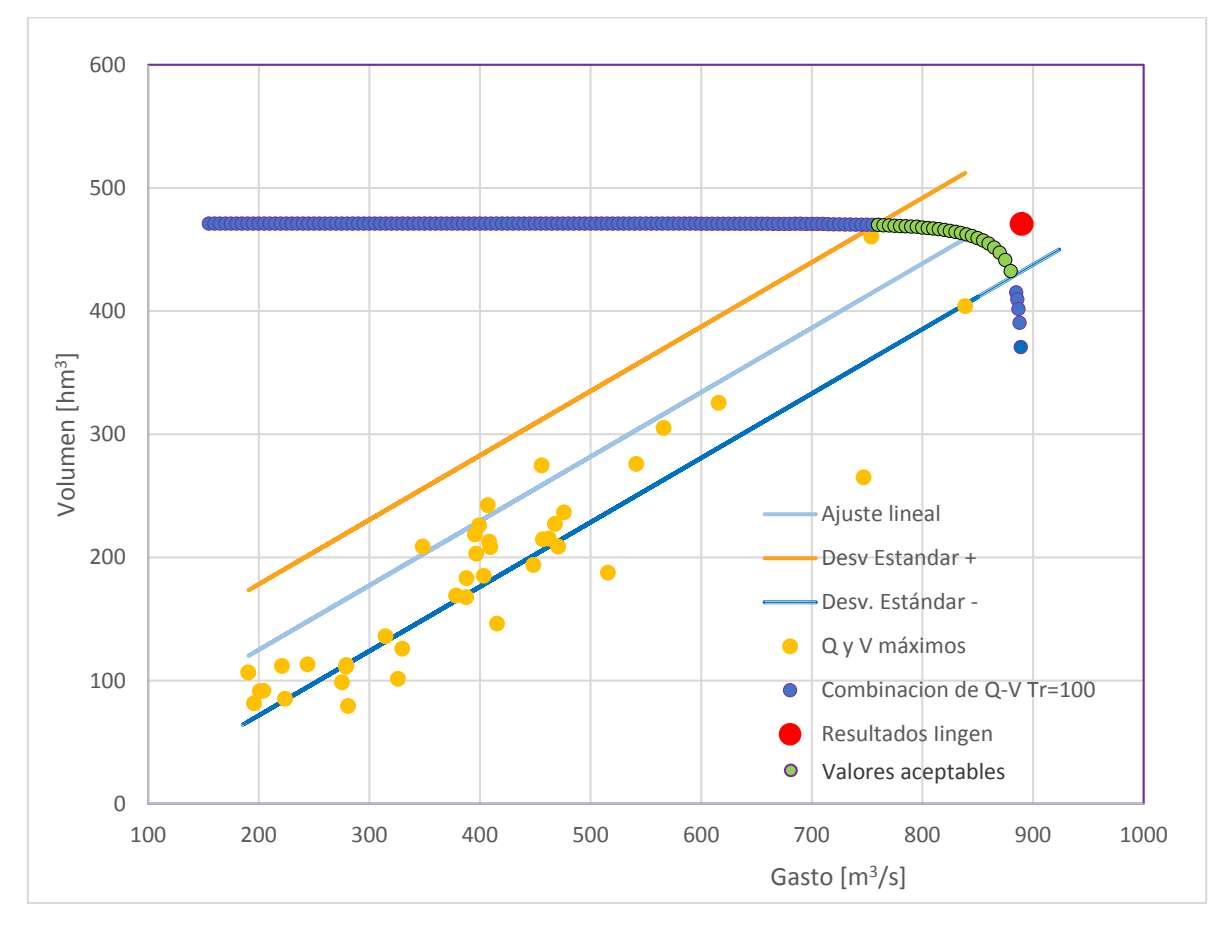

*Figura 5.9 Selección de valores admisibles del método Bivariado*

Las combinaciones de gasto y volumen que se considerarán como adecuadas para su uso son aquellas que esten dentro de los limítes marcados por las lineas de la desviación estándar positiva y negativa (marcadas con verde en el gráfico de arriba). Se muestra en color rojo ademas los valores obtenidos con el método del Insituto de Ingeniería, con los cuales se aprecia que si bien no son parte de la curva de combinaciones de Tr=100, si quedan dentro del rango establecido de valores.

En este caso la combinaciones que pueden ser consideradas para la creación de la avenida de diseño son:

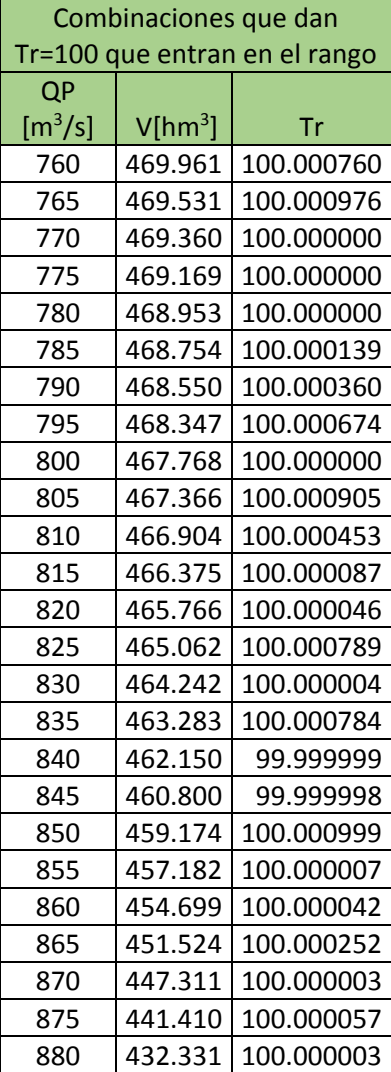

*Tabla 5.18 Combinaciones de gasto y volumen aceptables para su uso con Tr=100*

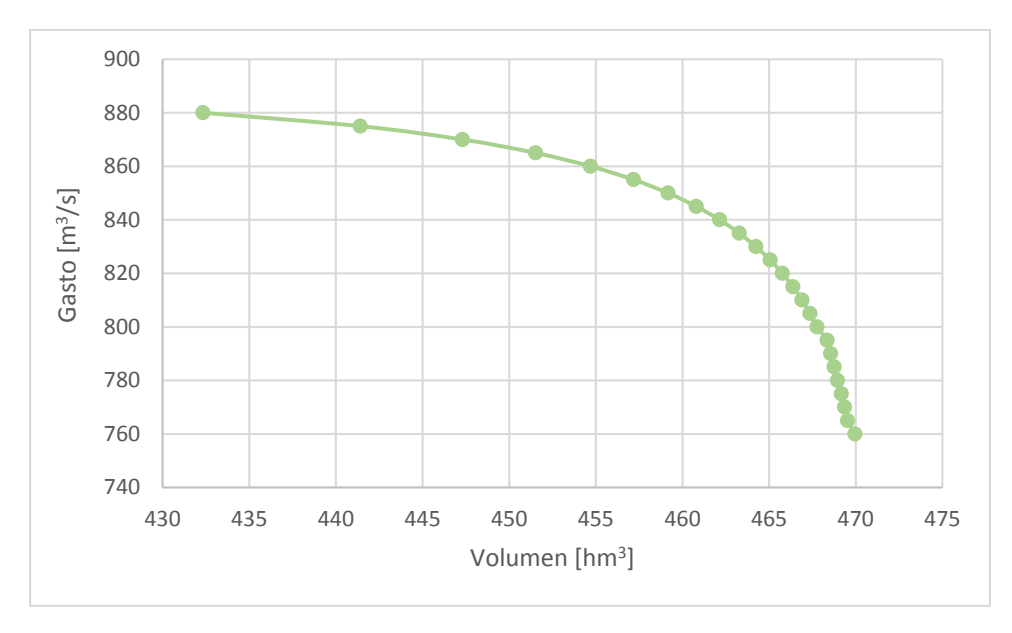

*Figura 5.10 Curva de valores aceptables para su uso en avenidas de diseño con Tr=100*

Por lo tanto los valores con los cuales se construyen los hidrogramas mostrados en la figura 5.7 se construyeron seleccionando los valores de gasto y volumen que cumplieran con está condición, estos valores se muestran a continuación.

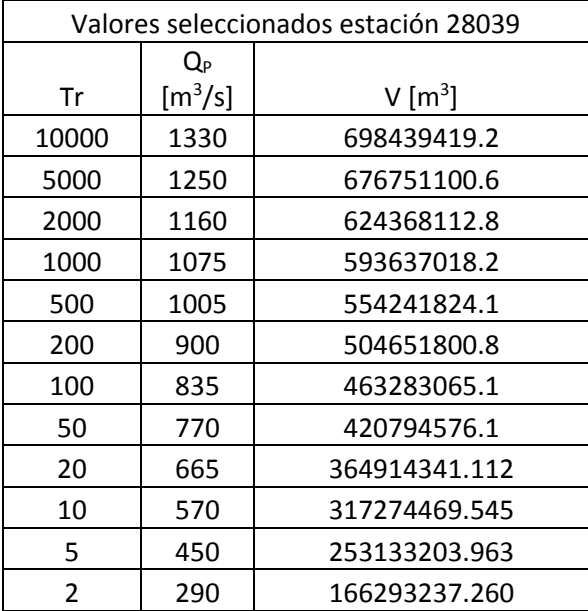

# b. Estación 28040

Al igual que para la estación Paso del Toro, para la 28040 El tejar, se desarrolla la obtención de hidrogramas explicitando los dos métodos estudiados en este documento.

## i. Método del Instituto de Ingeniería

La estación 28040 se encuentra en el cauce del Río Jamapa, mejor conocida como estación El Tejar cuenta con registros de los años que van de 1952 al 2011, de los cuales solo los años de 1952 a 1984, 1987, 1992, 1997, 2002 y 2005 están completos. Para aplicar el método del Instituto de Ingeniería usaremos aquellos años que cuenten con al menos el 90% de días registrados, especialmente en aquellos donde se cuente con el registro de la temporada de lluvia. Por lo tanto se utilizarán los años de 1952 a 1984, 1987, 1992, 1994,1995, 1997, 2002, 2005 y 2010.

## *Tiempo Base*

La estimación del tiempo base con el cual contará el hidrograma se realizará de la misma forma que para la estación Paso del Toro (28039), es decir se crearán espectros de densidad de potencia para duraciones de hasta 256 días, para ello es necesario obtener los máximos gastos medios en 256 días a partir del registro para identificar los valores del registro que usaremos para crear el espectro.

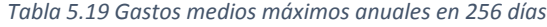

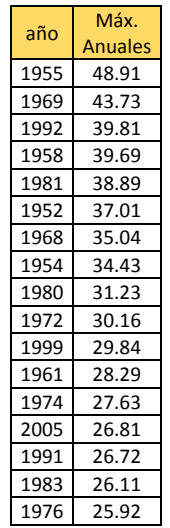

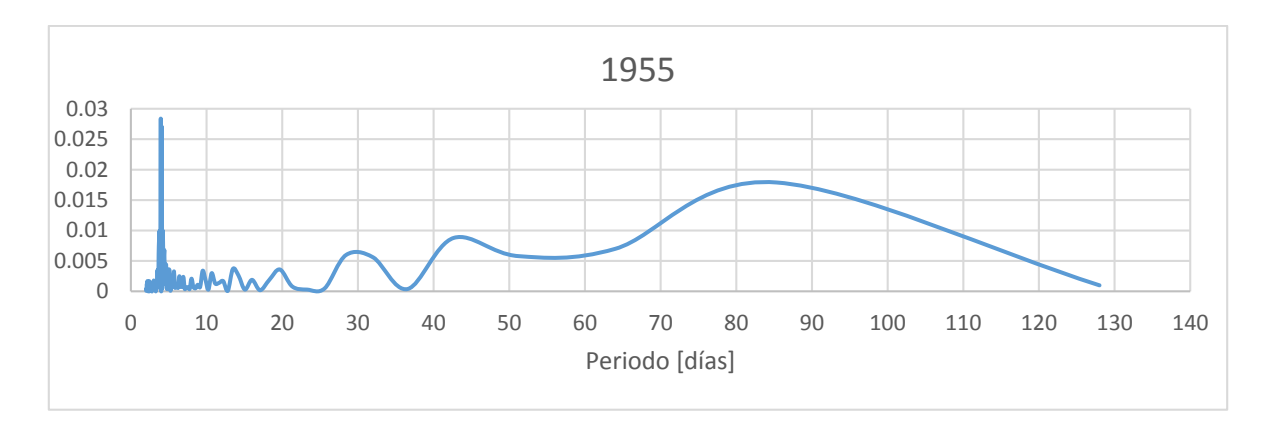

*Figura 5.11 Espectrograma de densidad de potencia para 256 días de 1955*

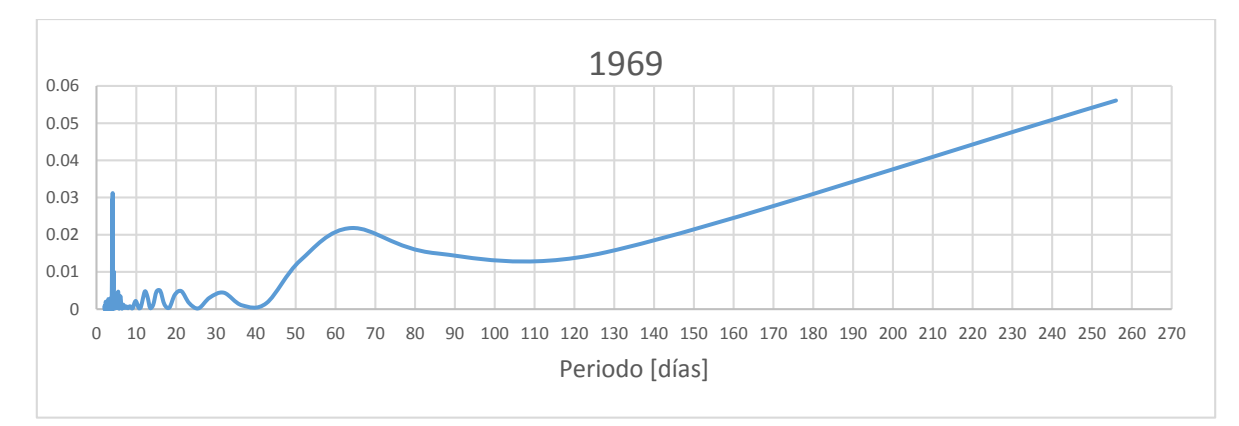

*Figura 5.12 Espectrograma de densidad de potencia para 256 días de 1969*

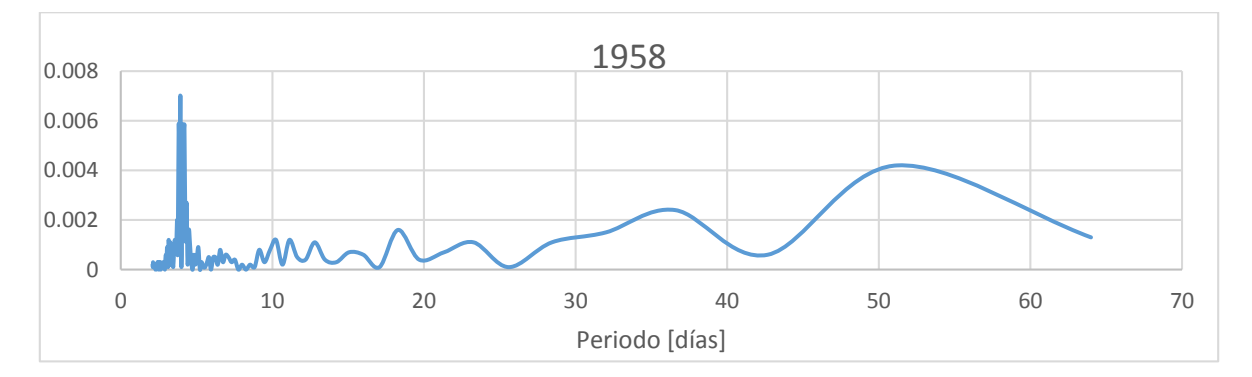

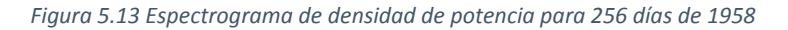
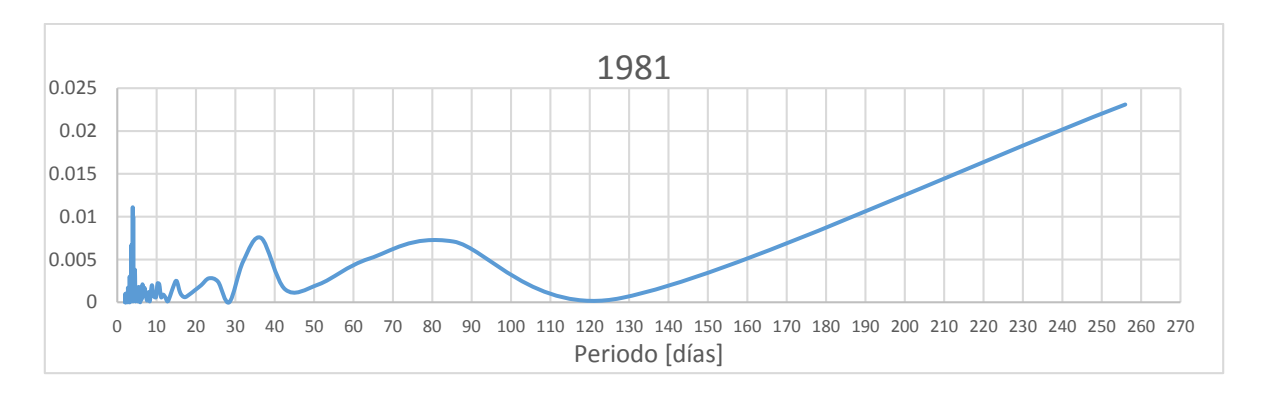

*Figura 5.14 Espectrograma de densidad de potencia para 256 días de 1981*

Analizando los picos que se presentan en los cuatro espectros mostrados arriba podemos apreciar que se presentan picos en periodos cercanos a 4, 10, 36, 60, entre otros. Tomando en cuenta que en periodos cercanos al valor del 10 se presentan diversos picos tomaremos como tiempo base del hidrograma 10 días, puesto que se considera que esta situación se presenta en la realidad.

# *Gasto Máximo*

Conocido el tiempo base estimado de 10 días, se aplicará la metodología del instituto de ingeniería para calcular el gasto máximo, asignando a la duración "m" necesaria en el método los valores del 1 al 10, que es el tiempo base.

Como ya se describió con anterioridad el primer paso es obtener los gastos promedio máximos en cada año para cada duración n, para ello primero se deben obtener los gastos medios diarios promedio en n días, para todos los registros.

|      |            |                |                           |       |       |       |                | $Qn$ [m <sup>3</sup> /s] |       |                |                |                |              |
|------|------------|----------------|---------------------------|-------|-------|-------|----------------|--------------------------|-------|----------------|----------------|----------------|--------------|
|      | Fecha      |                | $Qmd$ [m <sup>3</sup> /s] | 10    | 9     | 8     | $\overline{7}$ | 6                        | 5     | $\overline{4}$ | $\overline{3}$ | $\overline{2}$ | $\mathbf{1}$ |
| 1952 | <b>ENE</b> | 1              | 3.333                     | 3.306 | 3.312 | 3.308 | 3.316          | 3.331                    | 3.343 | 3.268          | 3.290          | 3.195          | 3.333        |
| 1952 | <b>ENE</b> | $\overline{2}$ | 3.056                     | 3.278 | 3.303 | 3.309 | 3.305          | 3.314                    | 3.330 | 3.345          | 3.247          | 3.268          | 3.056        |
| 1952 | <b>ENE</b> | 3              | 3.480                     | 3.273 | 3.302 | 3.334 | 3.345          | 3.346                    | 3.365 | 3.399          | 3.441          | 3.342          | 3.480        |
| 1952 | ENE        | 4              | 3.204                     | 3.226 | 3.250 | 3.280 | 3.313          | 3.323                    | 3.319 | 3.336          | 3.372          | 3.422          | 3.204        |
| 1952 | <b>ENE</b> | 5              | 3.640                     | 3.208 | 3.229 | 3.256 | 3.291          | 3.331                    | 3.346 | 3.348          | 3.380          | 3.456          | 3.640        |
| 1952 | <b>ENE</b> | 6              | 3.271                     | 3.138 | 3.159 | 3.178 | 3.201          | 3.233                    | 3.270 | 3.273          | 3.251          | 3.251          | 3.271        |
| 1952 | <b>ENE</b> | 7              | 3.230                     | 3.108 | 3.123 | 3.146 | 3.164          | 3.190                    | 3.225 | 3.269          | 3.274          | 3.241          | 3.230        |
| 1952 | ENE        | 8              | 3.251                     | 3.079 | 3.094 | 3.109 | 3.133          | 3.153                    | 3.182 | 3.224          | 3.282          | 3.296          | 3.251        |
| 1952 | <b>ENE</b> | 9              | 3.340                     | 3.041 | 3.060 | 3.075 | 3.089          | 3.114                    | 3.134 | 3.165          | 3.215          | 3.298          | 3.340        |
| 1952 | <b>ENE</b> | 10             | 3.256                     | 2.998 | 3.008 | 3.025 | 3.037          | 3.047                    | 3.069 | 3.082          | 3.106          | 3.153          | 3.256        |
| 1952 | <b>ENE</b> | 11             | 3.049                     | 2.962 | 2.970 | 2.977 | 2.992          | 3.000                    | 3.005 | 3.022          | 3.024          | 3.031          | 3.049        |
| 1952 | ENE        | 12             | 3.013                     | 2.945 | 2.952 | 2.960 | 2.967          | 2.983                    | 2.990 | 2.995          | 3.013          | 3.012          | 3.013        |
| 1952 | ENE        | 13             | 3.010                     | 2.942 | 2.937 | 2.944 | 2.952          | 2.959                    | 2.977 | 2.985          | 2.988          | 3.013          | 3.010        |
| 1952 | <b>ENE</b> | 14             | 3.015                     | 2.912 | 2.934 | 2.928 | 2.935          | 2.943                    | 2.949 | 2.969          | 2.976          | 2.978          | 3.015        |
| 1952 | <b>ENE</b> | 15             | 2.940                     | 2.884 | 2.900 | 2.924 | 2.915          | 2.922                    | 2.928 | 2.933          | 2.953          | 2.957          | 2.940        |
| 1952 | <b>ENE</b> | 16             | 2.973                     | 2.857 | 2.877 | 2.896 | 2.922          | 2.911                    | 2.918 | 2.925          | 2.930          | 2.960          | 2.973        |
| 1952 | ENE        | 17             | 2.946                     | 2.823 | 2.844 | 2.865 | 2.884          | 2.913                    | 2.899 | 2.904          | 2.909          | 2.909          | 2.946        |
| 1952 | <b>ENE</b> | 18             | 2.871                     | 2.794 | 2.809 | 2.831 | 2.854          | 2.874                    | 2.907 | 2.887          | 2.890          | 2.891          | 2.871        |
| 1952 | <b>ENE</b> | 19             | 2.910                     | 2.792 | 2.786 | 2.801 | 2.825          | 2.851                    | 2.875 | 2.916          | 2.893          | 2.900          | 2.910        |
| 1952 | ENE        | 20             | 2.889                     | 2.759 | 2.779 | 2.770 | 2.785          | 2.811                    | 2.839 | 2.866          | 2.917          | 2.884          | 2.889        |
| 1952 | ENE        | 21             | 2.879                     | 2.726 | 2.745 | 2.765 | 2.753          | 2.768                    | 2.796 | 2.827          | 2.858          | 2.932          | 2.879        |
| 1952 | ENE        | 22             | 2.984                     | 2.732 | 2.709 | 2.728 | 2.749          | 2.732                    | 2.746 | 2.775          | 2.809          | 2.848          | 2.984        |
| 1952 | <b>ENE</b> | 23             | 2.712                     | 2.701 | 2.703 | 2.674 | 2.691          | 2.710                    | 2.682 | 2.687          | 2.705          | 2.722          | 2.712        |
| 1952 | ENE        | 24             | 2.731                     | 2.686 | 2.700 | 2.702 | 2.669          | 2.688                    | 2.709 | 2.675          | 2.678          | 2.702          | 2.731        |
| 1952 | ENE        | 25             | 2.673                     | 2.665 | 2.681 | 2.696 | 2.698          | 2.658                    | 2.679 | 2.704          | 2.656          | 2.652          | 2.673        |
| 1952 | <b>ENE</b> | 26             | 2.630                     | 2.651 | 2.665 | 2.682 | 2.700          | 2.703                    | 2.655 | 2.681          | 2.714          | 2.647          | 2.630        |
| 1952 | <b>ENE</b> | 27             | 2.664                     | 2.639 | 2.654 | 2.669 | 2.689          | 2.711                    | 2.717 | 2.662          | 2.698          | 2.757          | 2.664        |
| 1952 | ENE        | 28             | 2.849                     | 2.616 | 2.636 | 2.653 | 2.670          | 2.693                    | 2.721 | 2.730          | 2.661          | 2.715          | 2.849        |
| 1952 | <b>ENE</b> | 29             | 2.580                     | 2.567 | 2.590 | 2.609 | 2.624          | 2.640                    | 2.662 | 2.689          | 2.691          | 2.567          | 2.580        |
| 1952 | <b>ENE</b> | 30             | 2.554                     | 2.553 | 2.565 | 2.591 | 2.613          | 2.632                    | 2.652 | 2.683          | 2.725          | 2.746          | 2.554        |
| 1952 | <b>ENE</b> | 31             | 2.938                     | 2.538 | 2.552 | 2.567 | 2.596          | 2.623                    | 2.647 | 2.676          | 2.725          | 2.811          | 2.938        |

*Tabla 5.20 Calculo de*  $\overline{Qn}$  para duraciones n=1, 2, 3,..., 10 días para enero de 1952

Obtenidos estos gastos medios diarios promedio en n días para cada año se obtiene el valor de los gastos promedio máximos en cada año para las duraciones n=1, 2, 3,…, 10 días, en la siguiente tabla se muestran los resultados de estos valores, además se aprecian los años no utilizados.

|      | Gastos promedios máximos en cada año $Q_A$ [m <sup>3</sup> /s] |        |        |                |        |        |        |        |                |              |  |
|------|----------------------------------------------------------------|--------|--------|----------------|--------|--------|--------|--------|----------------|--------------|--|
|      | 10                                                             |        |        |                |        |        |        |        |                |              |  |
| Año  | días                                                           | 9      | 8      | $\overline{7}$ | 6      | 5      | 4      | 3      | $\overline{2}$ | $\mathbf{1}$ |  |
| 1952 | 205.79                                                         | 198.83 | 187.87 | 197.78         | 218.83 | 244.25 | 273.97 | 314.94 | 338.21         | 347.14       |  |
| 1953 | 46.66                                                          | 48.41  | 49.67  | 52.66          | 56.97  | 61.95  | 68.33  | 77.00  | 89.41          | 109.78       |  |
| 1954 | 128.56                                                         | 125.10 | 124.03 | 130.27         | 131.87 | 133.39 | 128.90 | 148.70 | 191.64         | 264.74       |  |
| 1955 | 209.76                                                         | 217.24 | 226.13 | 228.94         | 240.86 | 264.78 | 298.00 | 348.62 | 414.31         | 549.29       |  |
| 1956 | 104.78                                                         | 105.85 | 110.56 | 114.20         | 113.68 | 122.49 | 140.72 | 167.27 | 219.34         | 324.69       |  |
| 1957 | 52.06                                                          | 54.97  | 58.42  | 61.90          | 66.46  | 69.73  | 73.08  | 71.60  | 76.35          | 89.63        |  |
| 1958 | 148.21                                                         | 156.71 | 165.41 | 173.16         | 181.41 | 194.64 | 212.27 | 233.81 | 272.49         | 307.09       |  |
| 1959 | 97.25                                                          | 101.90 | 107.44 | 114.86         | 122.27 | 131.39 | 142.14 | 158.01 | 172.91         | 178.06       |  |
| 1960 | 124.27                                                         | 126.53 | 133.30 | 142.27         | 151.38 | 160.63 | 172.50 | 196.37 | 242.60         | 347.79       |  |
| 1961 | 196.13                                                         | 205.04 | 212.91 | 223.46         | 244.72 | 271.39 | 303.72 | 345.98 | 408.00         | 455.12       |  |
| 1962 | 69.87                                                          | 74.95  | 80.95  | 87.99          | 95.75  | 103.32 | 112.15 | 135.65 | 173.82         | 211.16       |  |
| 1963 | 57.04                                                          | 60.71  | 65.18  | 71.09          | 78.75  | 88.86  | 102.53 | 118.94 | 140.02         | 147.84       |  |
| 1964 | 51.71                                                          | 52.93  | 56.55  | 60.82          | 65.63  | 72.52  | 80.74  | 89.98  | 104.72         | 126.02       |  |
| 1965 | 60.59                                                          | 62.86  | 65.02  | 70.50          | 77.46  | 85.59  | 95.92  | 109.82 | 133.41         | 159.92       |  |
| 1966 | 106.91                                                         | 112.39 | 117.08 | 126.81         | 137.54 | 147.78 | 160.69 | 169.08 | 194.84         | 205.15       |  |
| 1967 | 146.52                                                         | 158.48 | 172.80 | 190.21         | 211.47 | 234.15 | 247.07 | 278.80 | 347.18         | 430.62       |  |
| 1968 | 66.95                                                          | 71.05  | 75.04  | 78.26          | 79.41  | 85.44  | 93.71  | 113.97 | 151.70         | 231.96       |  |
| 1969 | 266.38                                                         | 275.69 | 284.14 | 290.25         | 278.75 | 295.09 | 323.21 | 367.12 | 360.34         | 406.55       |  |
| 1970 | 116.72                                                         | 121.07 | 130.03 | 140.02         | 150.03 | 155.97 | 159.05 | 165.16 | 186.64         | 192.92       |  |
| 1971 | 58.00                                                          | 61.07  | 64.08  | 66.26          | 68.97  | 73.77  | 79.84  | 83.22  | 95.54          | 121.39       |  |
| 1972 | 248.79                                                         | 268.27 | 290.22 | 316.59         | 355.14 | 401.23 | 452.24 | 532.21 | 577.18         | 591.37       |  |
| 1973 | 96.57                                                          | 90.70  | 93.84  | 97.42          | 104.40 | 117.63 | 133.41 | 150.42 | 169.81         | 214.32       |  |
| 1974 | 223.93                                                         | 242.12 | 263.53 | 286.51         | 307.57 | 343.30 | 392.36 | 438.48 | 511.70         | 540.28       |  |
| 1975 | 241.05                                                         | 253.90 | 265.31 | 269.28         | 280.94 | 289.63 | 299.66 | 306.38 | 339.11         | 428.68       |  |
| 1976 | 218.31                                                         | 229.48 | 238.85 | 253.30         | 267.32 | 274.24 | 292.36 | 327.95 | 359.82         | 442.71       |  |
| 1977 | 56.11                                                          | 59.85  | 64.28  | 69.18          | 74.43  | 77.47  | 80.33  | 91.24  | 107.27         | 142.31       |  |
| 1978 | 76.34                                                          | 77.46  | 83.25  | 91.07          | 100.64 | 112.85 | 128.83 | 149.71 | 167.23         | 197.40       |  |
| 1979 | 105.07                                                         | 104.00 | 109.70 | 114.33         | 120.33 | 115.82 | 111.92 | 123.40 | 143.64         | 158.10       |  |
| 1980 | 119.14                                                         | 126.79 | 136.05 | 148.82         | 164.19 | 184.71 | 211.36 | 245.02 | 281.59         | 345.27       |  |
| 1981 | 152.28                                                         | 160.95 | 173.07 | 188.58         | 208.05 | 234.57 | 269.76 | 318.70 | 363.22         | 461.88       |  |
| 1982 | 30.63                                                          | 30.91  | 32.12  | 34.12          | 36.75  | 40.23  | 45.72  | 53.63  | 65.07          | 66.32        |  |
| 1983 | 199.43                                                         | 210.97 | 223.01 | 235.83         | 258.74 | 283.84 | 314.84 | 337.70 | 376.38         | 382.11       |  |
| 1984 | 71.05                                                          | 73.50  | 75.86  | 80.01          | 80.90  | 84.10  | 87.65  | 92.18  | 111.07         | 157.47       |  |
| 1985 | 71.23                                                          | 71.50  | 72.11  | 78.84          | 87.78  | 99.20  | 112.76 | 127.41 | 137.52         | 147.85       |  |
| 1986 | 15.35                                                          | 16.08  | 16.98  | 18.08          | 19.41  | 21.09  | 23.12  | 26.03  | 30.08          | 32.83        |  |
| 1987 | 99.68                                                          | 101.17 | 103.62 | 110.03         | 118.54 | 128.09 | 138.25 | 152.46 | 172.70         | 199.95       |  |
| 1988 | 4.22                                                           | 4.27   | 4.33   | 4.36           | 4.40   | 4.43   | 4.47   | 4.54   | 4.58           | 4.58         |  |
| 1989 | <b>110.60</b>                                                  | 118.05 | 128.66 | 142.52         | 161.36 | 186.55 | 221.81 | 271.08 | 314.18         | 408.98       |  |
| 1990 | 79.74                                                          | 83.95  | 89.77  | 96.89          | 105.40 | 111.60 | 121.62 | 133.27 | 151.29         | 173.73       |  |
| 1991 | 14.79                                                          | 15.53  | 16.36  | 17.18          | 18.13  | 18.72  | 19.17  | 19.91  | 21.41          | 21.50        |  |
| 1992 | 205.58                                                         | 217.33 | 230.64 | 245.76         | 264.42 | 280.72 | 316.46 | 361.43 | 410.95         | 501.22       |  |
| 1993 | 6.74                                                           | 6.75   | 6.74   | 6.76           | 6.80   | 6.85   | 7.06   | 7.21   | 7.48           | 7.70         |  |
| 1994 | 50.27                                                          | 51.98  | 53.65  | 55.31          | 55.59  | 54.51  | 54.43  | 59.80  | 68.52          | 83.41        |  |
| 1995 | 44.74                                                          | 48.06  | 51.67  | 55.68          | 60.10  | 66.18  | 70.56  | 77.77  | 87.80          | 100.85       |  |
| 1996 | 8.96                                                           | 8.96   | 9.00   | 9.09           | 9.22   | 9.34   | 9.49   | 9.67   | 9.74           | 9.91         |  |

*Tabla 5.21 Gastos promedio máximos en cada año para n=1, 2,3,…,10 días, en rojo se marcan los años que no se utilizarán*

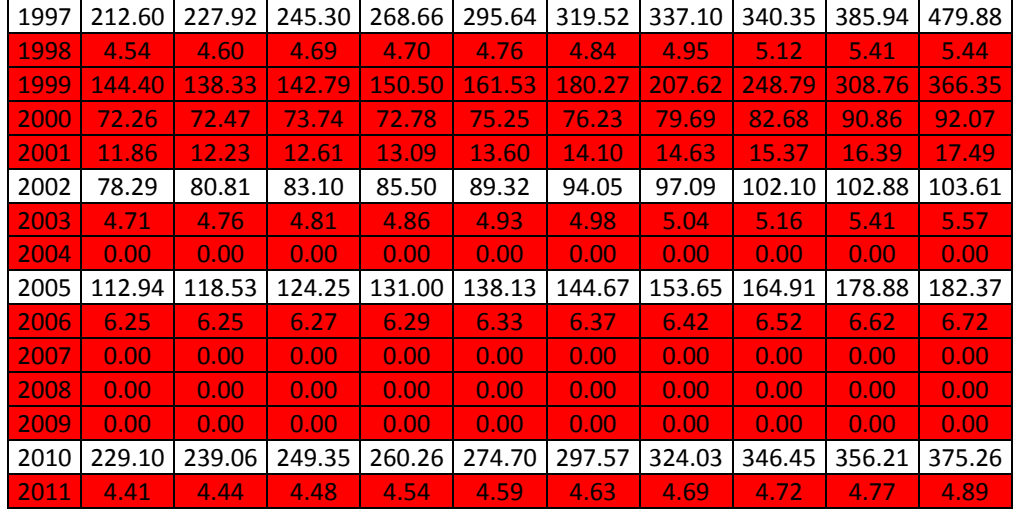

Conocidos los gastos promedio máximos anuales para n días de duración se obtienen los volúmenes máximos anuales para n días.

| 10<br>177799968<br>40315104<br>111075840<br>181231776<br>90529920<br>44982432<br>128057760 | 9<br>154609344<br>37641024<br>97277760 | 8<br>129854880               | $\overline{7}$            |                                                         |                           |                           |                          |                          |                          |  |  |  |  |  |  |  |
|--------------------------------------------------------------------------------------------|----------------------------------------|------------------------------|---------------------------|---------------------------------------------------------|---------------------------|---------------------------|--------------------------|--------------------------|--------------------------|--|--|--|--|--|--|--|
|                                                                                            |                                        |                              |                           | Volúmenes máximos anuales para n días [m <sup>3</sup> ] |                           |                           |                          |                          |                          |  |  |  |  |  |  |  |
|                                                                                            |                                        |                              |                           | 6                                                       | 5                         | $\overline{4}$            | 3                        | $\overline{2}$           | $\mathbf{1}$             |  |  |  |  |  |  |  |
|                                                                                            |                                        |                              | 119618208                 | 113440608                                               | 105517728                 | 94683168                  | 81633312                 | 58441824                 | 29992896                 |  |  |  |  |  |  |  |
|                                                                                            |                                        | 34334496                     | 31847040                  | 29533248                                                | 26763264                  | 23614848                  | 19959264                 | 15450912                 | 9484992                  |  |  |  |  |  |  |  |
|                                                                                            |                                        | 85729536                     | 78786432                  | 68362272                                                | 57623616                  | 44546976                  | 38543904                 | 33116256                 | 22873536                 |  |  |  |  |  |  |  |
|                                                                                            | 168929280                              | 156303648                    | 138465504                 | 124860096                                               | 114386688                 | 102987072                 | 90361440                 | 71592768                 | 47458656                 |  |  |  |  |  |  |  |
|                                                                                            | 82312416<br>42744672                   | 76420800<br>40382496         | 69065568<br>37434528      | 58931712<br>34454592                                    | 52914816<br>30125088      | 48631968<br>25256448      | 43357248<br>18558720     | 37901952<br>13193280     | 28053216<br>7744032      |  |  |  |  |  |  |  |
|                                                                                            | 121856832                              | 114332256                    | 104726304                 | 94042080                                                | 84083616                  | 73360512                  | 60604416                 | 47085408                 | 26532576                 |  |  |  |  |  |  |  |
| 84027456                                                                                   | 79233984                               | 74260800                     | 69468192                  | 63384768                                                | 56758752                  | 49122720                  | 40955328                 | 29879712                 | 15384384                 |  |  |  |  |  |  |  |
| 107370144                                                                                  | 98391456                               | 92135232                     | 86045760                  | 78476256                                                | 69393888                  | 59616864                  | 50899968                 | 41922144                 | 30049056                 |  |  |  |  |  |  |  |
| 169453728                                                                                  | 159439104                              | 147162528                    | 135149472                 | 126861984                                               | 117241344                 | 104964768                 | 89678880                 | 70501536                 | 39322368                 |  |  |  |  |  |  |  |
| 60372000                                                                                   | 58277664                               | 55950048                     | 53218080                  | 49635072                                                | 44634240                  | 38759040                  | 35159616                 | 30036096                 | 18244224                 |  |  |  |  |  |  |  |
| 49278240                                                                                   | 47204640                               | 45053280                     | 42996096                  | 40825728                                                | 38386656                  | 35432640                  | 30829248                 | 24195456                 | 12773376                 |  |  |  |  |  |  |  |
| 44680896                                                                                   | 41160960                               | 39089952                     | 36783072                  | 34020000                                                | 31328640                  | 27902016                  | 23323680                 | 18094752                 | 10888128                 |  |  |  |  |  |  |  |
| 52351488                                                                                   | 48877344                               | 44940960                     | 42640128                  | 40153536                                                | 36975744                  | 33148224                  | 28465344                 | 23052384                 | 13817088                 |  |  |  |  |  |  |  |
| 92374560                                                                                   | 87391872                               | 80926560                     | 76693824                  | 71301600                                                | 63841824                  | 55534464                  | 43824672                 | 33668352                 | 17724960                 |  |  |  |  |  |  |  |
| 126595872                                                                                  | 123235776                              | 119439360                    | 115038144                 | 109626912                                               | 101154528                 | 85385664                  | 72265824                 | 59992704                 | 37205568                 |  |  |  |  |  |  |  |
| 57841344<br>230153184                                                                      | 55246752<br>214376544                  | 51867648<br>196395840        | 47329920<br>175545792     | 41165280<br>144501408                                   | 36910080<br>127478880     | 32385312<br>111702240     | 29541024<br>95158368     | 26214624<br>62266752     | 20041344<br>35125920     |  |  |  |  |  |  |  |
| 100847808                                                                                  | 94144896                               | 89880192                     | 84684096                  | 77773824                                                | 67380768                  | 54966816                  | 42808608                 | 32252256                 | 16668288                 |  |  |  |  |  |  |  |
| 50114592                                                                                   | 47486304                               | 44292960                     | 40075776                  | 35754048                                                | 31869504                  | 27592704                  | 21570624                 | 16510176                 | 10488096                 |  |  |  |  |  |  |  |
| 214950240                                                                                  | 208608480                              | 200602656                    | 191473632                 | 184104576                                               | 173333088                 | 156294144                 | 137947968                | 99736704                 | 51094368                 |  |  |  |  |  |  |  |
| 83439072                                                                                   | 70527456                               | 64862208                     | 58917888                  | 54119232                                                | 50816160                  | 46104768                  | 38988000                 | 29344032                 | 18517248                 |  |  |  |  |  |  |  |
| 193478112                                                                                  | 188273376                              | 182153664                    | 173278656                 | 159446016                                               | 148304736                 | 135600480                 | 113654880                | 88421760                 | 46680192                 |  |  |  |  |  |  |  |
| 208271520                                                                                  | 197436096                              | 183383136                    | 162863136                 | 145641888                                               | 125121888                 | 103560768                 | 79414560                 | 58598208                 | 37037952                 |  |  |  |  |  |  |  |
| 188616384                                                                                  | 178445376                              | 165093984                    | 153193248                 | 138578688                                               | 118472544                 | 101040480                 | 85003776                 | 62177760                 | 38250144                 |  |  |  |  |  |  |  |
| 48478176<br>65955168                                                                       | 46537632<br>60236352                   | 44432928<br>57542400         | 41838336<br>55076544      | 38581920<br>52170048                                    | 33468768<br>48752928      | 27763776<br>44523648      | 23649408<br>38804832     | 18535392<br>28897344     | 12295584<br>17055360     |  |  |  |  |  |  |  |
| 90783936                                                                                   | 80872992                               | 75824640                     | 69149376                  | 62377344                                                | 50034240                  | 38677824                  | 31984416                 | 24820992                 | 13659840                 |  |  |  |  |  |  |  |
| 102939552                                                                                  | 98592768                               | 94036032                     | 90006336                  | 85114368                                                | 79794720                  | 73046880                  | 63509184                 | 48657888                 | 29831328                 |  |  |  |  |  |  |  |
| 131569920                                                                                  | 125154720                              | 119623392                    | 114054048                 | 107850528                                               | 101335968                 | 93230784                  | 82606176                 | 62764416                 | 39906432                 |  |  |  |  |  |  |  |
| 26463456                                                                                   | 24038208                               | 22203072                     | 20633184                  | 19053792                                                | 17381088                  | 15802560                  | 13900896                 | 11244096                 | 5730048                  |  |  |  |  |  |  |  |
| 172310976                                                                                  | 164048544                              | 154146240                    | 142632576                 | 134131680                                               | 122618880                 | 108809568                 | 87530976                 | 65038464                 | 33014304                 |  |  |  |  |  |  |  |
| 61391520                                                                                   | 57157056                               | 52436160                     | 48390048                  | 41938560                                                | 36329472                  | 30292704                  | 23893056                 | 19193760                 | 13605408                 |  |  |  |  |  |  |  |
| 61543584<br>13264128                                                                       | 55598400<br>12501216                   | 49841568<br>11738304         | 47679840<br>10932192      | 45506016<br>10060416                                    | 42855264<br>9110880       | 38968992<br>7988544       | 33023808<br>6747840      | 23762592<br>5196960      | 12774240<br>2836512      |  |  |  |  |  |  |  |
| 86127840                                                                                   | 78668928                               | 71620416                     | 66544416                  | 61452000                                                | 55336608                  | 47779200                  | 39517632                 | 29841696                 | 17275680                 |  |  |  |  |  |  |  |
| 3646080                                                                                    | 3322080                                | 2994624                      | 2639520                   | 2282688                                                 | 1914624                   | 1545696                   | 1176768                  | 790560                   | 395712                   |  |  |  |  |  |  |  |
| 95558400                                                                                   | 91799136                               | 88933248                     | 86197824                  | 83647296                                                | 80589600                  | 76655808                  | 70263936                 | 54290304                 | 35335872                 |  |  |  |  |  |  |  |
| 68893632                                                                                   | 65276064                               | 62049888                     | 58599072                  | 54641088                                                | 48212928                  | 42032736                  | 34542720                 | 26142912                 | 15010272                 |  |  |  |  |  |  |  |
| 12778560                                                                                   | 12073536                               | 11306304                     | 10392192                  | 9399456                                                 | 8086176                   | 6625152                   | 5160672                  | 3699648                  | 1857600                  |  |  |  |  |  |  |  |
| 177618528                                                                                  | 168996672                              | 159420960                    | 148637376                 | 137077056                                               | 121272768                 | 109368576                 | 93681792                 | 71012160                 | 43305408                 |  |  |  |  |  |  |  |
| 5826816<br>43430688                                                                        | 5247936<br>40419648                    | 4662144<br>37082016          | 4090176<br>33450624       | 3523392<br>28816992                                     | 2958336<br>23548320       | 2440800<br>18809280       | 1868832<br>15501024      | 1291680<br>11840256      | 665280<br>7206624        |  |  |  |  |  |  |  |
| 38655360                                                                                   | 37372320                               | 35710848                     | 33674400                  | 31154976                                                | 28590624                  | 24387264                  | 20157120                 | 15171840                 | 8713440                  |  |  |  |  |  |  |  |
| 7741440                                                                                    | 6970752                                | 6224256                      | 5495040                   | 4778784                                                 | 4036608                   | 3280608                   | 2505600                  | 1683072                  | 856224                   |  |  |  |  |  |  |  |
| 183684672                                                                                  | 177234048                              | 169549632                    | 162488160                 | 153261504                                               | 138030912                 | 116502624                 | 88219584                 | 66691296                 | 41461632                 |  |  |  |  |  |  |  |
| 3919968                                                                                    | 3580416                                | 3242592                      | 2844288                   | 2466720                                                 | 2089152                   | 1709856                   | 1326240                  | 934848                   | 470016                   |  |  |  |  |  |  |  |
| 124764192                                                                                  | 107568000                              | 98699904                     | 91021536                  | 83734560                                                | 77875776                  | 71755200                  | 64486368                 | 53354592                 | 31652640                 |  |  |  |  |  |  |  |
| 62435232                                                                                   | 56355264                               | 50965632                     | 44019072                  | 39012192                                                | 32932224                  | 27542592                  | 21429792                 | 15701472<br>2832192      | 7954848                  |  |  |  |  |  |  |  |
| 10248768<br>67644288                                                                       | 9510048<br>62839584                    | 8718624<br>57436128          | 7914240<br>51708672       | 7049376<br>46305216                                     | 6092928<br>40630464       | 5054400<br>33553440       | 3983040<br>26464320      | 17777664                 | 1511136<br>8951904       |  |  |  |  |  |  |  |
| 4067712                                                                                    | 3697920                                | 3325536                      | 2939328                   | 2553984                                                 | 2151360                   | 1742688                   | 1336608                  | 934848                   | 481248                   |  |  |  |  |  |  |  |
| $\overline{0}$                                                                             | $\overline{0}$                         | $\mathbf{0}$                 | $\mathbf{0}$              | $\mathbf{0}$                                            | $\overline{0}$            | $\overline{0}$            | $\overline{0}$           | $\overline{0}$           | $\mathbf{0}$             |  |  |  |  |  |  |  |
| 97582752                                                                                   | 92167200                               | 85879008                     | 79227072                  | 71606592                                                | 62496576                  | 53102304                  | 42743808                 | 30909600                 | 15756768                 |  |  |  |  |  |  |  |
| 5395680                                                                                    | 4863456                                | 4332960                      | 3802464                   | 3283200                                                 | 2750976                   | 2220480                   | 1689984                  | 1143072                  | 580608                   |  |  |  |  |  |  |  |
| $\mathbf{0}$                                                                               | $\mathbf{0}$                           | $\mathbf{0}$                 | $\mathbf{0}$              | $\mathbf{0}$                                            | $\mathbf{0}$              | $\mathbf{0}$              | $\mathbf{0}$             | $\bf{0}$                 | $\mathbf{0}$             |  |  |  |  |  |  |  |
| $\mathbf{0}$                                                                               | $\mathbf{0}$                           | $\mathbf{0}$<br>$\mathbf{0}$ | $\mathbf{0}$              | $\overline{0}$                                          | $\mathbf{0}$              | $\mathbf{0}$              | $\mathbf{0}$             | $\bf{0}$                 | $\mathbf{0}$             |  |  |  |  |  |  |  |
| 0<br>197944128                                                                             | 0<br>185896512                         | 172349856                    | $\mathbf{0}$<br>157405248 | $\mathbf{0}$<br>142406208                               | $\mathbf{0}$<br>128551104 | $\mathbf{0}$<br>111984768 | $\mathbf{0}$<br>89800704 | $\mathbf{0}$<br>61553088 | $\mathbf{0}$<br>32422464 |  |  |  |  |  |  |  |
| 3805920                                                                                    | 3453408                                | 3099168                      | 2744928                   | 2376864                                                 | 2000160                   | 1621728                   | 1223424                  | 823392                   | 422496                   |  |  |  |  |  |  |  |
|                                                                                            |                                        |                              |                           |                                                         |                           |                           |                          |                          |                          |  |  |  |  |  |  |  |

*Tabla 5.22 Volúmenes máximos anuales para n=1, 2, 3,..., 10 días* 

Ahora es necesario realizar un ajuste probabilístico de los volúmenes máximos anuales para n días de duración, en virtud de obtener los volúmenes máximos asociados a diferentes periodos de retorno para las duraciones n= 1, 2, 3,…, 10.

Al igual que para la estación Paso del Toro se realizará el ajuste con la función Doble Gumbel, con ayuda del software Ax.

Los resultados del ajuste probabilístico para las duraciones n=1, 2, 3,…,10 y diferentes periodos de retorno se muestran en la siguiente tabla.

|       | Volúmenes interpolados con ajuste doble Gumbel para diferentes duraciones n |           |           |           |                     |           |           |           |                |          |  |  |  |
|-------|-----------------------------------------------------------------------------|-----------|-----------|-----------|---------------------|-----------|-----------|-----------|----------------|----------|--|--|--|
|       |                                                                             |           |           |           | $\lceil m^3 \rceil$ |           |           |           |                |          |  |  |  |
| Tr    | 10 días                                                                     | 9         | 8         | 7         | 6                   | 5         | 4         | 3         | $\overline{2}$ | 1        |  |  |  |
| 10000 | 369759168                                                                   | 345989664 | 317100960 | 293448096 | 274644864           | 255248928 | 230164416 | 202957056 | 150077664      | 81617760 |  |  |  |
| 5000  | 346660992                                                                   | 323254368 | 298021248 | 274430592 | 257852160           | 242066016 | 218860704 | 192361824 | 142706880      | 76653216 |  |  |  |
| 2000  | 317211552                                                                   | 295648704 | 272916864 | 252084096 | 237911904           | 224390304 | 203392512 | 178822080 | 132734592      | 70448832 |  |  |  |
| 1000  | 295557984                                                                   | 276162048 | 255343104 | 236394720 | 223743168           | 211731840 | 192088800 | 168814368 | 125362944      | 66065760 |  |  |  |
| 500   | 275852736                                                                   | 258569280 | 239966496 | 222487776 | 210821184           | 199748160 | 181120320 | 158733216 | 117938592      | 61993728 |  |  |  |
| 200   | 253909728                                                                   | 239048928 | 222880032 | 206947008 | 195422976           | 184543488 | 166916160 | 145525248 | 108209952      | 57194208 |  |  |  |
| 100   | 240024384                                                                   | 226598688 | 211802688 | 196724160 | 184781088           | 173458368 | 156337344 | 135517536 | 100832256      | 53892864 |  |  |  |
| 50    | 227636352                                                                   | 215350272 | 201670560 | 187267680 | 174638592           | 162532224 | 145781856 | 125436384 | 93396672       | 50792832 |  |  |  |
| 20    | 212266656                                                                   | 201202272 | 188768448 | 175141440 | 161404704           | 147884832 | 131496480 | 111637440 | 83235168       | 46795968 |  |  |  |
| 10    | 200100672                                                                   | 189880416 | 178337376 | 165292704 | 150602112           | 135785376 | 119628576 | 100136736 | 74771424       | 43576704 |  |  |  |
| 5     | 182776608                                                                   | 173377152 | 162795744 | 150576192 | 135076032           | 118996128 | 103409568 | 84883680  | 63598176       | 39111552 |  |  |  |
| 2     | 93330144                                                                    | 86908896  | 80723520  | 74863872  | 68885856            | 62087904  | 54081216  | 45372096  | 34742304       | 20535552 |  |  |  |

*Tabla 5.23 Volúmenes interpolados para diferentes Tr con la función Doble Gumbel*

Los gastos ajustados representan el gasto que pasará en n días para cierto periodo de retorno, pero ahora es necesario conocer el gasto que pasará para cada día hasta que se complete el tiempo base estimado de diez días, estos se calculan con la ec. 3.5:

$$
Q_{dia\,n} = \frac{Vi_n - Vi_{n-1}}{86400}
$$

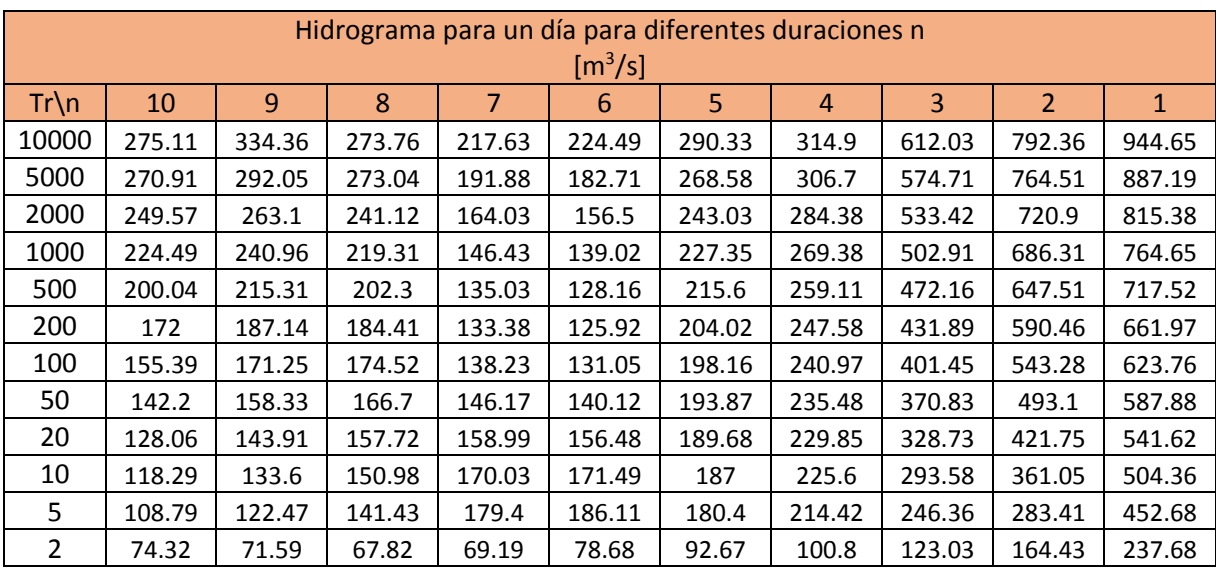

*Tabla 5.24 Hidrograma para un día para duraciones n=1, 2, 3,..., 10 días*

# *Forma del Hidrograma*

Al igual que para la estación 28039 Paso del Toro se le asignará al hidrograma buscado la forma de bloque alternos, a continuación se muestra el hidrograma tabulado así como graficado con la forma mencionada.

*Tabla 5.25 Hidrogramas para diferentes periodos de retorno con la forma de bloques alternos para la estación 28040*

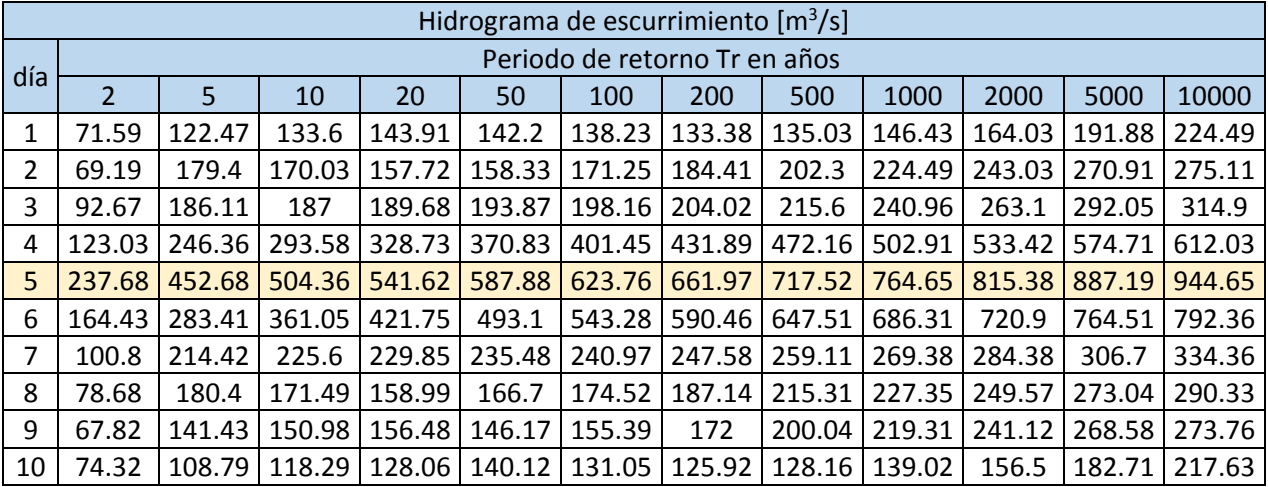

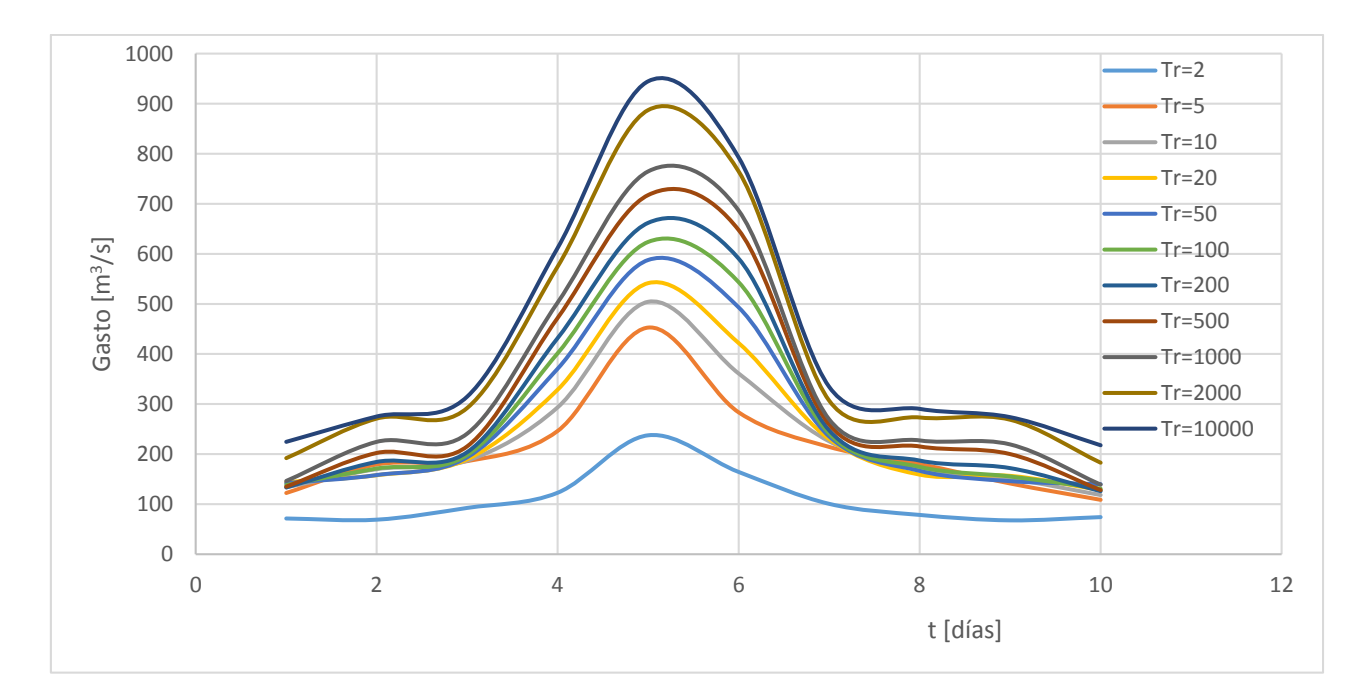

*Figura 5.15 Hidrogramas para diferentes periodos de retorno con la forma de bloques alternos obtenidos con el método del Instituto de Ingeniería*

#### ii. Método Bivariado

Para la aplicación del método Bivariado de Ramírez y Aldama haremos uso de los mismos registros que en el método del instituto de ingeniería, es decir el de los gastos medios diarios.

#### *Tiempo Base*

Como se explicó en la estación 28039, el método de obtención del tiempo base para el instituto de ingeniería y el método bivariado es el mismo, se deben obtener los espectros de densidad de potencia, analizar los picos y así determinar el tiempo base. Por lo tanto el tiempo base que tendrá nuestro hidrograma será de 10 días, recordando que se deberá ajustar después para que el volumen máximo se pueda cumplir, este aspecto se detalla en el punto forma del hidrograma.

#### *Volumen Máximo*

Como se realizó en la estación 28039 para la obtención del volumen máximo que se puede llegar a presentar es necesario identificar los gastos medios máximos anuales así como el día en el que se presentaron para cada uno de los 41 años de registro.

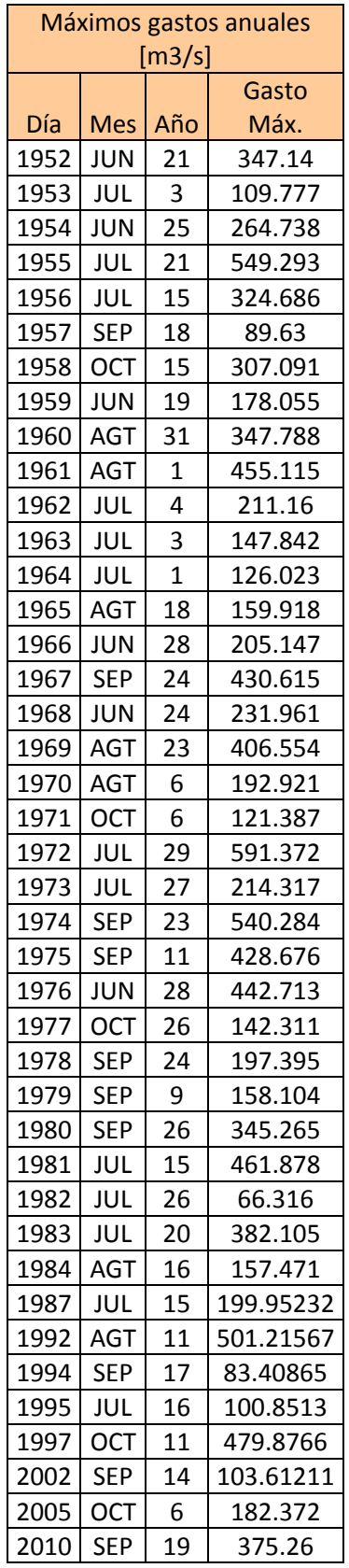

*Tabla 5.26 Gastos máximos anuales de la estación 28040 El Tejar*

Conocidos los días en los cuales se presenta el gasto máximo para cada año, procederemos a obtener las combinaciones de días (hidrograma) que incluyan el día en el cual se presentó el gasto máximo y cumplan con los diez días de tiempo base y se calculará su volumen asociado con ayuda del software Mathcad, de los volúmenes obtenidos para cada combinación de cada año, se seleccionarán aquellos que sean los de mayor valor.

Se crea una tabla en la cual se pueda comparar los volúmenes para diferentes combinaciones, la cual se muestra en la tabla A.2 en el Anexo 1.

Se agrupan los valores de gasto máximo y volumen máximo para cada año en la siguiente tabla:

|      | Máximos gastos y volúmenes anuales |              |            |                   |                |                |  |  |  |  |  |  |
|------|------------------------------------|--------------|------------|-------------------|----------------|----------------|--|--|--|--|--|--|
| Día  |                                    |              | Gasto Máx. | Vol. Máx.         | <b>Días</b>    | <b>Días</b>    |  |  |  |  |  |  |
|      | <b>Mes</b>                         | Año          |            |                   | antes          | después        |  |  |  |  |  |  |
|      |                                    |              | $[m^3/s]$  | [m <sup>3</sup> ] | del Q          | del Q          |  |  |  |  |  |  |
|      |                                    |              |            |                   | Máx.           | Máx.           |  |  |  |  |  |  |
| 1953 | JUL                                | 3            | 109.777    | 40314672          | 1              | 8              |  |  |  |  |  |  |
| 1954 | <b>JUN</b>                         | 25           | 264.738    | 111076099.2       | 0              | 9              |  |  |  |  |  |  |
| 1955 | JUL                                | 21           | 549.293    | 181231776         | $\overline{7}$ | $\overline{2}$ |  |  |  |  |  |  |
| 1956 | JUL                                | 15           | 324.686    | 83179526.4        | 8              | $\mathbf{1}$   |  |  |  |  |  |  |
| 1957 | <b>SEP</b>                         | 18           | 89.63      | 44982691.2        | 3              | 6              |  |  |  |  |  |  |
| 1958 | <b>OCT</b>                         | 15           | 307.091    | 128057673.6       | $\overline{2}$ | $\overline{7}$ |  |  |  |  |  |  |
| 1959 | <b>JUN</b>                         | 19           | 178.055    | 84027024          | 4              | 5              |  |  |  |  |  |  |
| 1960 | AGT                                | 31           | 347.788    | 107369884.8       | $\mathbf{1}$   | 8              |  |  |  |  |  |  |
| 1961 | AGT                                | $\mathbf{1}$ | 455.115    | 169453987.2       | 6              | 3              |  |  |  |  |  |  |
| 1962 | JUL                                | 4            | 211.16     | 60371827.2        | 0              | 9              |  |  |  |  |  |  |
| 1963 | JUL                                | 3            | 147.842    | 49278240          | $\mathbf{1}$   | 8              |  |  |  |  |  |  |
| 1964 | JUL                                | $\mathbf{1}$ | 126.023    | 43912281.6        | $\overline{2}$ | $\overline{7}$ |  |  |  |  |  |  |
| 1965 | AGT                                | 18           | 159.918    | 49649328          | 6              | 3              |  |  |  |  |  |  |
| 1966 | <b>JUN</b>                         | 28           | 205.147    | 92374300.8        | 4              | 5              |  |  |  |  |  |  |
| 1967 | <b>SEP</b>                         | 24           | 430.615    | 126596044.8       | 0              | 9              |  |  |  |  |  |  |
| 1968 | <b>JUN</b>                         | 24           | 231.961    | 57841689.6        | 0              | 9              |  |  |  |  |  |  |
| 1969 | AGT                                | 23           | 406.554    | 165287088         | 0              | 9              |  |  |  |  |  |  |
| 1970 | <b>AGT</b>                         | 6            | 192.921    | 69499987.2        | $\overline{2}$ | $\overline{7}$ |  |  |  |  |  |  |
| 1971 | <b>OCT</b>                         | 6            | 121.387    | 50114937.6        | 3              | 6              |  |  |  |  |  |  |
| 1972 | JUL                                | 29           | 591.372    | 214950412.8       | $\overline{3}$ | 6              |  |  |  |  |  |  |
| 1973 | JUL                                | 27           | 214.317    | 63994492.8        | 3              | 6              |  |  |  |  |  |  |
| 1974 | <b>SEP</b>                         | 23           | 540.284    | 193478198.4       | $\overline{2}$ | $\overline{7}$ |  |  |  |  |  |  |
| 1975 | <b>SEP</b>                         | 11           | 428.676    | 208271347.2       | 3              | 6              |  |  |  |  |  |  |
| 1976 | <b>JUN</b>                         | 28           | 442.713    | 188616297.6       | 0              | 9              |  |  |  |  |  |  |
| 1977 | <b>OCT</b>                         | 26           | 142.311    | 48478521.6        | 1              | 8              |  |  |  |  |  |  |

*Tabla 5.27 Máximos gastos y volúmenes anuales*

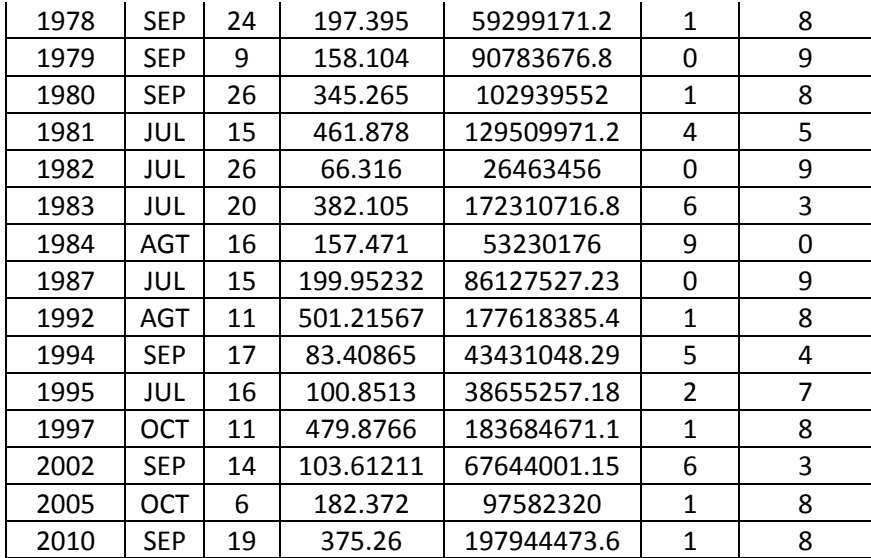

El cálculo de los valores del volumen estimados para diferentes periodos de retorno ajustando los valores anuales máximos a una función de probabilidad se realizará en el siguiente punto.

#### *Gasto Máximo*

Para la estimación del gasto máximo que se puede presentar, se aplicará la función conjunta bivariada, de la misma forma en que se hizo para la estación 28039.

$$
F_{Q,V}(Q,V)=\exp\{-([-lnF_Q(Q)]^m+[-lnF_V(V)]^m\}^{\frac{1}{m}}\}
$$

Para poder aplicar este modelo, primero deberemos ajustar los valores de gastos y volúmenes máximos anuales de la tabla 5.27 a una función de probabilidad, en este caso se ajustarán a la función Doble Gumbel. Del ajuste además de gastos y volúmenes asociados a diferentes Tr obtendremos además los parámetros de ajuste α1, β1, α2, β2y  $ρ$  que utilizaremos en el cálculo de las funciones marginales de gasto y volumen.

*Tabla 5.28 Resultados del ajuste Doble Gumbel con el software AX.*

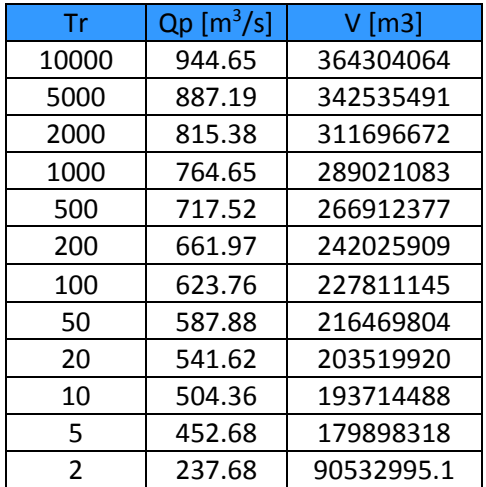

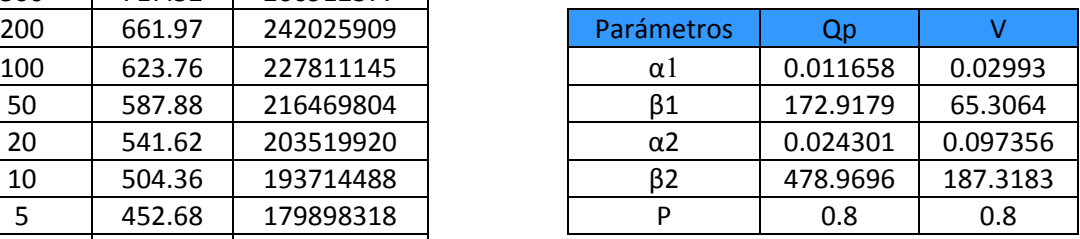

Ahora conocidos los parámetros del ajuste procederemos a calcular las funciones marginales de gasto y de volumen, en este cálculo es recomendable utilizar el volumen en hectómetros cúbicos.

| <b>Tr</b>      | QР     | $V$ [m3]   | V[hm3] | FqQp       | <b>FvV</b> |
|----------------|--------|------------|--------|------------|------------|
| 10000          | 944.65 | 364304064  | 364.31 | 0.99989853 | 0.99989613 |
| 5000           | 887.19 | 342535491  | 342.54 | 0.99979667 | 0.99980068 |
| 2000           | 815.38 | 311696672  | 311.7  | 0.99949682 | 0.99949745 |
| 1000           | 764.65 | 289021083  | 289.03 | 0.99899979 | 0.99900197 |
| 500            | 717.52 | 266912377  | 266.92 | 0.99799599 | 0.99799999 |
| 200            | 661.97 | 242025909  | 242    | 0.9950025  | 0.99499781 |
| 100            | 623.76 | 227811145  | 227.8  | 0.98999616 | 0.98999694 |
| 50             | 587.88 | 216469804  | 216.47 | 0.97999734 | 0.98000187 |
| 20             | 541.62 | 203519920  | 203.52 | 0.94999784 | 0.95000272 |
| 10             | 504.36 | 193714488  | 193.71 | 0.89998862 | 0.89997305 |
| 5              | 452.68 | 179898318  | 179.9  | 0.7999985  | 0.80001669 |
| $\overline{2}$ | 237.68 | 90532995.1 | 90.53  | 0.4999957  | 0.49998296 |

*Tabla 5.29 Obtención de valores marginales de gasto y volumen*

Ahora se calcularán los valores del coeficiente de correlación  $\rho$  y m, primero obteniendo la covarianza y desviaciones estándar correspondientes a los gastos y volúmenes máximos anuales registrados en la tabla 5.27, los resultados se muestran en la tabla siguiente:

|            | Gasto Máx.                             | Vol. Máx.           | Vol.     |            |
|------------|----------------------------------------|---------------------|----------|------------|
| N          | $\left[\mathrm{m}^3/\mathrm{s}\right]$ | $\lceil m^3 \rceil$ | $[hm^3]$ | $Q*V$      |
| 1          | 347.14                                 | 177799968           | 177.8    | 61721.4809 |
| 2          | 109.777                                | 40314672            | 40.3147  | 4425.62375 |
| 3          | 264.738                                | 111076099           | 111.076  | 29406.0644 |
| 4          | 549.293                                | 181231776           | 181.232  | 99549.3459 |
| 5          | 324.686                                | 83179526.4          | 83.1795  | 27007.2277 |
| 6          | 89.63                                  | 44982691.2          | 44.9827  | 4031.79861 |
| 7          | 307.091                                | 128057674           | 128.058  | 39325.359  |
| 8          | 178.055                                | 84027024            | 84.027   | 14961.4318 |
| 9          | 347.788                                | 107369885           | 107.37   | 37341.9575 |
| 10         | 455.115                                | 169453987           | 169.454  | 77121.0514 |
| 11         | 211.16                                 | 60371827.2          | 60.3718  | 12748.115  |
| 12         | 147.842                                | 49278240            | 49.2782  | 7285.39356 |
| 13         | 126.023                                | 43912281.6          | 43.9123  | 5533.95746 |
| 14         | 159.918                                | 49649328            | 49.6493  | 7939.82124 |
| 15         | 205.147                                | 92374300.8          | 92.3743  | 18950.3107 |
| 16         | 430.615                                | 126596045           | 126.596  | 54514.1558 |
| 17         | 231.961                                | 57841689.6          | 57.8417  | 13417.0162 |
| 18         | 406.554                                | 165287088           | 165.287  | 67198.1268 |
| 19         | 192.921                                | 69499987.2          | 69.5     | 13408.007  |
| 20         | 121.387                                | 50114937.6          | 50.1149  | 6083.30193 |
| 21         | 591.372                                | 214950413           | 214.95   | 127115.656 |
| 22         | 214.317                                | 63994492.8          | 63.9945  | 13715.1077 |
| 23         | 540.284                                | 193478198           | 193.478  | 104533.175 |
| 24         | 428.676                                | 208271347           | 208.271  | 89280.928  |
| 25         | 442.713                                | 188616298           | 188.616  | 83502.887  |
| 26         | 142.311                                | 48478521.6          | 48.4785  | 6899.02689 |
| 27         | 197.395                                | 59299171.2          | 59.2992  | 11705.3599 |
| 28         | 158.104                                | 90783676.8          | 90.7837  | 14353.2624 |
| 29         | 345.265                                | 102939552           | 102.94   | 35541.4244 |
| 30         | 461.878                                | 129509971           | 129.51   | 59817.8065 |
| 31         | 66.316                                 | 26463456            | 26.4635  | 1754.95055 |
| 32         | 382.105                                | 172310717           | 172.311  | 65840.7864 |
| 33         | 157.471                                | 53230176            | 53.2302  | 8382.20904 |
| 34         | 199.95232                              | 86127527.2          | 86.1275  | 17221.3989 |
| 35         | 501.21567                              | 177618385           | 177.618  | 89025.118  |
| 36         | 83.40865                               | 43431048.3          | 43.431   | 3622.52511 |
| 37         | 100.8513                               | 38655257.2          | 38.6553  | 3898.43294 |
| 38         | 479.8766                               | 183684671           | 183.685  | 88145.9754 |
| 39         | 103.61211                              | 67644001.2          | 67.644   | 7008.73769 |
| 40         | 182.372                                | 97582320            | 97.5823  | 17796.2829 |
| 41         | 375.26                                 | 197944474           | 197.944  | 74280.6432 |
| Desviación | 151.049087                             | 58307859.2          | 57.8852  |            |
| estándar   |                                        |                     |          |            |
| Suma       | 11361.5967                             | 4337432702          | 4159.63  | 1463689.76 |
| Media      | 277.112113                             | 105791042           | 103.991  |            |
| Covarianza | 7775.12853                             |                     |          |            |

*Tabla 5.30 Obtención de desviaciones estándar y covarianza de gastos y volúmenes*

Por lo tanto el coeficiente  $\rho$  y m resultan:

$$
\rho = \frac{7775.13}{151.04 \times 57.89} = 0.889
$$

$$
m = \frac{1}{\sqrt{1 - 0.889}} = 3.004
$$

Ahora conocemos todos los requerimientos para poder aplicar la función conjunta bivariada con la ecuación 4.4, en la siguiente tabla se muestran los resultados.

|       |               |                       | V        |         |            |                |
|-------|---------------|-----------------------|----------|---------|------------|----------------|
| Tr    | $Q_P [m^3/s]$ | $V$ [m <sup>3</sup> ] | $[hm^3]$ | FqQp    | <b>FvV</b> | $F_{Q,V}(Q,V)$ |
| 10000 | 944.65        | 364304064             | 364.31   | 0.99990 | 0.99990    | 0.99990        |
| 5000  | 887.19        | 342535491             | 342.54   | 0.99980 | 0.99980    | 0.99980        |
| 2000  | 815.38        | 311696672             | 311.7    | 0.99950 | 0.99950    | 0.99950        |
| 1000  | 764.65        | 289021083             | 289.03   | 0.99900 | 0.99900    | 0.99900        |
| 500   | 717.52        | 266912377             | 266.92   | 0.99800 | 0.99800    | 0.99800        |
| 200   | 661.97        | 242025909             | 242      | 0.99500 | 0.99500    | 0.99500        |
| 100   | 623.76        | 227811145             | 227.8    | 0.99000 | 0.99000    | 0.99000        |
| 50    | 587.88        | 216469804             | 216.47   | 0.98000 | 0.98000    | 0.97999        |
| 20    | 541.62        | 203519920             | 203.52   | 0.95000 | 0.95000    | 0.94988        |
| 10    | 504.36        | 193714488             | 193.71   | 0.89999 | 0.89997    | 0.89893        |
| 5     | 452.68        | 179898318             | 179.9    | 0.80000 | 0.80002    | 0.79124        |
| 2     | 237.68        | 90532995.1            | 90.53    | 0.50000 | 0.49998    | 0.35857        |

*Tabla 5.31 Resultados de la función conjunta bivariada*

Obtenidos los valores de las funciones marginales de gasto y volumen así como el de la función conjunta bivariada, podemos calcular los periodos de retorno para gastos, volúmenes y conjunto, se realizará aplicando las ecuaciones 4.9, 4.10 y 4.11.

| <b>Tr</b> | $Q_{P}$<br>[m <sup>3</sup> /s] | $\vee$<br>$\lceil m^3 \rceil$ | $\vee$<br>$[hm^3]$ | FqQp    | <b>FvV</b> | $F_{Q,V}(Q,V)$ | Tq         | Tv         | Tq,v        |
|-----------|--------------------------------|-------------------------------|--------------------|---------|------------|----------------|------------|------------|-------------|
| 10000     | 944.65                         | 364304064                     | 364.3              | 0.99990 | 0.99990    | 0.99987        | 9855.42170 | 9626.96181 | 13155.03917 |
| 5000      | 887.19                         | 342535491                     | 342.5              | 0.99980 | 0.99980    | 0.99975        | 4918.08053 | 5017.03915 | 6708.138016 |
| 2000      | 815.38                         | 311696672                     | 311.7              | 0.99950 | 0.99950    | 0.99937        | 1987.37709 | 1989.86691 | 2685.047508 |
| 1000      | 764.65                         | 289021083                     | 289                | 0.99900 | 0.99900    | 0.99874        | 999.78648  | 1001.97279 | 1351.245536 |
| 500       | 717.52                         | 266912377                     | 266.9              | 0.99800 | 0.99800    | 0.99748        | 498.99833  | 499.99747  | 674.201779  |
| 200       | 661.97                         | 242025909                     | 242                | 0.99500 | 0.99500    | 0.99371        | 200.10016  | 199.91225  | 269.7813613 |
| 100       | 623.76                         | 227811145                     | 227.8              | 0.99000 | 0.99000    | 0.98742        | 99.96157   | 99.96937   | 134.6908193 |
| 50        | 587.88                         | 216469804                     | 216.5              | 0.98000 | 0.98000    | 0.97488        | 49.99336   | 50.00468   | 67.21831537 |
| 20        | 541.62                         | 203519920                     | 203.5              | 0.95000 | 0.95000    | 0.93744        | 19.99914   | 20.00109   | 26.70888938 |
| 10        | 504.36                         | 193714488                     | 193.7              | 0.89999 | 0.89997    | 0.87571        | 9.99886    | 9.99731    | 13.20210306 |
| 5         | 452.68                         | 179898318                     | 179.9              | 0.80000 | 0.80002    | 0.75501        | 4.99996    | 5.00042    | 6.451914996 |
| 2         | 237.68                         | 90532995.1                    | 90.53              | 0.50000 | 0.49998    | 0.41769        | 1.99998    | 1.99993    | 2.39399277  |

*Tabla 5.32 Obtención de los periodos de retorno asociados a gastos y volúmenes marginales así como a la función conjunta bivariada*

#### *Forma del hidrograma*

Al igual que para la estación Paso del Toro se aplicará la forma propuesta por Ramírez y Aldama conocida como forma triparamétrica de tercer orden.

Se calculará el tiempo base, en función del volumen y se seleccionará el tiempo pico.

Se ejemplifica el cálculo para Tr=100 años

V=227,811, 145 m<sup>3</sup>  
Q<sub>p</sub>=623.76 m<sup>3</sup>/s  

$$
t_b = 2 \frac{V}{Q_p} = \frac{2 \times 227811145}{623.76} = 730444.86 s = 202.9 \text{ hr} = 8.45 \text{ días}
$$

Ajustado el tiempo base procederemos a determinar el tiempo pico del hidrograma. Al igual que para la estación 28039, de las combinaciones de días que obtuvimos para determinar el volumen máximo, se seleccionarán los 10 máximos valores de gastos y los 10 máximos de volúmenes, se apreciará la combinación que más se repita y así se seleccionará el tiempo pico.

|      |            |              |                                        | 10 Máximos gastos anuales |              |                |
|------|------------|--------------|----------------------------------------|---------------------------|--------------|----------------|
|      |            |              | Gasto Máx.                             | Vol. Máx.                 |              |                |
| Día  | <b>Mes</b> | Año          | $\left[\mathrm{m}^3/\mathrm{s}\right]$ | $\text{[m}^3$             | días antes   | días después   |
| 1972 | JUL        | 29           | 591.372                                | 214950412.8               | 3            | 6              |
| 1955 | <b>JUL</b> | 21           | 549.293                                | 181231776                 | 7            | $\overline{2}$ |
| 1974 | <b>SEP</b> | 23           | 540.284                                | 193478198.4               | 2            | $\overline{7}$ |
| 1992 | <b>AGT</b> | 11           | 501.21567                              | 177618385.4               | $\mathbf{1}$ | 8              |
| 1997 | <b>OCT</b> | 11           | 479.8766                               | 183684671.1               | $\mathbf{1}$ | 8              |
| 1981 | <b>JUL</b> | 15           | 461.878                                | 129509971.2               | 4            | 5              |
| 1961 | <b>AGT</b> | $\mathbf{1}$ | 455.115                                | 169453987.2               | 6            | 3              |
| 1976 | <b>JUN</b> | 28           | 442.713                                | 188616297.6               | $\Omega$     | 9              |
| 1967 | <b>SFP</b> | 24           | 430.615                                | 126596044.8               | 0            | 9              |
| 1975 | <b>SEP</b> | 11           | 428.676                                | 208271347.2               | 3            | 6              |

*Tabla 5.33 diez máximos volúmenes y gastos del registro*

|      | 10 Máximos volúmenes anuales |     |                                        |                       |                |                |  |  |  |  |  |  |
|------|------------------------------|-----|----------------------------------------|-----------------------|----------------|----------------|--|--|--|--|--|--|
|      |                              |     | Gasto Máx.                             | Vol. Máx.             |                |                |  |  |  |  |  |  |
| Día  | <b>Mes</b>                   | Año | $\left[\mathrm{m}^3/\mathrm{s}\right]$ | $\text{[m}^3\text{]}$ | días antes     | días después   |  |  |  |  |  |  |
| 1972 | JUL                          | 29  | 591.372                                | 214950412.8           | 3              | 6              |  |  |  |  |  |  |
| 1975 | <b>SEP</b>                   | 11  | 428.676                                | 208271347.2           | 3              | 6              |  |  |  |  |  |  |
| 2010 | <b>SEP</b>                   | 19  | 375.26                                 | 197944473.6           | $\mathbf{1}$   | 8              |  |  |  |  |  |  |
| 1974 | <b>SEP</b>                   | 23  | 540.284                                | 193478198.4           | 2              | $\overline{7}$ |  |  |  |  |  |  |
| 1976 | <b>JUN</b>                   | 28  | 442.713                                | 188616297.6           | $\overline{0}$ | 9              |  |  |  |  |  |  |
| 1997 | <b>OCT</b>                   | 11  | 479.8766                               | 183684671.1           | $\mathbf{1}$   | 8              |  |  |  |  |  |  |
| 1955 | JUL                          | 21  | 549.293                                | 181231776             | 7              | $\overline{2}$ |  |  |  |  |  |  |
| 1952 | <b>JUN</b>                   | 21  | 347.14                                 | 177799968             | 8              | $\mathbf{1}$   |  |  |  |  |  |  |
| 1992 | <b>AGT</b>                   | 11  | 501.21567                              | 177618385.4           | $\mathbf{1}$   | 8              |  |  |  |  |  |  |
| 1983 | JUL                          | 20  | 382.105                                | 172310716.8           | 6              | 3              |  |  |  |  |  |  |

*Tabla 5.34 Identificación de número de repeticiones de cada combinación*

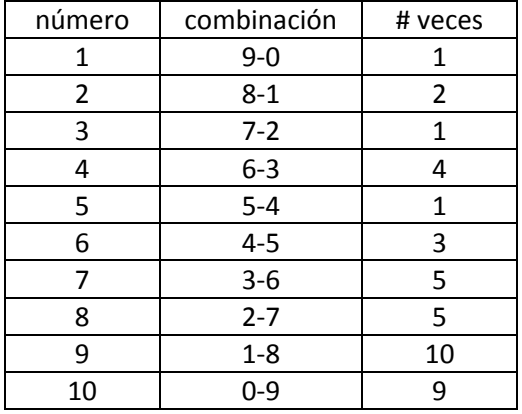

Se puede apreciar que la combinación que más se presenta es la de 1 día antes del gasto máximo y 8 días después, por lo tanto el tiempo que se define es en 2 días de 10, por lo cual el tiempo pico es de 0.2 del tiempo base.

Por lo cual para un Tr=100 años

$$
tp = 0.2tb = 0.2x202.9
$$
 hr = 40.58 hr = 1.69 días

Conocidos los tiempo base y pico se aplica la forma triparamétrica hermitiana de orden 3 mostrada en la ecuación 4.13.

Por lo tanto el hidrograma de diseño para un Tr= 100 años es el siguiente:

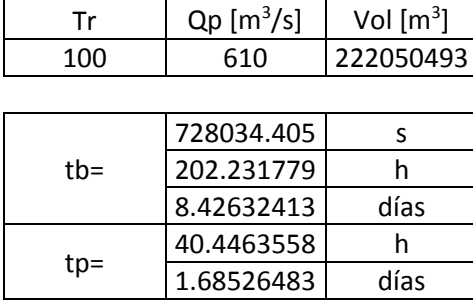

| Т                       | Q       | Τ  | Q       | Τ   | Q       | Τ   | Q       | Τ      | Q       |
|-------------------------|---------|----|---------|-----|---------|-----|---------|--------|---------|
| h                       | $m^3/s$ | h  | $m^3/s$ | h   | $m^3/s$ | h   | $m^3/s$ | h      | $m^3/s$ |
| 0                       | 0.000   | 50 | 603.870 | 100 | 422.887 | 150 | 149.687 | 200    | 0.345   |
| $\mathbf 1$             | 1.100   | 51 | 602.552 | 101 | 417.606 | 151 | 144.766 | 201    | 0.106   |
| $\overline{\mathbf{c}}$ | 4.327   | 52 | 601.112 | 102 | 412.291 | 152 | 139.897 | 202    | 0.004   |
| 3                       | 9.570   | 53 | 599.552 | 103 | 406.942 | 153 | 135.081 | 202.23 | 0.000   |
| $\overline{4}$          | 16.718  | 54 | 597.874 | 104 | 401.562 | 154 | 130.319 |        |         |
| 5                       | 25.661  | 55 | 596.079 | 105 | 396.151 | 155 | 125.614 |        |         |
| 6                       | 36.289  | 56 | 594.170 | 106 | 390.712 | 156 | 120.967 |        |         |
| 7                       | 48.489  | 57 | 592.148 | 107 | 385.247 | 157 | 116.380 |        |         |
| 8                       | 62.153  | 58 | 590.015 | 108 | 379.757 | 158 | 111.855 |        |         |
| 9                       | 77.169  | 59 | 587.773 | 109 | 374.244 | 159 | 107.393 |        |         |
| 10                      | 93.426  | 60 | 585.422 | 110 | 368.710 | 160 | 102.996 |        |         |
| 11                      | 110.815 | 61 | 582.966 | 111 | 363.156 | 161 | 98.665  |        |         |
| 12                      | 129.223 | 62 | 580.405 | 112 | 357.584 | 162 | 94.404  |        |         |
| 13                      | 148.542 | 63 | 577.742 | 113 | 351.996 | 163 | 90.213  |        |         |
| 14                      | 168.660 | 64 | 574.977 | 114 | 346.393 | 164 | 86.093  |        |         |
| 15                      | 189.466 | 65 | 572.114 | 115 | 340.778 | 165 | 82.048  |        |         |
| 16                      | 210.850 | 66 | 569.153 | 116 | 335.152 | 166 | 78.078  |        |         |
| 17                      | 232.701 | 67 | 566.097 | 117 | 329.517 | 167 | 74.185  |        |         |
| 18                      | 254.909 | 68 | 562.947 | 118 | 323.874 | 168 | 70.371  |        |         |
| 19                      | 277.362 | 69 | 559.704 | 119 | 318.225 | 169 | 66.638  |        |         |
| 20                      | 299.951 | 70 | 556.371 | 120 | 312.573 | 170 | 62.987  |        |         |
| 21                      | 322.565 | 71 | 552.950 | 121 | 306.918 | 171 | 59.420  |        |         |
| 22                      | 345.093 | 72 | 549.441 | 122 | 301.262 | 172 | 55.939  |        |         |
| 23                      | 367.424 | 73 | 545.847 | 123 | 295.608 | 173 | 52.546  |        |         |
| 24                      | 389.448 | 74 | 542.169 | 124 | 289.956 | 174 | 49.242  |        |         |
| 25                      | 411.054 | 75 | 538.410 | 125 | 284.309 | 175 | 46.029  |        |         |
| 26                      | 432.132 | 76 | 534.570 | 126 | 278.669 | 176 | 42.909  |        |         |
| 27                      | 452.571 | 77 | 530.653 | 127 | 273.036 | 177 | 39.883  |        |         |
| 28                      | 472.259 | 78 | 526.658 | 128 | 267.413 | 178 | 36.954  |        |         |
| 29                      | 491.088 | 79 | 522.589 | 129 | 261.802 | 179 | 34.122  |        |         |
| 30                      | 508.946 | 80 | 518.446 | 130 | 256.204 | 180 | 31.390  |        |         |
| 31                      | 525.722 | 81 | 514.232 | 131 | 250.621 | 181 | 28.760  |        |         |
| 32                      | 541.305 | 82 | 509.948 | 132 | 245.055 | 182 | 26.232  |        |         |
| 33                      | 555.586 | 83 | 505.596 | 133 | 239.507 | 183 | 23.810  |        |         |
| 34                      | 568.453 | 84 | 501.178 | 134 | 233.979 | 184 | 21.494  |        |         |
| 35                      | 579.797 | 85 | 496.696 | 135 | 228.473 | 185 | 19.286  |        |         |
| 36                      | 589.505 | 86 | 492.150 | 136 | 222.991 | 186 | 17.189  |        |         |
| 37                      | 597.468 | 87 | 487.544 | 137 | 217.534 | 187 | 15.203  |        |         |
| 38                      | 603.575 | 88 | 482.878 | 138 | 212.104 | 188 | 13.330  |        |         |
| 39                      | 607.716 | 89 | 478.154 | 139 | 206.703 | 189 | 11.573  |        |         |
| 40.44                   | 610.000 | 90 | 473.375 | 140 | 201.333 | 190 | 9.933   |        |         |
| 41                      | 609.979 | 91 | 468.541 | 141 | 195.994 | 191 | 8.412   |        |         |
| 42                      | 609.832 | 92 | 463.655 | 142 | 190.690 | 192 | 7.011   |        |         |
| 43                      | 609.549 | 93 | 458.719 | 143 | 185.422 | 193 | 5.732   |        |         |
| 44                      | 609.130 | 94 | 453.733 | 144 | 180.190 | 194 | 4.577   |        |         |
| 45                      | 608.577 | 95 | 448.700 | 145 | 174.999 | 195 | 3.548   |        |         |
| 46                      | 607.893 | 96 | 443.621 | 146 | 169.848 | 196 | 2.645   |        |         |
| 47                      | 607.078 | 97 | 438.499 | 147 | 164.739 | 197 | 1.872   |        |         |
| 48                      | 606.135 | 98 | 433.335 | 148 | 159.675 | 198 | 1.230   |        |         |
| 49                      | 605.065 | 99 | 428.130 | 149 | 154.657 | 199 | 0.720   |        |         |

*Tabla 5.35 Hidrograma obtenido con el método bivariado de Ramírez y Aldama para un Tr=100 años con forma triparamétrica hermitiana de 3er orden*

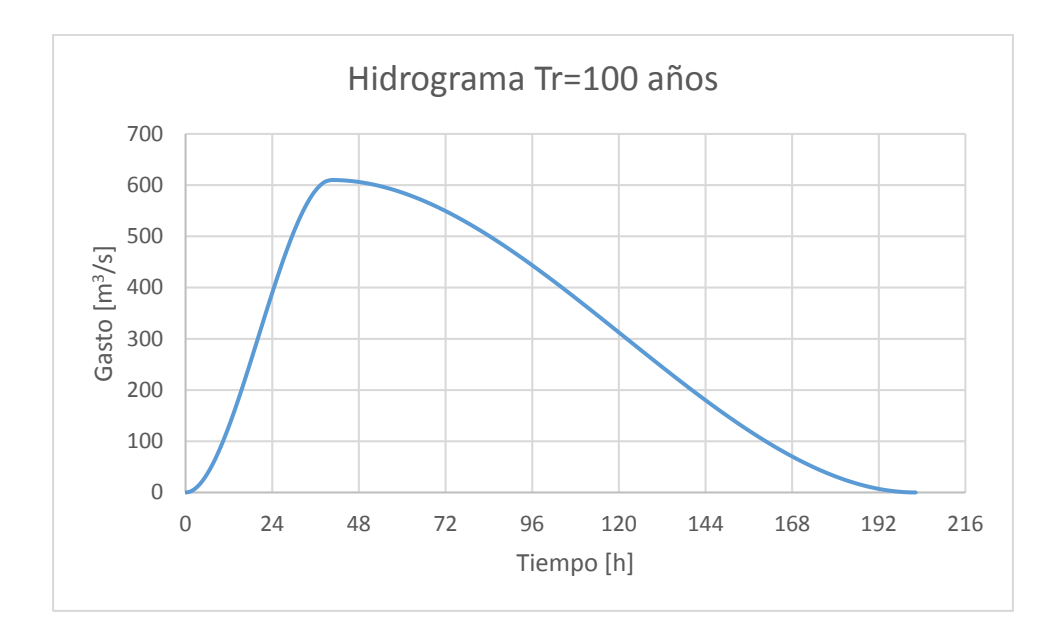

*Figura 5.16 Hidrograma para un Tr=100 años con forma triparamétrica hermitiana, obtenido con el método bivariado de Ramírez y Aldama* 

El hidrograma para diferentes periodos de retorno para la estación 28040 "El Tejar" se muestra a continuación:

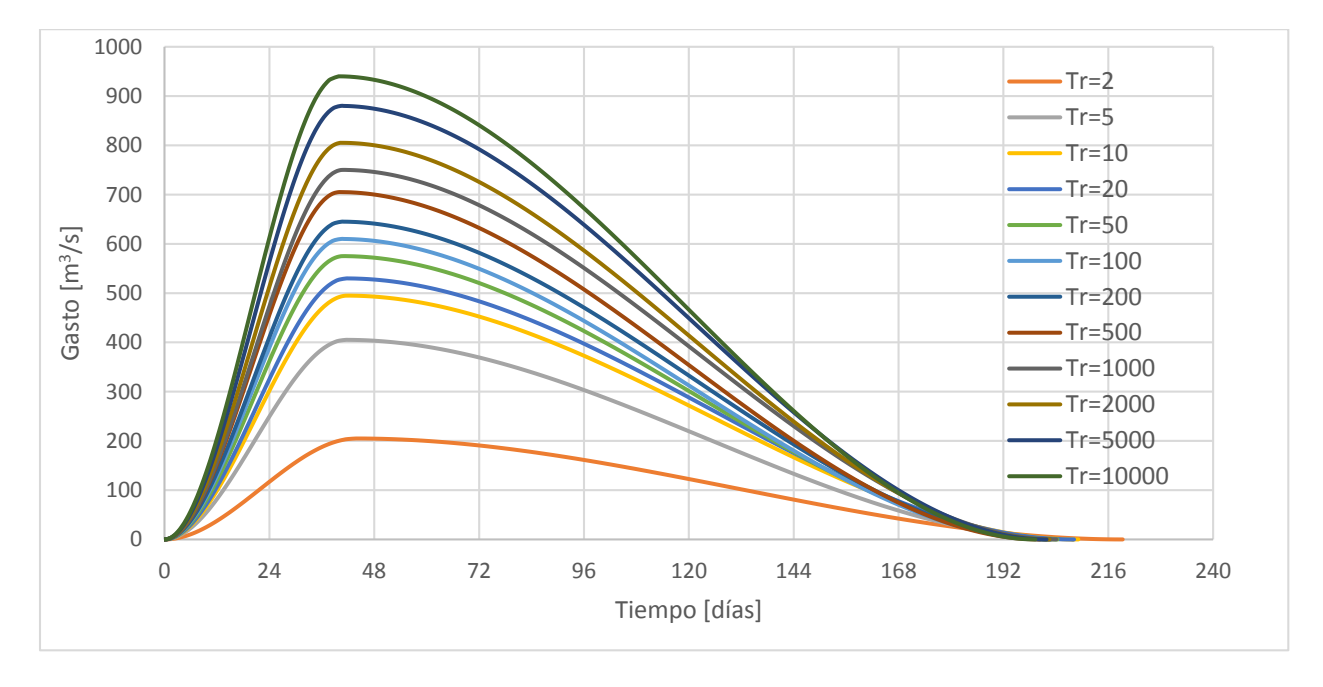

*Figura 5.17 Hidrogramas para diferentes periodos de retorno obtenidos con el método bivariado de Ramírez y Aldama*

Estimacion de aceptación de resultados del método bivariado

Al igual que para la estación Paso del Toro, el método Bivariado arroja diversas combinaciones de resultados de gasto y volumen que generan el mismo periodo de retorno, pero en la naturaleza es poco probable que se presenten todas estas, para lo cual es necesario determinar cuáles de estas combinaciones pueden ser utilizadas para crear una avenida de diseño.

En este caso se ejemplificará el proceso para un Tr de 100 años, a continuación se presentan todas las combinaciones que cumplen con este Tr en forma de curva.

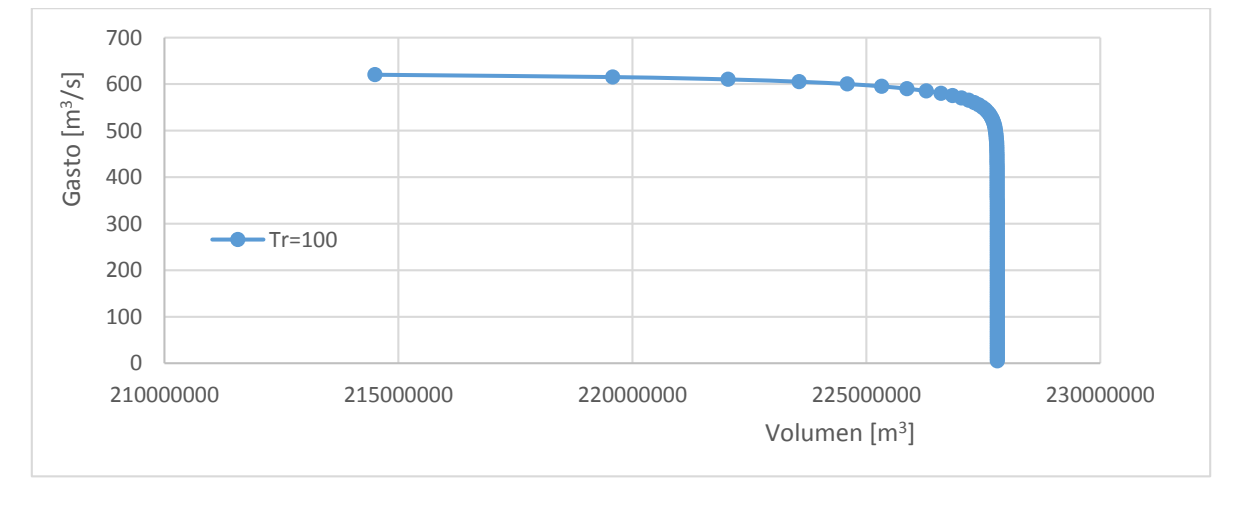

*Figura 5.18 Curva de combinaciones de gasto y volumen que cumplen con el Tr=100 para la estación El Tejar*

Para elegir las combinaciones que se puedan presentar en la naturaleza de igual forma que para la estación anterior se propone partir de los valores máximos de gasto y volumen. Con estos se grafican puntos donde el eje de las abcisas es el gasto y el de las ordenadas es el volumen. Posteriormente se crea una linea que ajuste estos puntos de forma lineal, después se obtiene el valor de la desviación estándar asociada a estos valores, con esta se grafican dos lineas paralelas a la del ajuste lineal una superior a ella y la otra inferior que tengan de separación el valor de la desviación estandar; estas dos lineas definiran el rango de combinaciones de gasto y volumen cuyo uso sea adecuado, para ello se deberan superponer los puntos de todos las combinaciones de gastovolumen que cumplen con el Tr=100 años, como se muestra a continuación.

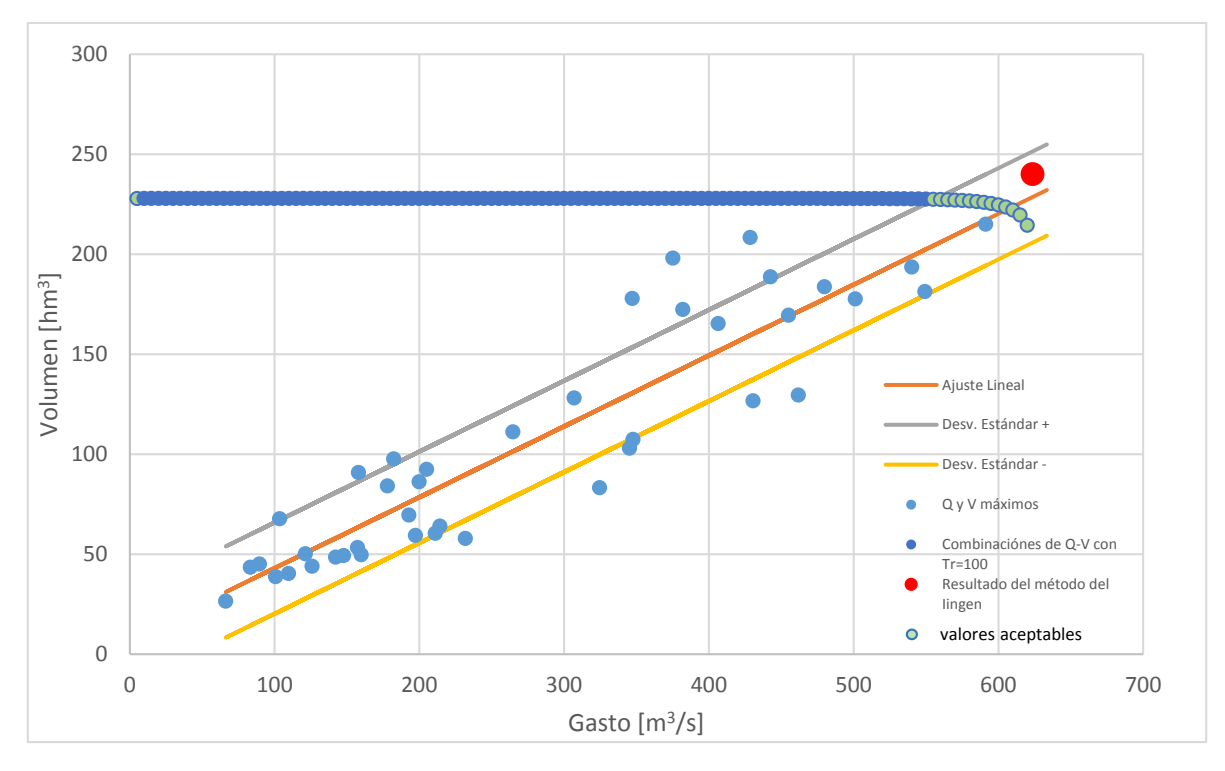

*Figura 5.19 Selección de valores aceptables de combinación de gasto y volumen para la estación El Tejar*

Los valores resltados en color verde son los que se encuentran dentro de los rangos de desviación estandar, por lo cual, serán los que podrán seleccionarse para la creación de la avenida de diseño, ademas en rojo se muestra el resultado obtenido con el método del Instituto de Ingeniería y al igual que para la estación Paso del Toro no son parte de la curva de combinaciones pero están dentro del rango aceptable.

Las combinaciones que pueden ser consideradas para la creación de la avenida de diseño son:

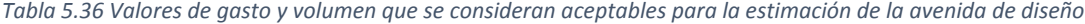

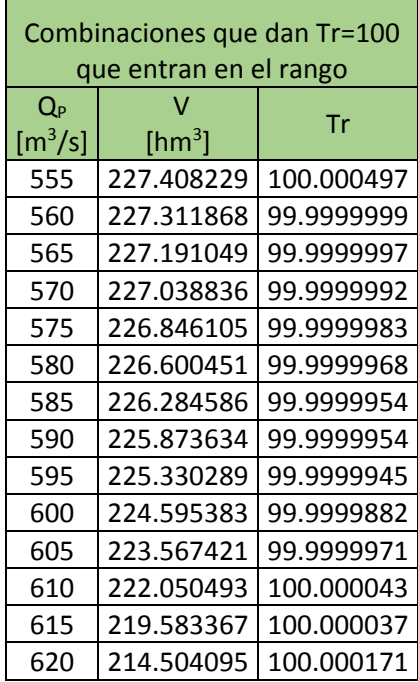

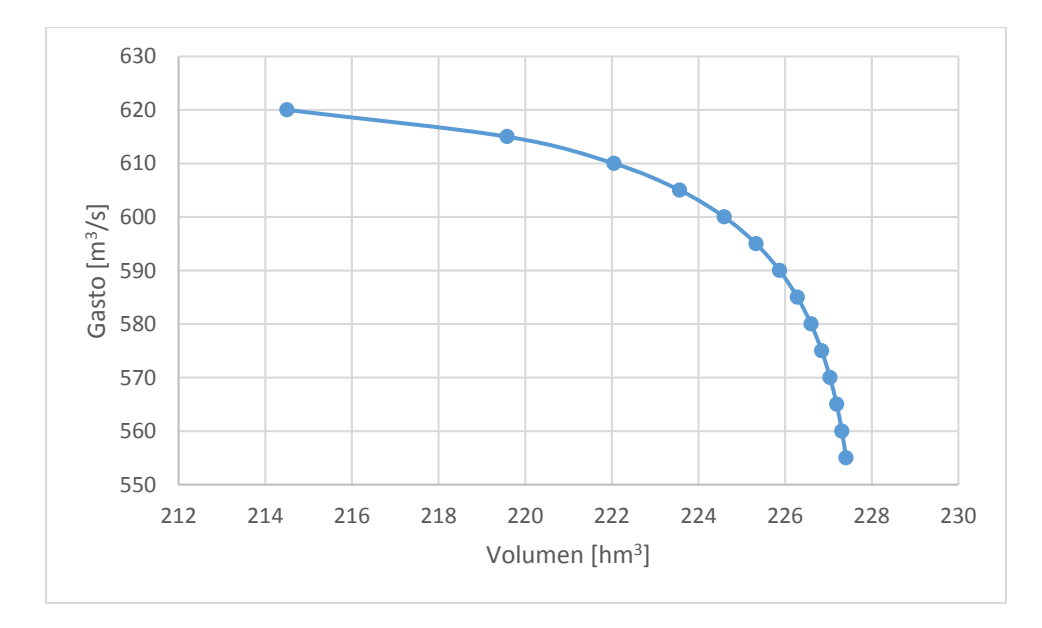

*Figura 5.20 Curva de combinaciones de gasto y volumen con Tr=100 aceptables para su uso*

# 6. COMPARACIÓN DE RESULTADOS

A continuación se presenta una comparación de los hidrogramas de diseño obtenidos por los métodos del Instituto de Ingeniería y el Bivariado para las estaciones Paso del Toro y El Tejar.

Estación 28039 "Paso del Toro"

Habiendo obtenido los hidrogramas correspondientes a diferentes periodos de retorno, 12 para ser precisos, correspondientes a la estación hidrométrica Paso del Toro, ubicada en el cauce del río Cotaxtla, obtenidos para ambos métodos, procederemos a compararlos y así determinar las diferencias en los resultados así como sus similitudes.

#### Gasto Pico

Al analizar los procedimientos de cálculo de ambos métodos, es posible percatarse que el gasto pico que presenten ambos hidrogramas sea muy parecido, esto es debido que para obtener el gasto pico del método bivariado se utilizan los valores de los gastos medios máximos anuales del registro, mismos que se presentarán en la metodología del instituto de ingeniería, precisamente en los volúmenes máximos anuales para 1 día, estos no serán afectados de ninguna forma por lo cual al momento de realizar el ajuste doble Gumbel para ambos casos los gastos obtenidos serán los mismos, con los cuales en el caso del método bivariado se realizará la iteración de gastos y volúmenes que cumplan tanto con el periodo de retorno buscado así como que entren en el rango de valores aceptables.

A continuación se presenta el valor de cada gasto pico para cada periodo de retorno.

| Tr             |                     | Gasto Pico $[m^3/s]$ | diferencia | ¿Cuál es más |
|----------------|---------------------|----------------------|------------|--------------|
|                | Bivariado<br>lingen |                      |            | Grande?      |
| $\overline{2}$ | 362.72              | 290                  | 72.72      | lingen       |
| 5              | 539.23              | 450                  | 89.23      | lingen       |
| 10             | 644.59              | 570                  | 74.59      | lingen       |
| 20             | 725.16              | 665                  | 60.16      | lingen       |
| 50             | 820.75              | 770                  | 50.75      | lingen       |
| 100            | 889.96              | 835                  | 54.96      | lingen       |
| 200            | 958.11              | 900                  | 58.11      | lingen       |
| 500            | 1047.45             | 1005                 | 42.45      | lingen       |
| 1000           | 1115.01             | 1075                 | 40.01      | lingen       |
| 2000           | 1183.1              | 1160                 | 23.1       | lingen       |
| 5000           | 1271.78             | 1250                 | 21.78      | lingen       |
| 10000          | 1341.45             | 1330                 | 11.45      | lingen       |

*Tabla 6.1 Gastos pico de hidrogramas para ambos métodos, estación 28039*

Como se puede apreciar los gastos son muy parecidos, siendo mayores en este caso los obtenidos con el método del instituto de ingeniería, claro está que los resultados obtenidos con el método bivariado pueden ser diferentes, seleccionando otros valores de los aceptables que cumplen con cada periodo de retorno.

# Volumen

El volumen obtenido para cada hidrograma asociado a cada periodo de retorno se presenta para cada método en la tabla siguiente:

|                | Volumen $\lceil m^3 \rceil$ |             | Diferencia  | ¿Cuál es         |
|----------------|-----------------------------|-------------|-------------|------------------|
| Tr             | lingen                      | Bivariado   |             | mayor?           |
| $\overline{2}$ | 64861344                    | 166293237.3 | 101431893.3 | <b>Bivariado</b> |
| 5              | 87826464                    | 253133204   | 165306740   | <b>Bivariado</b> |
| 10             | 105142752                   | 317274469.5 | 212131717.5 | <b>Bivariado</b> |
| 20             | 135237600                   | 364914341.1 | 229676741.1 | <b>Bivariado</b> |
| 50             | 184150368                   | 420794576.1 | 236644208.1 | <b>Bivariado</b> |
| 100            | 220717440                   | 463283065.1 | 242565625.1 | <b>Bivariado</b> |
| 200            | 257585184                   | 504651800.8 | 247066616.8 | Bivariado        |
| 500            | 304930656                   | 554241824.1 | 249311168.1 | <b>Bivariado</b> |
| 1000           | 341782848                   | 593637018.2 | 251854170.2 | <b>Bivariado</b> |
| 2000           | 379256256                   | 624368112.8 | 245111856.8 | <b>Bivariado</b> |
| 5000           | 427553856                   | 676751100.6 | 249197244.6 | <b>Bivariado</b> |
| 10000          | 461243808                   | 698439419.2 | 237195611.2 | Bivariado        |

*Tabla 6.2 Volúmenes de hidrogramas para ambos métodos estación 28039*

Es evidente que los volúmenes obtenidos con el método del instituto de ingeniería son menores a los obtenidos con el método Bivariado de Ramírez y Aldama, esto se debe principalmente a que el segundo método utiliza los valores de volúmenes máximos anuales, los ajusta probabilísticamente y con ellosse construye el hidrograma, en cambio, el método del Instituto de Ingeniería le da forma al hidrograma y después se calculan los volúmenes asociados a este, además al ser los gastos obtenidos con el método bivariado menores a los del instituto de Ingeniería en los volúmenes se debe aumentar el valor para que así la función conjunta bivariada cumpla con el periodo de retorno.

A continuación se presenta un análisis a los hidrogramas obtenidos para los Tr= 2, 50, 100, 1000, 10000 años.

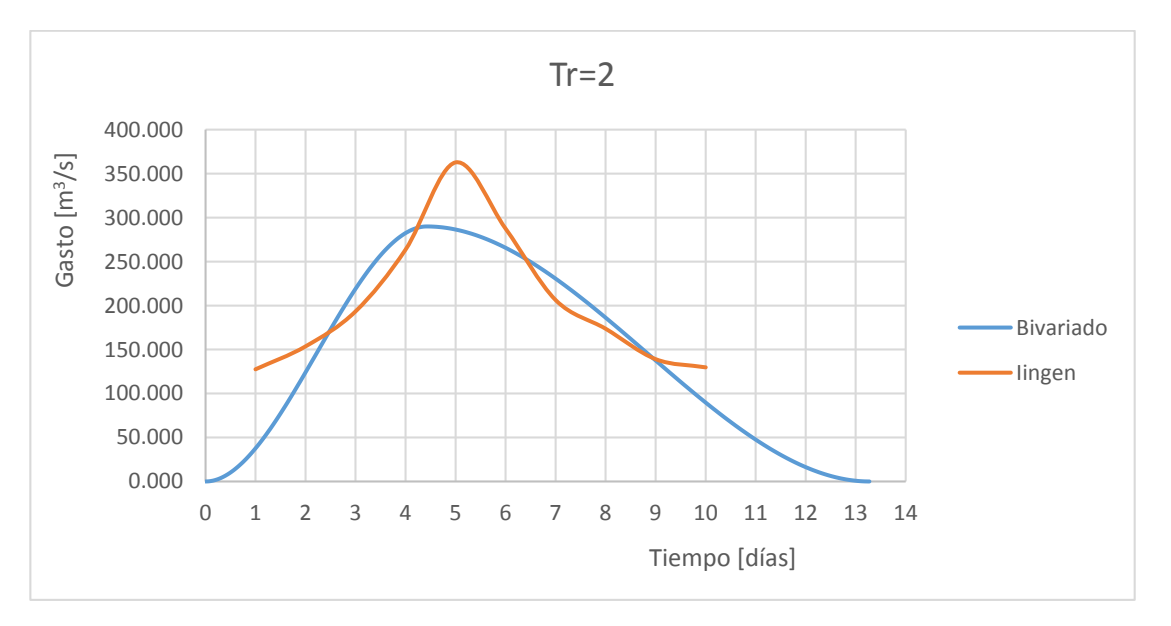

Tr= 2 años

*Figura 6.1 Hidrogramas para un Tr=2, estación 28039*

Como ya se apreció con anterioridad el volumen que tiene el hidrograma obtenido con el método bivariado es mayor, el gasto pico como ya se explico es menor, por lo cual las principales diferencias las da la forma del hidrograma, la primera diferencia que se aprecia es el tiempo en el cual se presenta el gasto pico, para el método del instituto el tiempo pico es a la mitad del hidrograma (5 días), mientras que para el método Bivariado se seleccionó 4.42 días que resulta ser el 0.333% del tiempo base. Es evidente también que el tiempo

base del método bivariado es mayor al del Instituto de Ingeniería, esto es debido a que la forma triparamétrica hermitiana de 3er orden que se le aplicó ajusta el tiempo base conforme a que el volumen calculado se cumpla en el hidrograma partiendo de los valores de gasto pico y tiempo pico, por ello que los 10 días propuestos al inicio del cálculo se convierten en 13.27 días. El método del instituto mantiene esos 10 días.

*Tabla 6.3 Resultados de métodos para un Tr=2, estación 28039*

| $Tr=2$          | lingen   | <b>Bivariado</b> | Diferencia  |
|-----------------|----------|------------------|-------------|
| $Q [m^3/s]$     | 362.72   | 290              | 72.72       |
| V $\text{[m}^3$ | 64861344 | 166293237.3      | 101431893.3 |
| tp [días]       |          | 4.420            | 0.580       |
| tb [días]       | 10       | 13.27            | 3.27        |

Tr=50 años

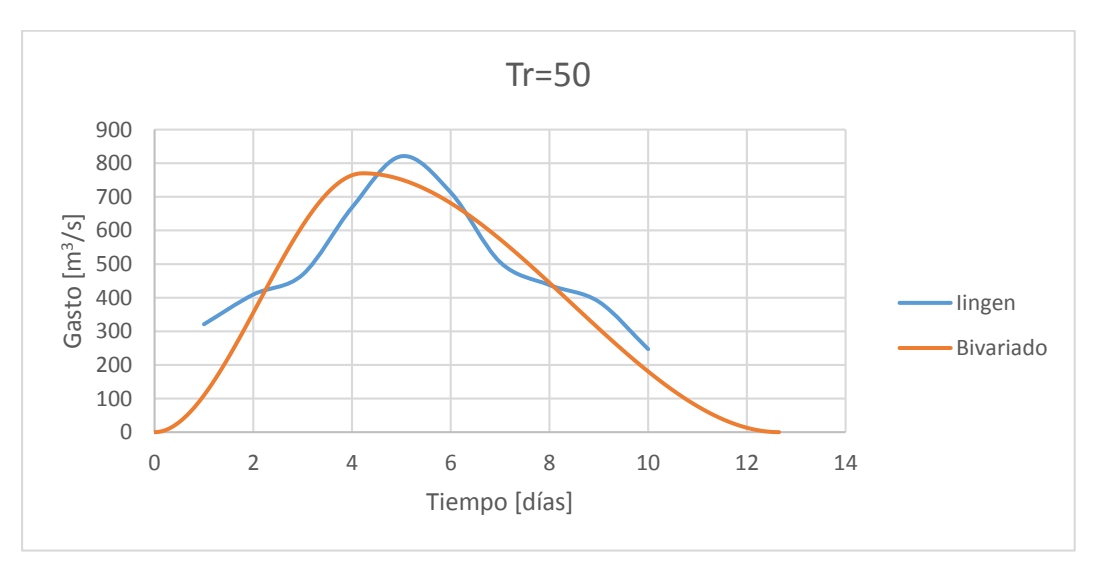

*Figura 6.2 Hidrogramas para Tr=50 años, estación 28039*

Es evidente que el hidrograma obtenido por el método del instituto de ingeniería contempla un volumen menor, en este caso la diferencia entre los tiempos base de ambos hidrogramas es más marcada, puesto que el método bivariado resulto en un tiempo base de 12.65 días, 2.65 días más que el 10 con el que cuenta el del Instituto de Ingeniería.

| $Tr=50$         | lingen    | <b>Bivariado</b> | <b>Diferencia</b> |
|-----------------|-----------|------------------|-------------------|
| $Q [m^3/s]$     | 820.75    | 770              | 50.75             |
| V $\text{[m}^3$ | 184150368 | 420794576.1      | 236644208.1       |
| tp [días]       |           | 4.21             | 0.79              |
| tb [días]       | 10        | 12.65            | 2.65              |

*Tabla 6.4 Resultados de hidrogramas, estación 28039*

## Tr=100 años

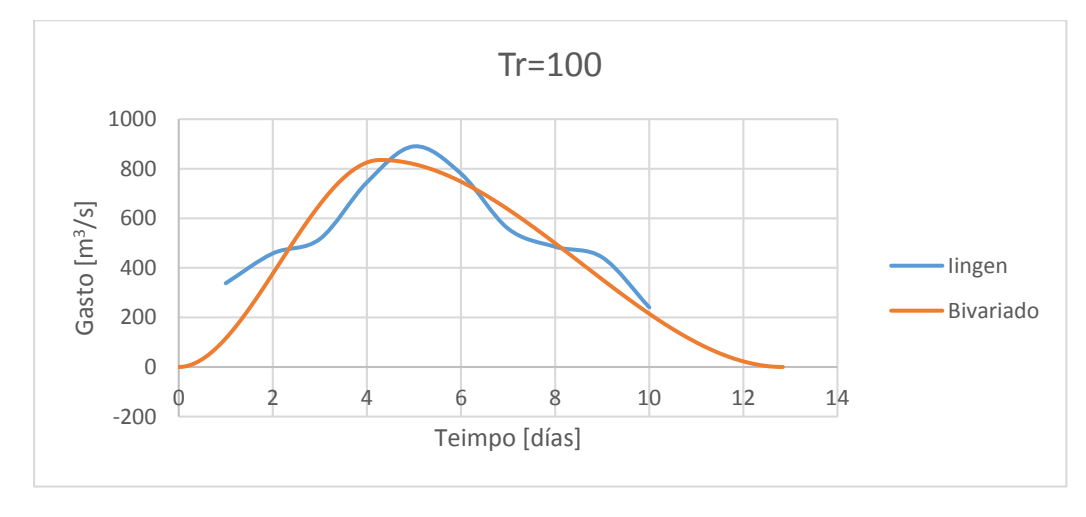

*Figura 6.3 Hidrogramas para Tr=100 años, estación 28039*

Aquí la diferencia de tiempos base se vuelve más grande, como se puede apreciar el comportamiento entre ambos hidrogramas es continuo cuando el periodo de retorno va en aumento.

*Tabla 6.5 Características de hidrogramas Tr=100, estación 28039*

| $Tr=100$              | lingen    | <b>Bivariado</b> | Diferencia  |
|-----------------------|-----------|------------------|-------------|
| $Q [m^3/s]$           | 889.96    | 835              | 54.96       |
| $V$ [m <sup>3</sup> ] | 220717440 | 463283065.1      | 242565625.1 |
| tp [días]             | 5         | 4.28             | 0.72        |
| tb [días]             | 10        | 12.84            | 2.84        |

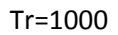

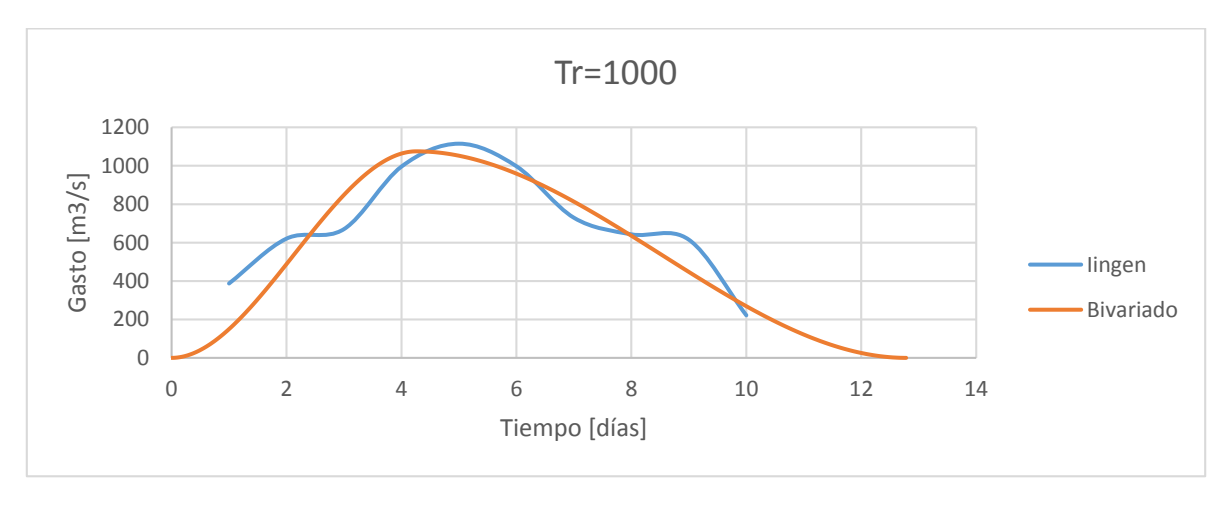

*Figura 6.4 Hidrogramas para Tr=1000 años, estación 28039*

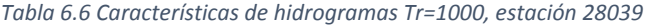

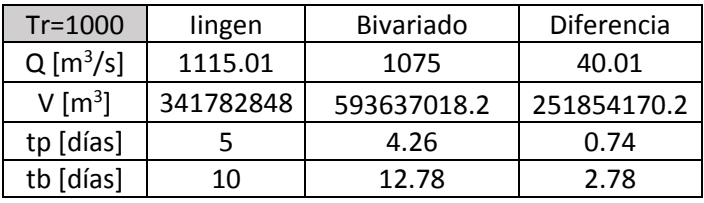

Tr=10000

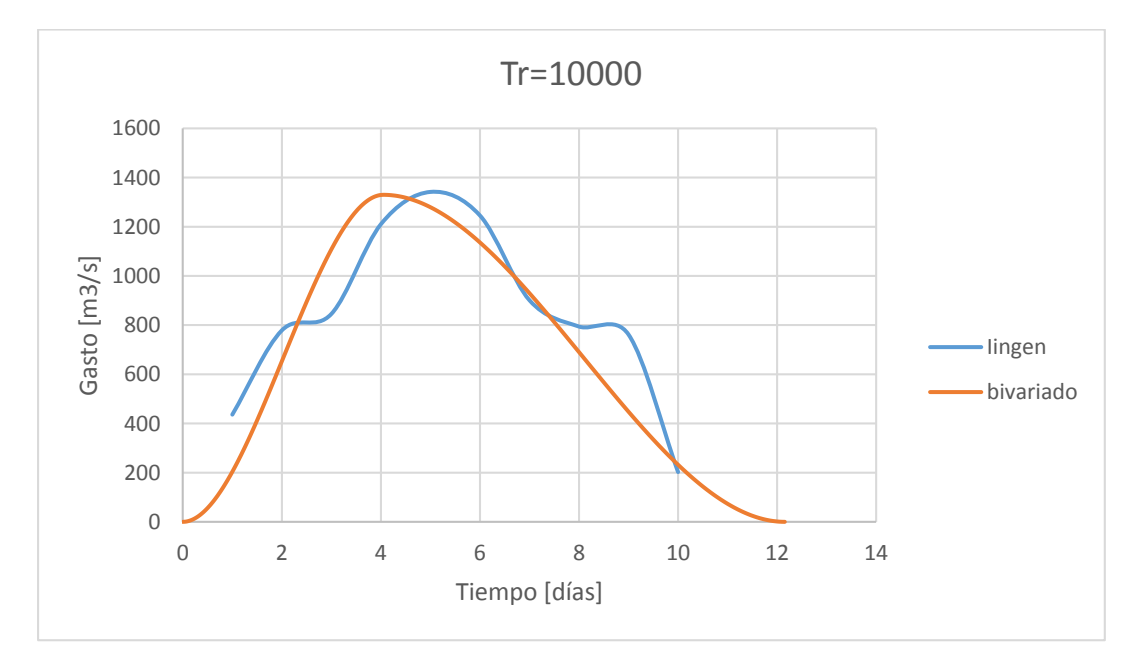

*Figura 6.5 Hidrogramas para Tr=10000 años, estación 28039*

| $Tr=10000$            | lingen    | <b>Bivariado</b> | <b>Diferencia</b> |
|-----------------------|-----------|------------------|-------------------|
| $Q [m^3/s]$           | 1341.45   | 1330             | 11.45             |
| $V$ [m <sup>3</sup> ] | 461243808 | 698439419.2      | 237195611.2       |
| tp [días]             |           | 4.05             | 0.95              |
| tb [días]             | 10        | 12.15            | 2.15              |

*Tabla 6.7 Características de hidrogramas Tr=10000, estación 28039*

#### **Estación 28040 "El Tejar"**

La estación El Tejar se encuentra en el cauce del río Jamapa en el Estado de Veracruz, a continuación se presentan los resultados de hidrogramas obtenidos para diferentes periodos de retorno con los métodos propuestos

#### Gasto pico

Como ya se explicó para la estación 28039 el gasto pico obtenido por ambos métodos resulta ser muy parecido pero no igual, debido principalmente a la selección de las combinaciones gasto-volumen del método bivariado.

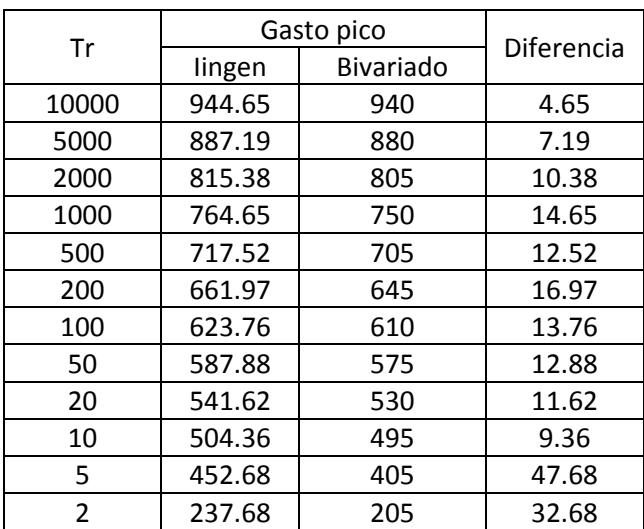

*Tabla 6.8 Gastos pico, estación 28040*

#### Volumen

La diferencia de volúmenes de un método a otro es relativamente pequeña, el método que arroja volúmenes mayores es el del Instituto de Ingeniería.

| Tr             |        | Gasto pico | Diferencia |
|----------------|--------|------------|------------|
|                | lingen | bivariado  |            |
| 10000          | 944.65 | 940        | 4.65       |
| 5000           | 887.19 | 880        | 7.19       |
| 2000           | 815.38 | 805        | 10.38      |
| 1000           | 764.65 | 750        | 14.65      |
| 500            | 717.52 | 705        | 12.52      |
| 200            | 661.97 | 645        | 16.97      |
| 100            | 623.76 | 610        | 13.76      |
| 50             | 587.88 | 575        | 12.88      |
| 20             | 541.62 | 530        | 11.62      |
| 10             | 504.36 | 495        | 9.36       |
| 5              | 452.68 | 405        | 47.68      |
| $\overline{2}$ | 237.68 | 205        | 32.68      |

*Tabla 6.9 Volúmenes de hidrogramas, estación 28040*

A continuación se presentan los hidrogramas en comparación para los Tr= 10, 50, 100, 1000, 10000.

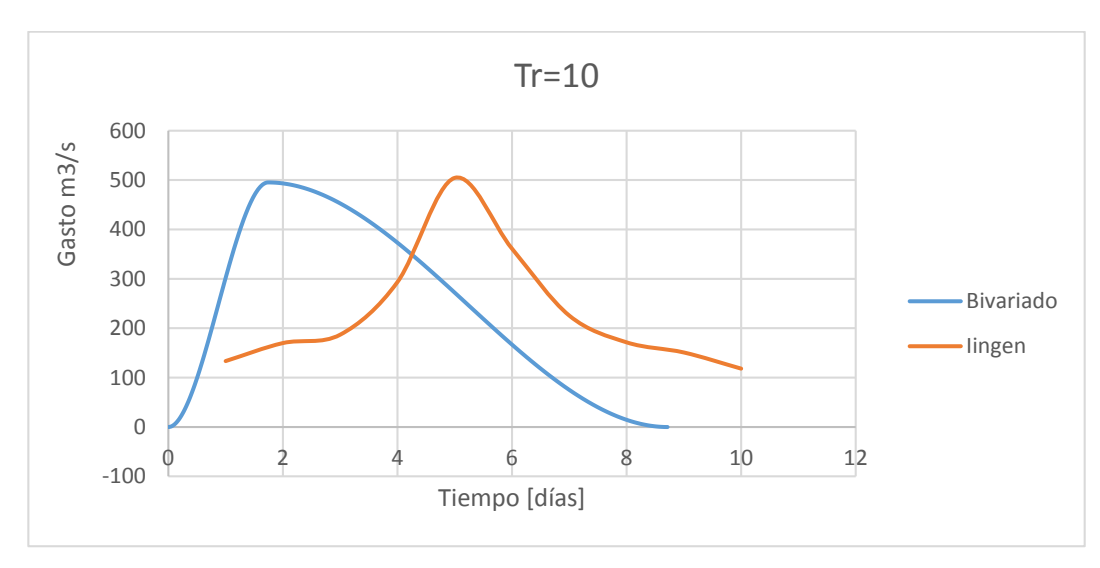

Tr=10

*Figura 6.6 Hidrogramas para Tr=10 años, estación 28040*

Es evidente que estos hidrogramas se noten desfasados, esto es debido a que para la estación El Tejar se eligió que el tiempo pico se presentara al 20% del tiempo base, lo cual resulta en una diferencia de alrededor de 2 días de un método a otro, también se puede destacar que el tiempo base disminuyo de 10 a 8.71 días al aplicar la forma triparamétrica hermitiana, a diferencia de la estación 28039 donde aumentó.

*Tabla 6.10 Características de hidrogramas Tr=10, estación 28040*

| $Tr=10$    | lingen   | <b>Bivariado</b> | Diferencia  |
|------------|----------|------------------|-------------|
| $Q$ [m3/s] | 504.36   | 495              | 9.36        |
| $V$ [m3]   | 91284192 | 80925483.64      | 10358708.36 |
| tp [días]  |          | 1.74             | 3.260       |
| tb [días]  | 10       | 8.71             | 1.29        |

Tr=50

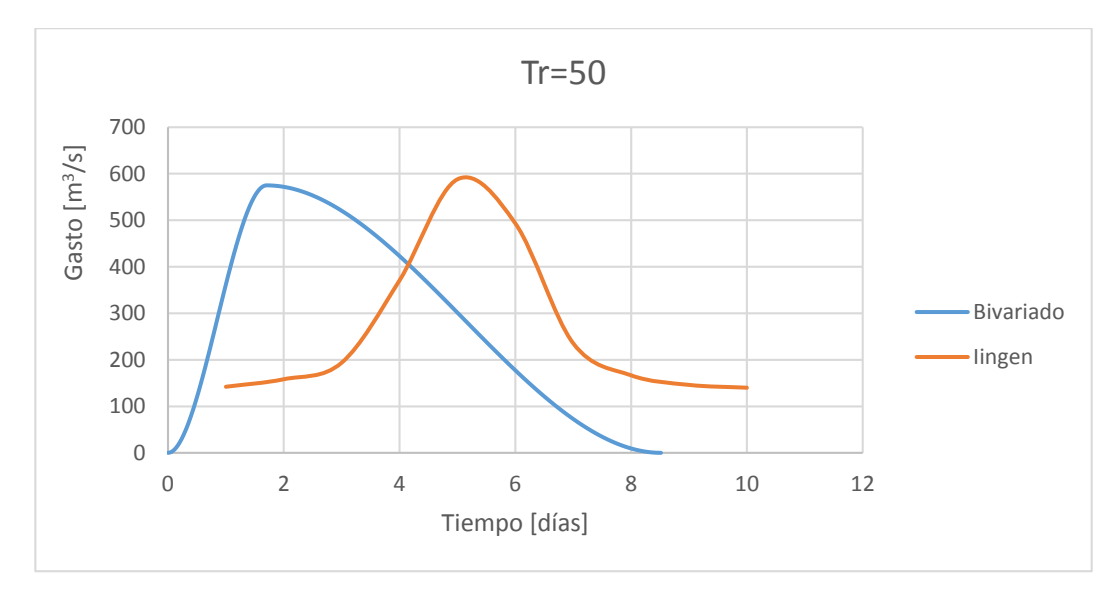

*Figura 6.7 Hidrogramas para Tr=50 años, estación 28040*

De igual forma estos hidrogramas están desfasados y también el tiempo pico del hidrograma bivariado se redujo.

| $Tr=50$    | lingen    | <b>Bivariado</b> | <b>Diferencia</b> |
|------------|-----------|------------------|-------------------|
| $Q$ [m3/s] | 587.88    | 575              | 12.88             |
| $V$ [m3]   | 105674112 | 211541233.7      | 105867121.7       |
| tp [días]  |           | 1.7              | 3.3               |
| tb [días]  | 10        | 8.51             | 1.49              |

*Tabla 6.11 Características de hidrogramas Tr=50, estación 28040*

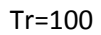

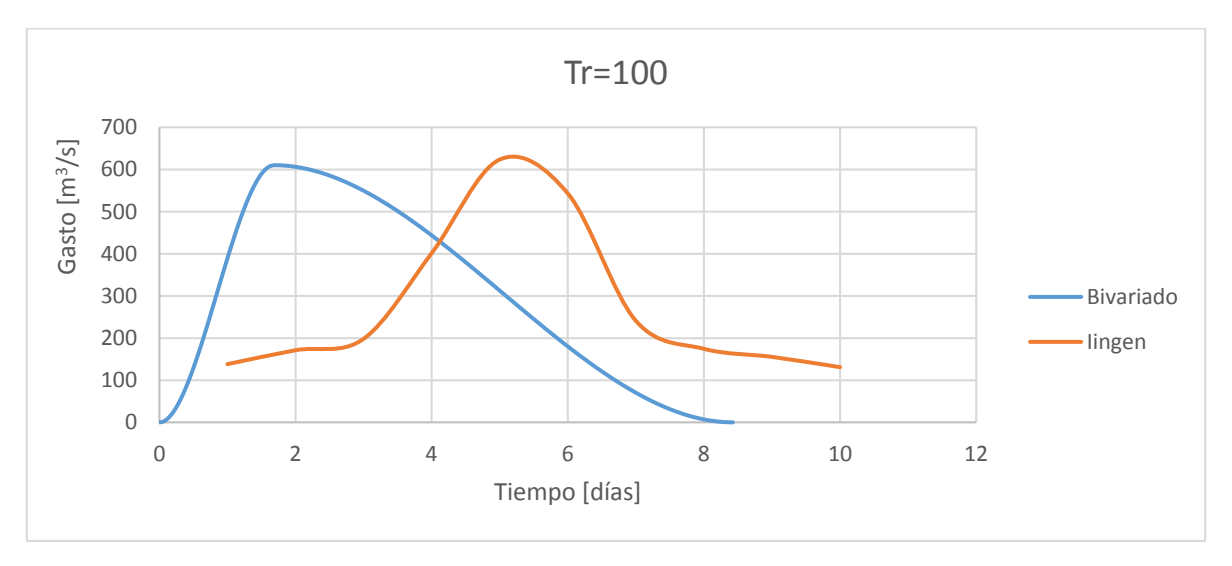

*Figura 6.8 Hidrogramas para Tr=100 años, estación 28040*

Para este tiempo de retorno los comportamientos para los dos anteriores continuo, es decir no se apreció que existieran variaciones diferentes a las esperadas.

| $Tr=100$    | lingen    | <b>Bivariado</b> | Diferencia  |
|-------------|-----------|------------------|-------------|
| $Q [m^3/s]$ | 623.76    | 610              | 13.76       |
| V [ $m3$ ]  | 123695424 | 222050493.4      | 98355069.41 |
| tp [días]   |           | 1.68             | 3.32        |
| tb [días]   | 10        | 8.42             | 1.58        |

*Tabla 6.12 Características de hidrogramas Tr=100, estación 28040*

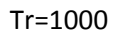

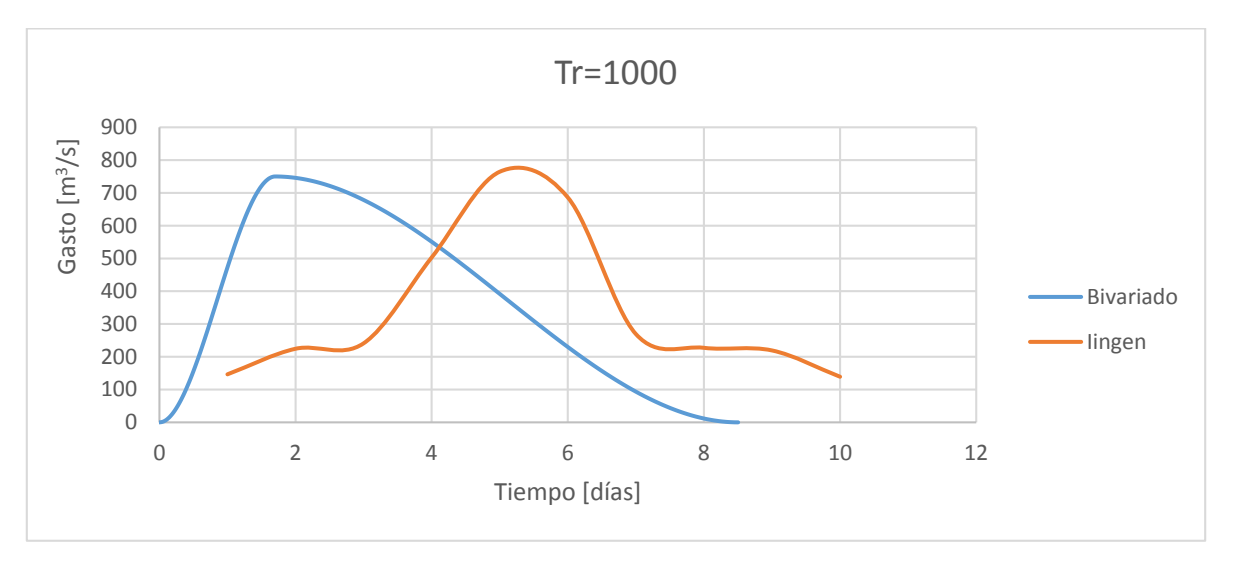

*Figura 6.9 Hidrogramas para Tr=1000 años, estación 28040*

La diferencia que se aprecia de 116 hm<sup>3</sup> en los volúmenes pareciera ser mucha en principio puesto que, los dos hidrogramas se parecen mucho, pero los valores indican otra cosa.

| $Tr=1000$             | lingen    | Bivariado   | Diferencia  |
|-----------------------|-----------|-------------|-------------|
| $Q [m^3/s]$           | 764.65    | 750         | 14.65       |
| $V$ [m <sup>3</sup> ] | 172243584 | 275541776.8 | 103298192.8 |
| tp [días]             |           | 1.7         | 3.3         |
| tb [días]             | 10        | 8.5         | 1.5         |

*Tabla 6.13 Características de hidrogramas Tr=1000, estación 28040*

### Tr=10000

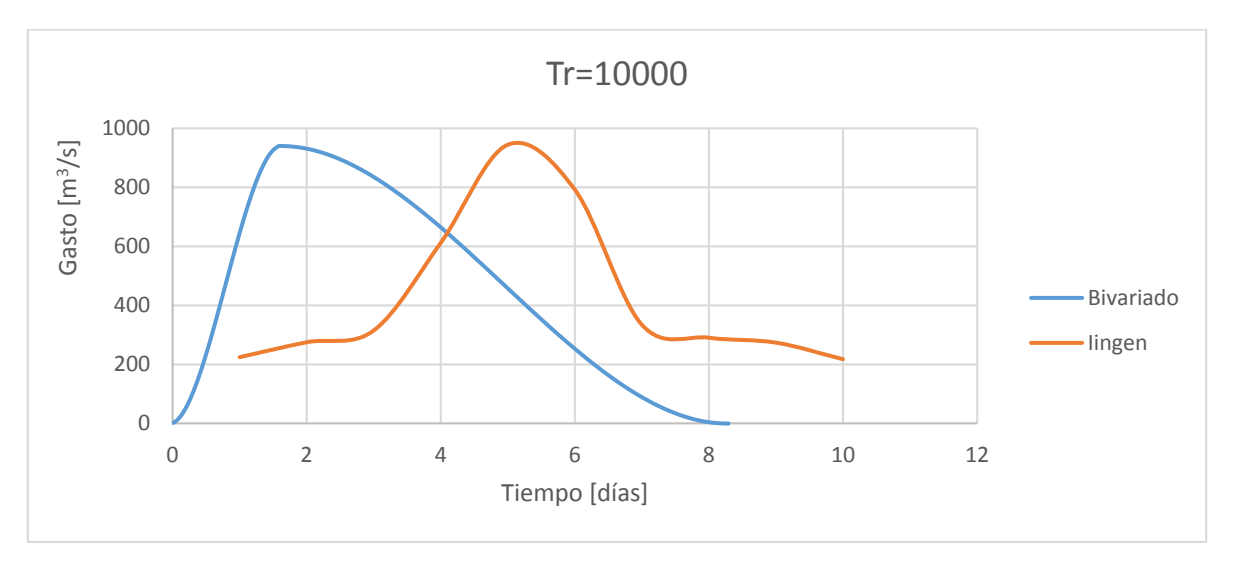

*Figura 6.10 Hidrogramas para Tr=10000 años, estación 28040*

La reducción del tiempo base para el hidrograma bivariado aumento con respecto al aumento en el periodo de retorno, a pesar de que los volúmenes aumentan, esto debido a que los gastos aumentan en mayor medida, proporcionando de mayor altura al hidrograma.

| $Tr = 10000$          | lingen    | <b>Bivariado</b> | Diferencia |
|-----------------------|-----------|------------------|------------|
| $Q [m^3/s]$           | 944.65    | 940              | 4.65       |
| $V$ [m <sup>3</sup> ] | 178763328 | 364304064        | 185540736  |
| tp [días]             |           | 1.66             | 3.34       |
| tb [días]             | 10        | 8.3              | 17         |

*Tabla 6.14 Características de hidrogramas Tr=10000, estación 28040*

# 7. CONCLUSIONES

Se encontraron diferencias en los hidrogramas obtenidos con los métodos estudiados, el del Instituto de Ingeniería y el Bivariado de Ramírez y Aldama, pero también se apreciaron similitudes, lo que indica que existe cierta congruencia entre ellos.

Cada método tiene ciertas ventajas y desventajas en su aplicación y resultados.

En ambos métodos se partió del uso de los registros de gastos medios diarios, pero su procesamiento es diferente; el primero, busca obtener los gastos promedio máximos anuales en un determinado número de días y el volumen se obtiene como una consecuencia de ello; en el segundo, se toma en cuenta a los valores de gastos medios máximos anuales y al volumen máximo anual, por separado, de modo independiente.

Se consideró para ambos métodos un tiempo base estimado a partir de un análisis espectral.

Se propuso para ambos métodos emplear hidrogramas con el mismo tiempo base, de modo que el gasto de pico sea el gasto diario más grande del hidrograma y el volumen asociado a él sea la suma de los gastos medios diarios del hidrograma multiplicado por 86,400 segundos.

En el método bivariado se consideró la forma triparamétrica hermitiana tratando de mantener el tiempo base estimado.

Con respecto al tiempo pico, se aprecia que el método del Instituto de Ingeniería lo coloca a la mitad del hidrograma, algo que no siempre se presenta en la naturaleza pero resulta conveniente.

En el método Bivariado se puede seleccionar libremente el tiempo pico, en este trabajo que se definió a partir de los valores de tiempo pico de los hidrogramas escogidos.

Para el método Bivariado es posible encontrar varios valores de gasto y volumen que tendrá un hidrograma de diseño para determinado periodo de retorno; se recomienda que se elijan

106

entre los valores cercanos a la curva de correlación entre gastos de pico y de volumen históricos.

Los resultados de gasto y volumen obtenidos con los dos métodos cerca de la curva de ajuste son parecidos.
## ANEXO 1

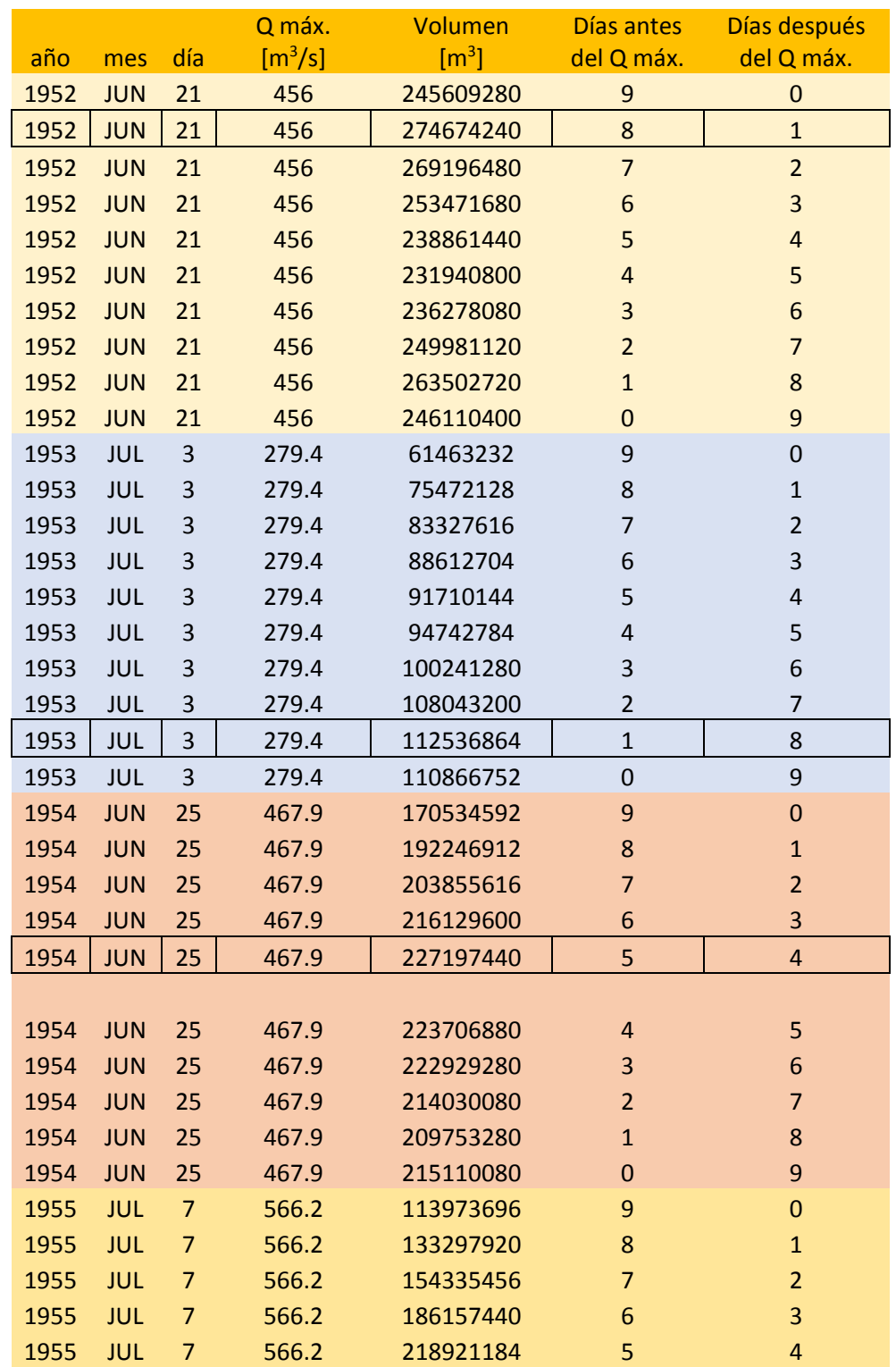

*Tabla A1 Identificación de volúmenes máximos asociados al gasto máximo para todos los años de registro de la estación Paso del Toro 28039.*

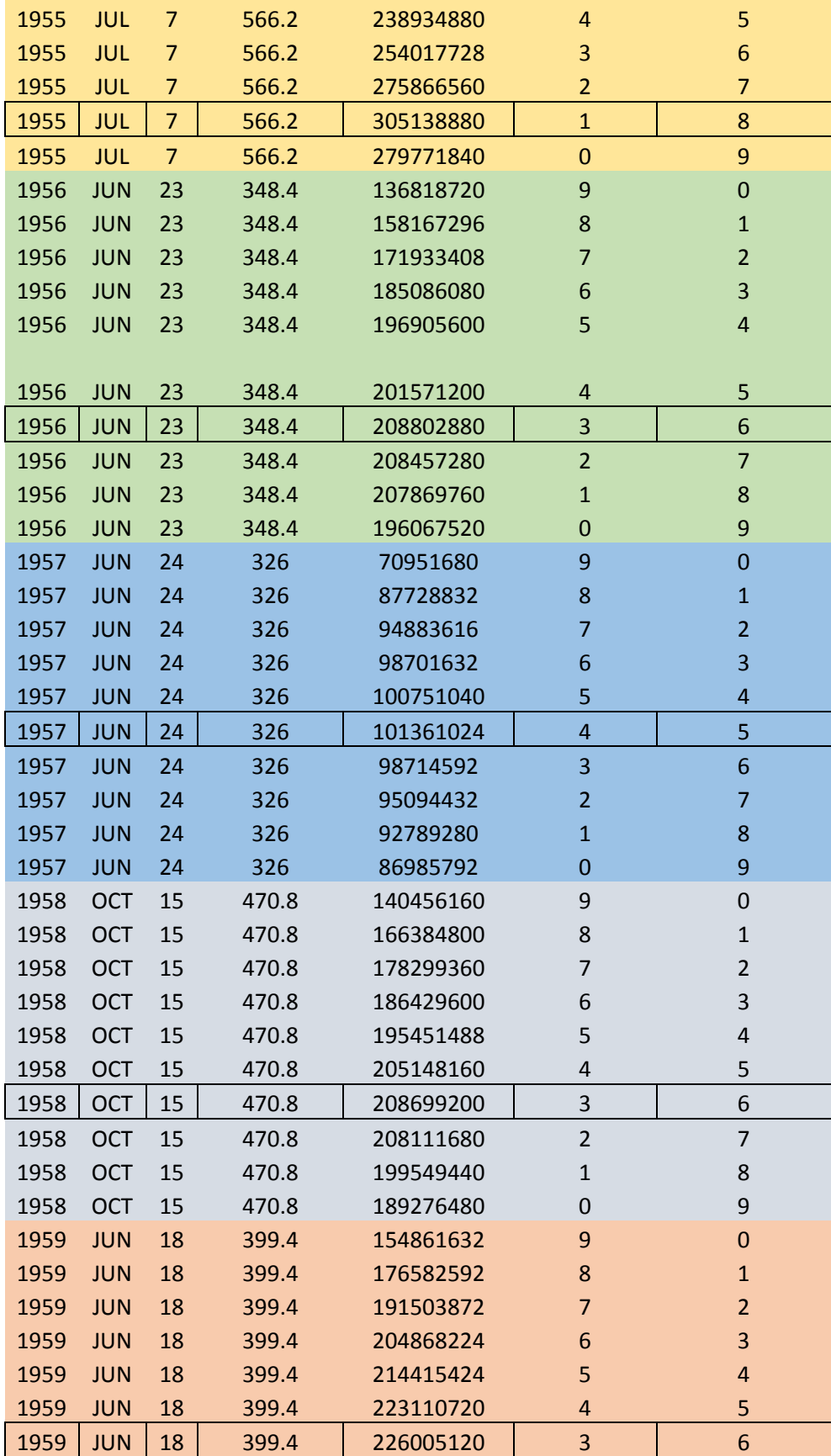

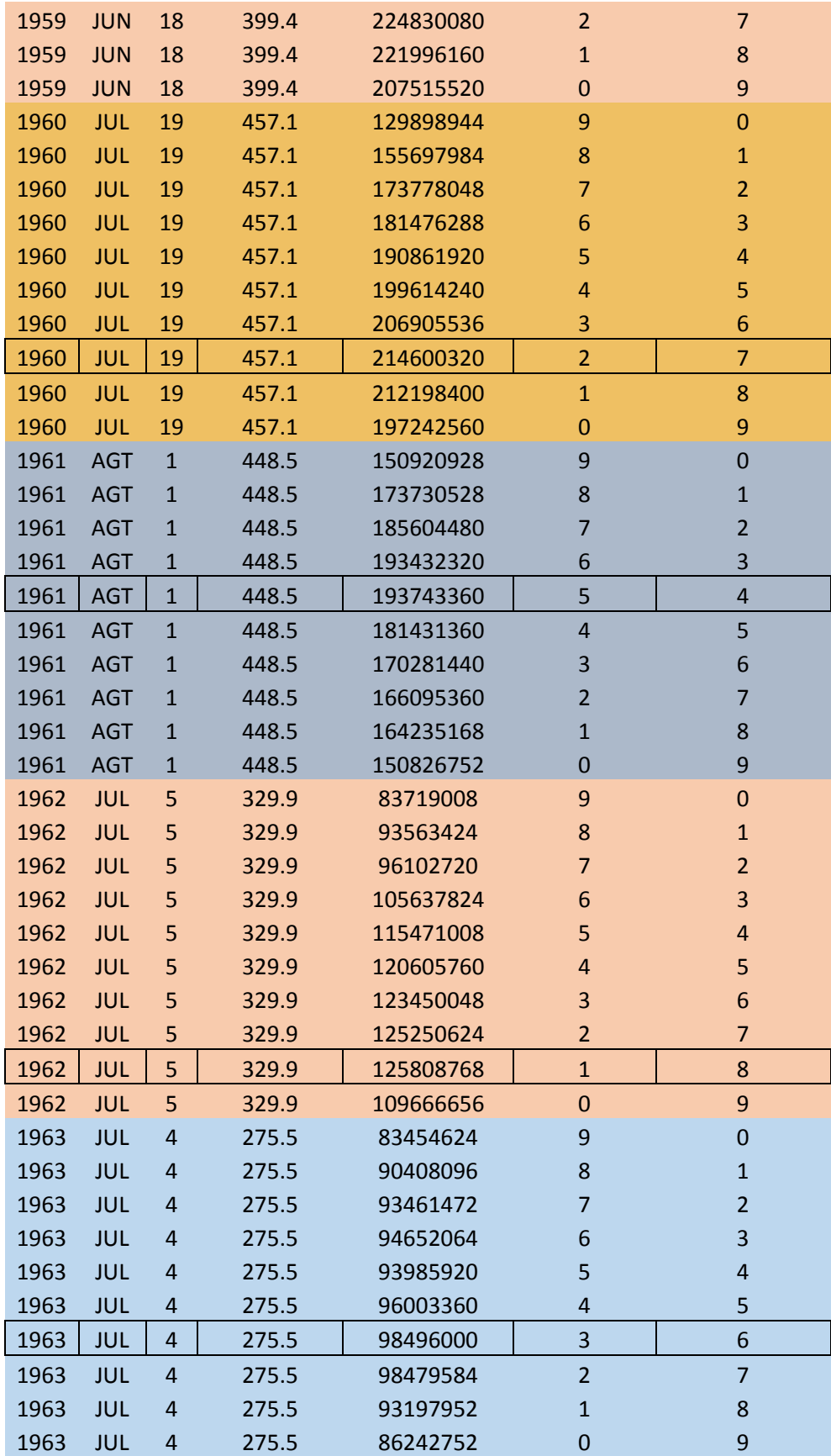

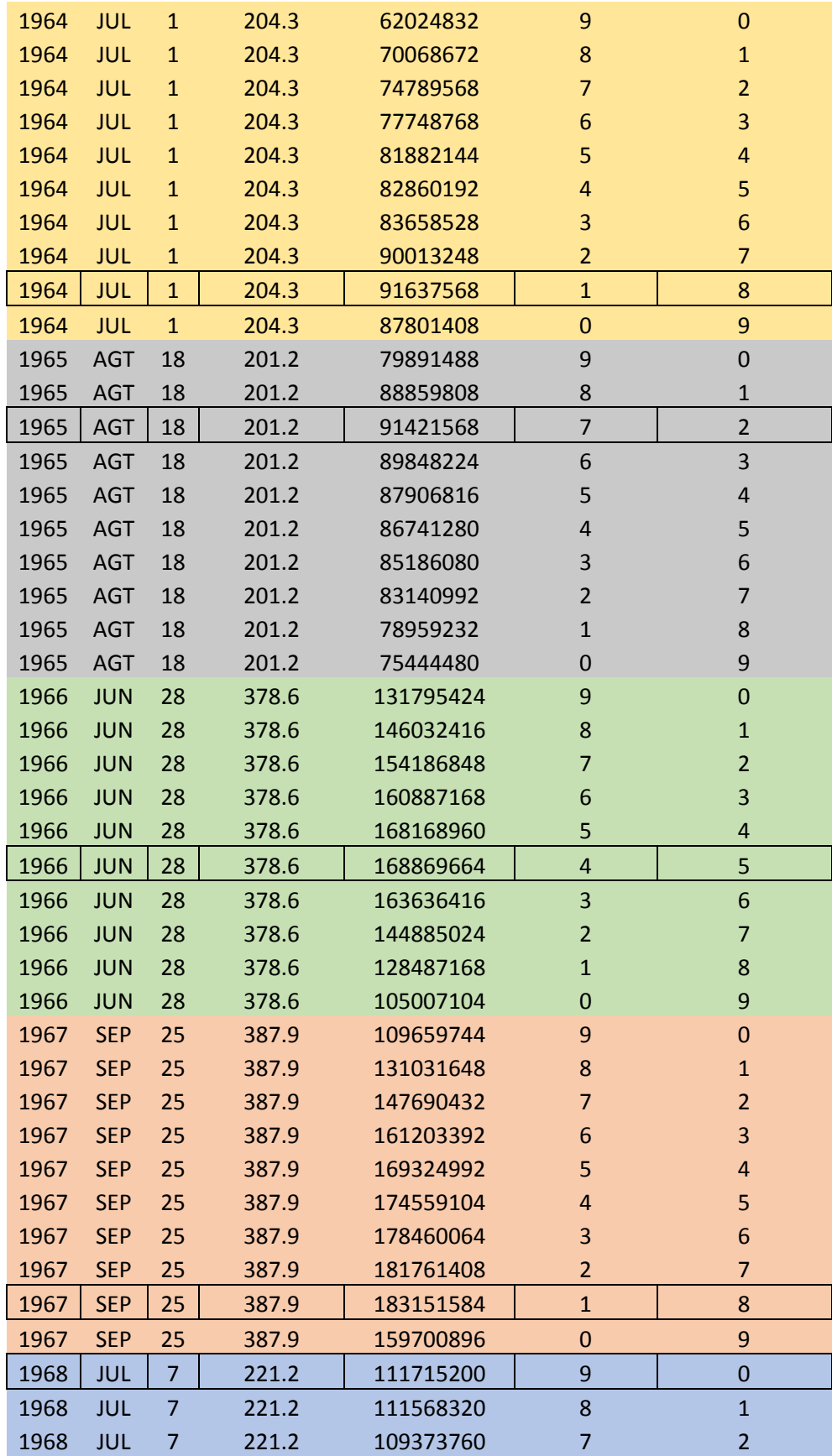

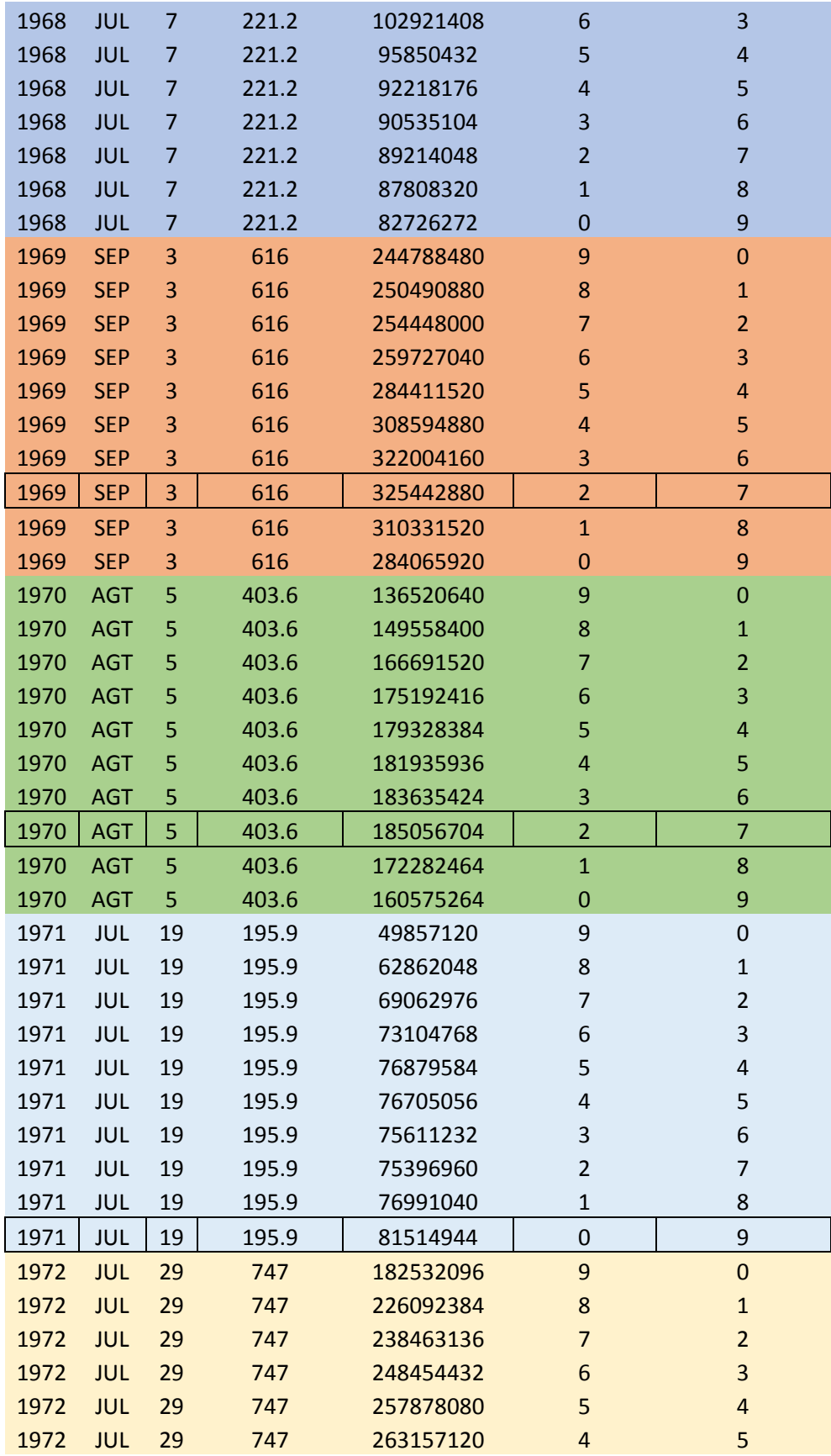

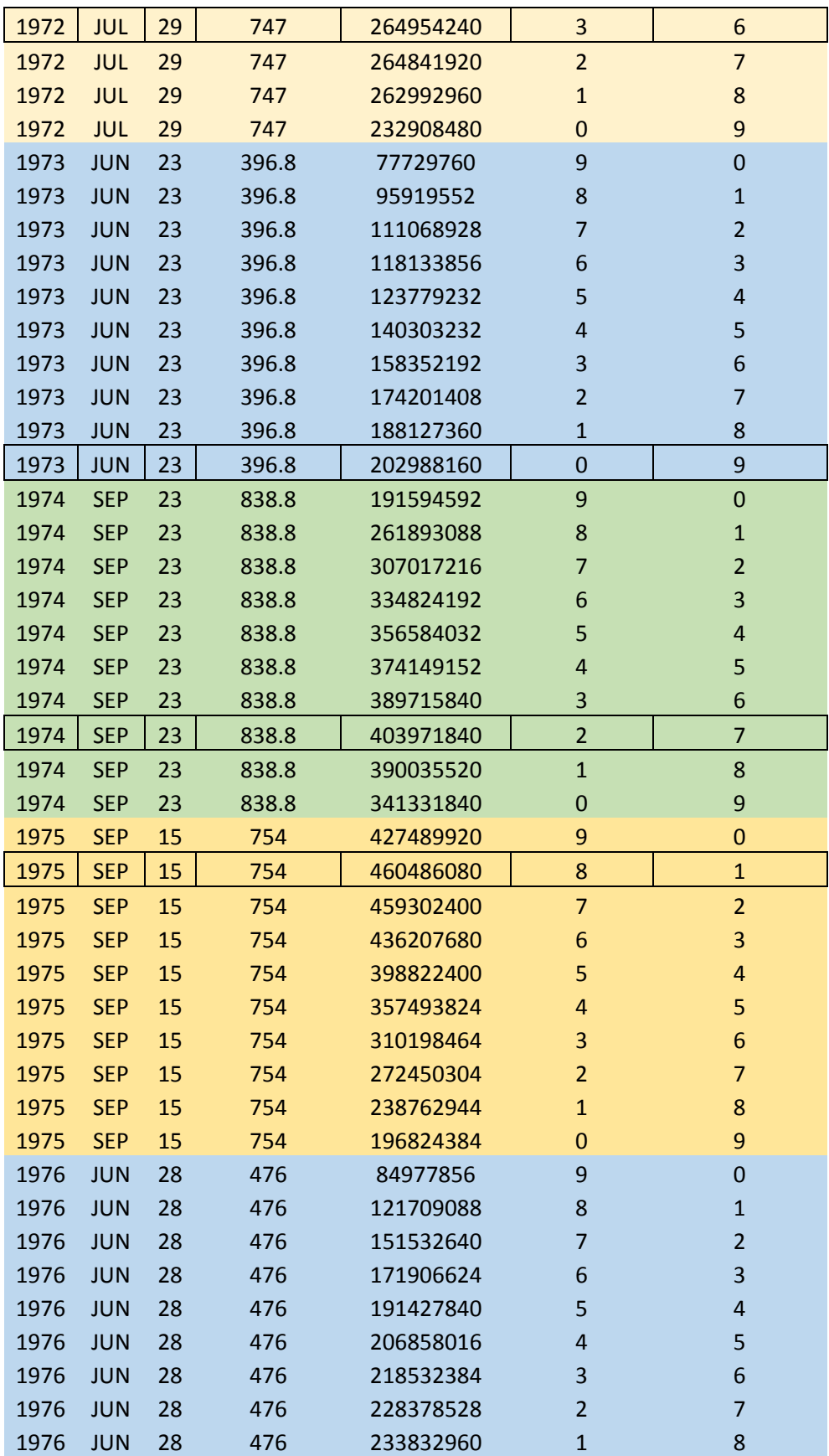

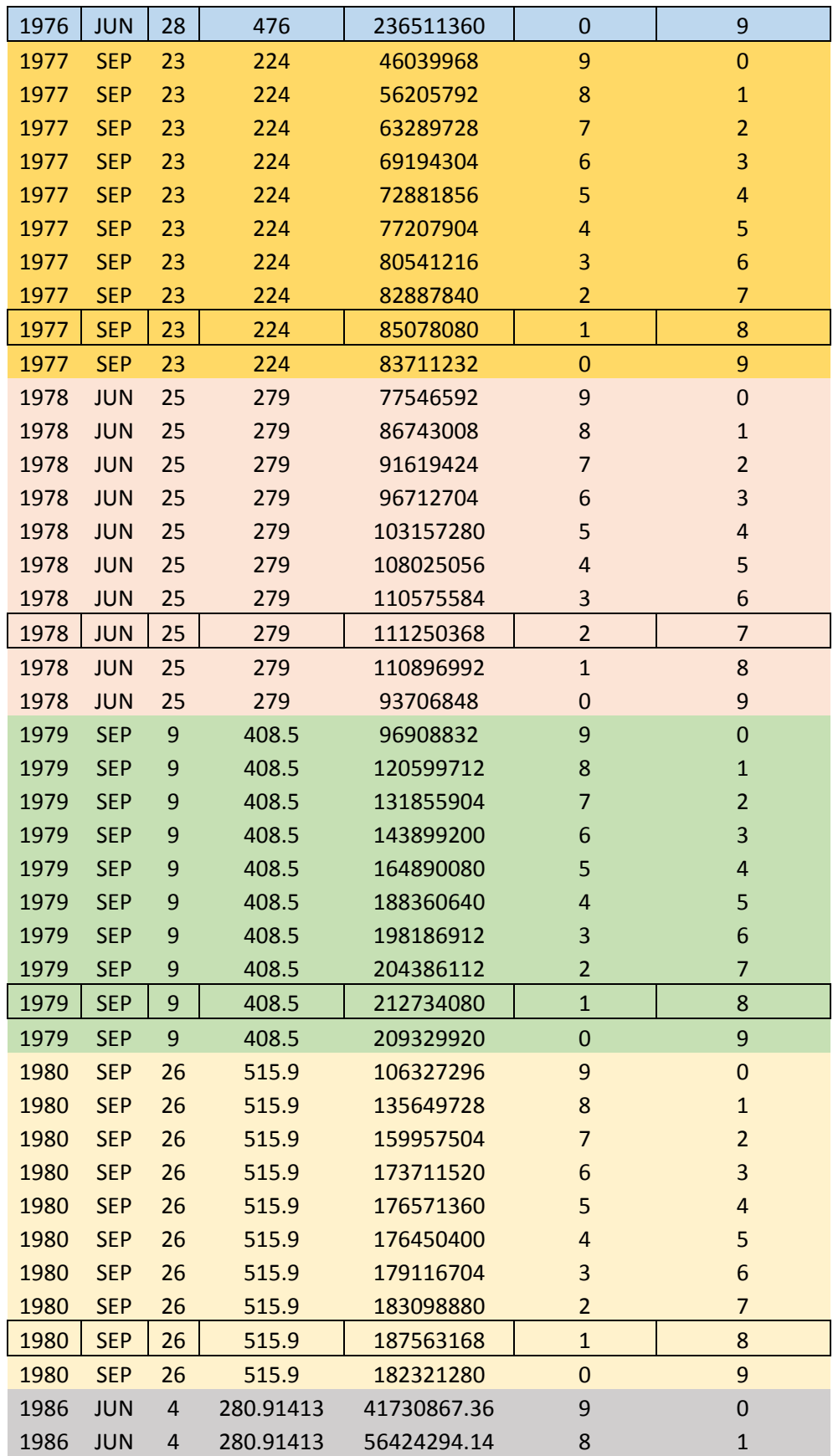

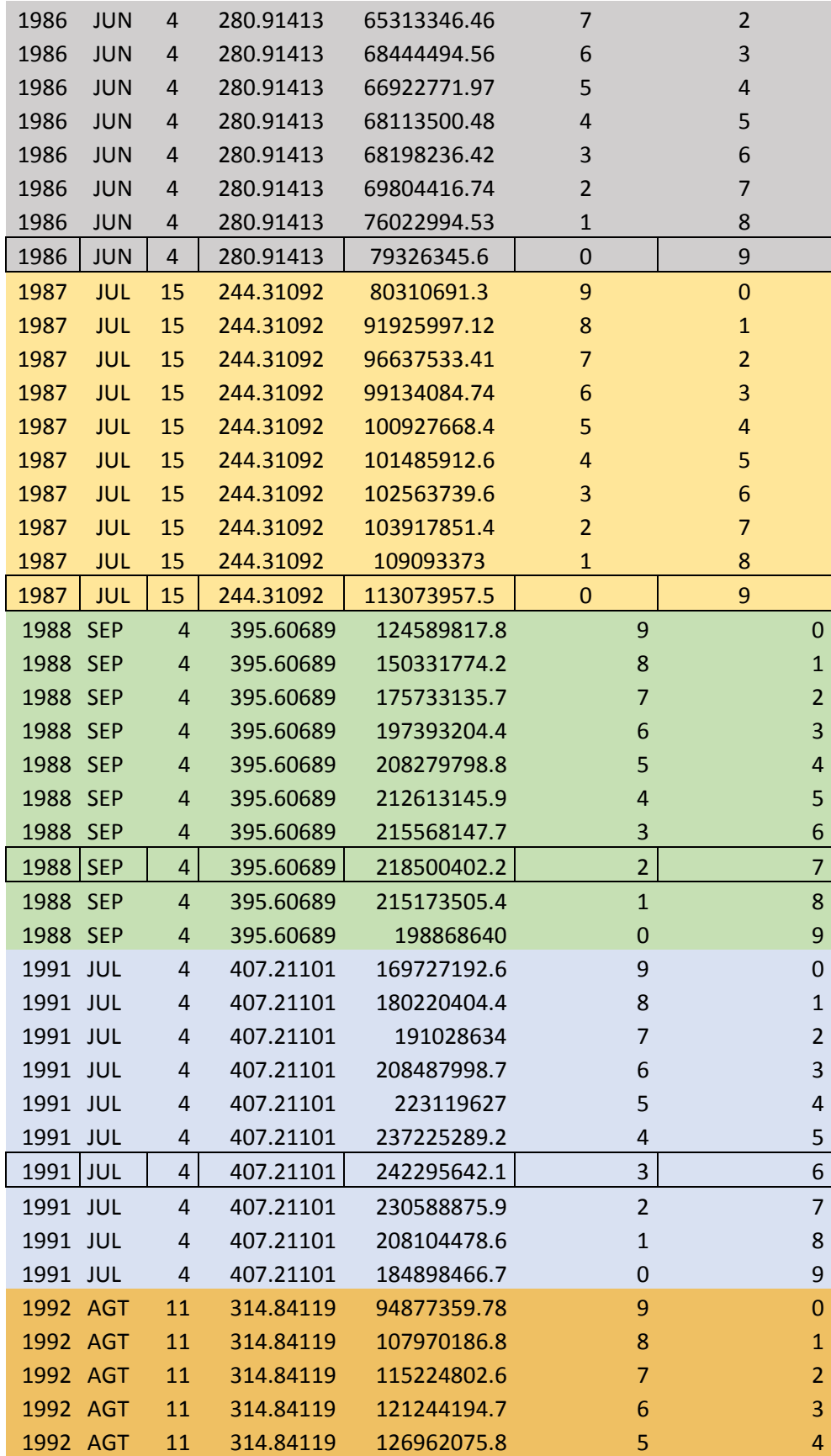

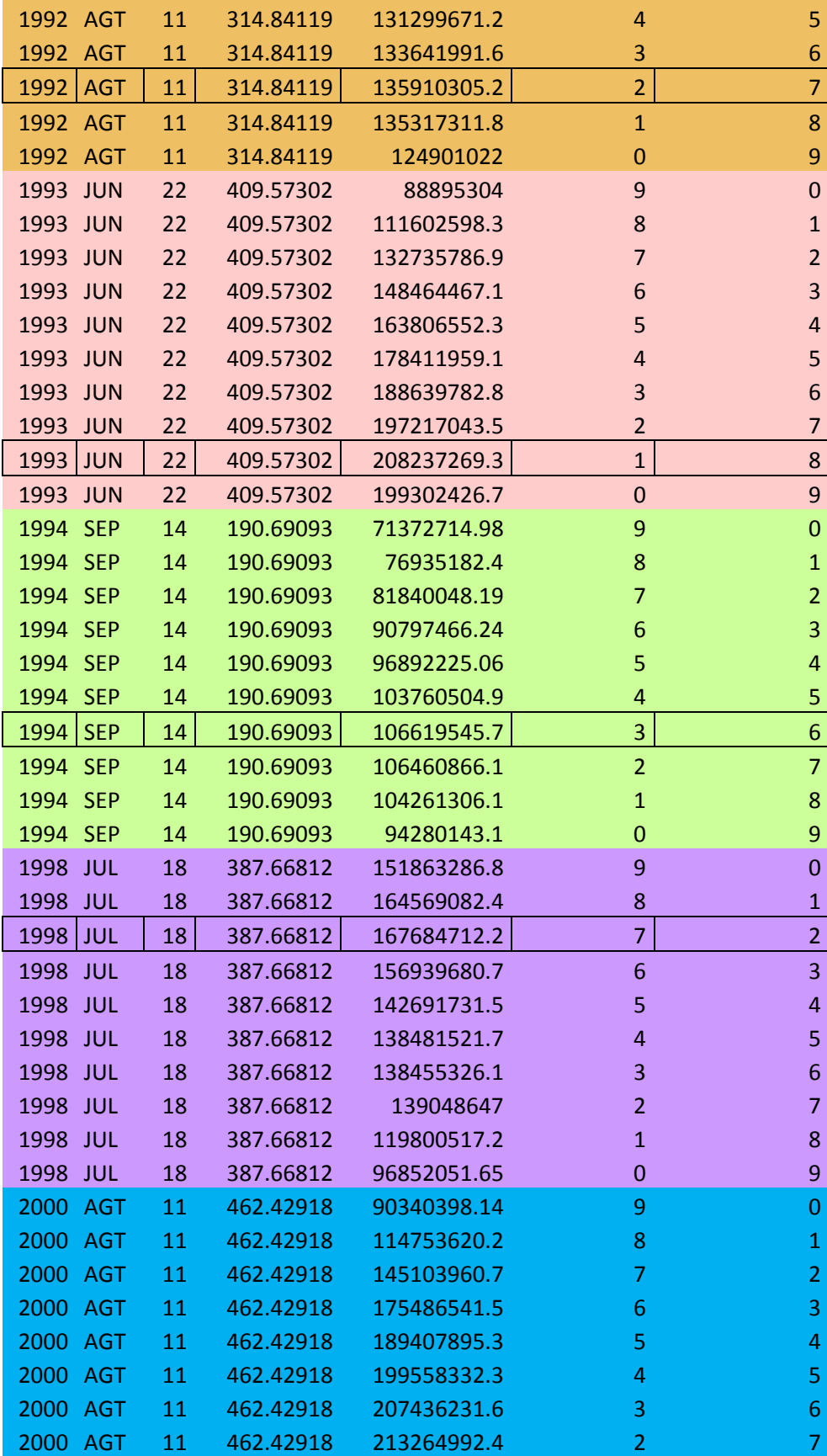

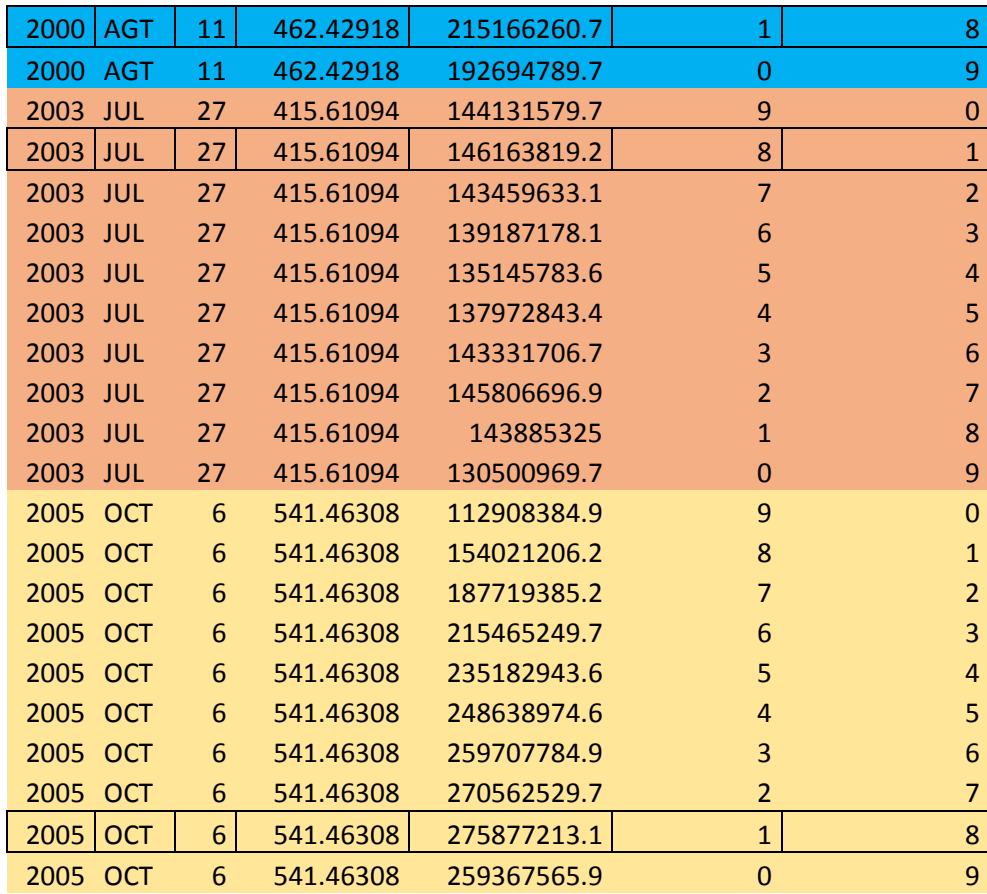

*Tabla A.2 Identificación de volúmenes máximos asociados al gasto máximo para todos los años de registro de la estación El Tejar 28040.*

| año  | mes        | día | Q máx.<br>$\left[\frac{m^3}{s}\right]$ | <b>Volumen</b><br>$\text{[m}^3\text{]}$ | Días antes del<br>Q máx. | Días después<br>del Q máx. |
|------|------------|-----|----------------------------------------|-----------------------------------------|--------------------------|----------------------------|
| 1952 | <b>JUN</b> | 21  | 347.14                                 | 177799968                               | 8                        | 1                          |
| 1952 | <b>JUN</b> | 21  | 347.14                                 | 166095446                               | $\overline{7}$           | $\overline{2}$             |
| 1952 | <b>JUN</b> | 21  | 347.14                                 | 147019277                               | 6                        | 3                          |
| 1952 | <b>JUN</b> | 21  | 347.14                                 | 137837203                               | 5                        | $\overline{4}$             |
| 1952 | <b>JUN</b> | 21  | 347.14                                 | 134425958                               | $\overline{4}$           | 5                          |
| 1952 | <b>JUN</b> | 21  | 347.14                                 | 139021920                               | 3                        | 6                          |
| 1952 | <b>JUN</b> | 21  | 347.14                                 | 149895878                               | $\overline{2}$           | $\overline{7}$             |
| 1952 | <b>JUN</b> | 21  | 347.14                                 | 153294163                               | $\mathbf{1}$             | 8                          |
| 1952 | <b>JUN</b> | 21  | 347.14                                 | 133182058                               | $\mathbf{0}$             | 9                          |
| 1953 | <b>JUL</b> | 3   | 109.777                                | 29893190.4                              | 9                        | $\Omega$                   |
| 1953 | <b>JUL</b> | 3   | 109.777                                | 33795705.6                              | 8                        | $\mathbf{1}$               |
| 1953 | <b>JUL</b> | 3   | 109.777                                | 34419168                                | 7                        | $\overline{2}$             |
| 1953 | JUL        | 3   | 109.777                                | 34413552                                | 6                        | 3                          |

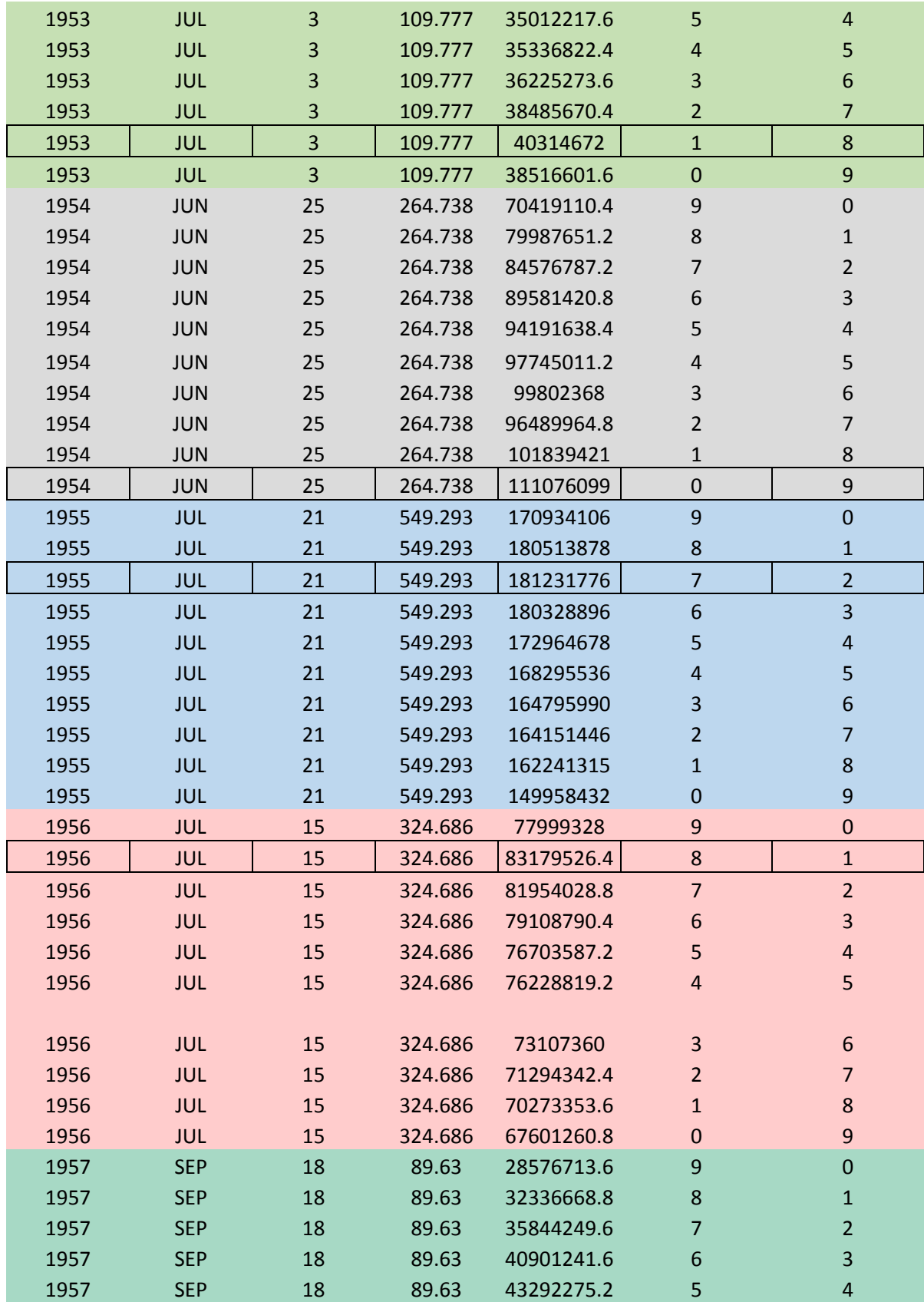

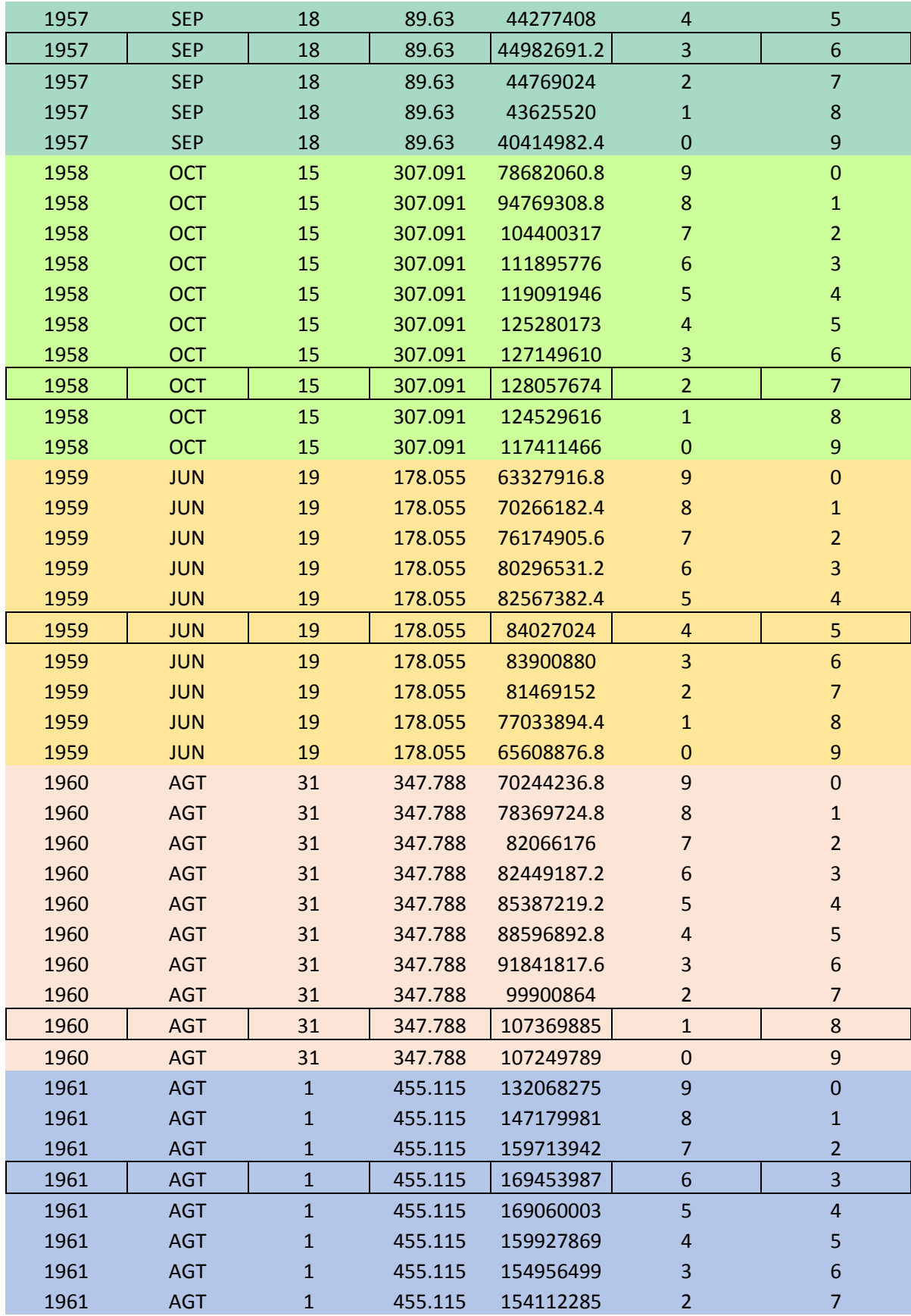

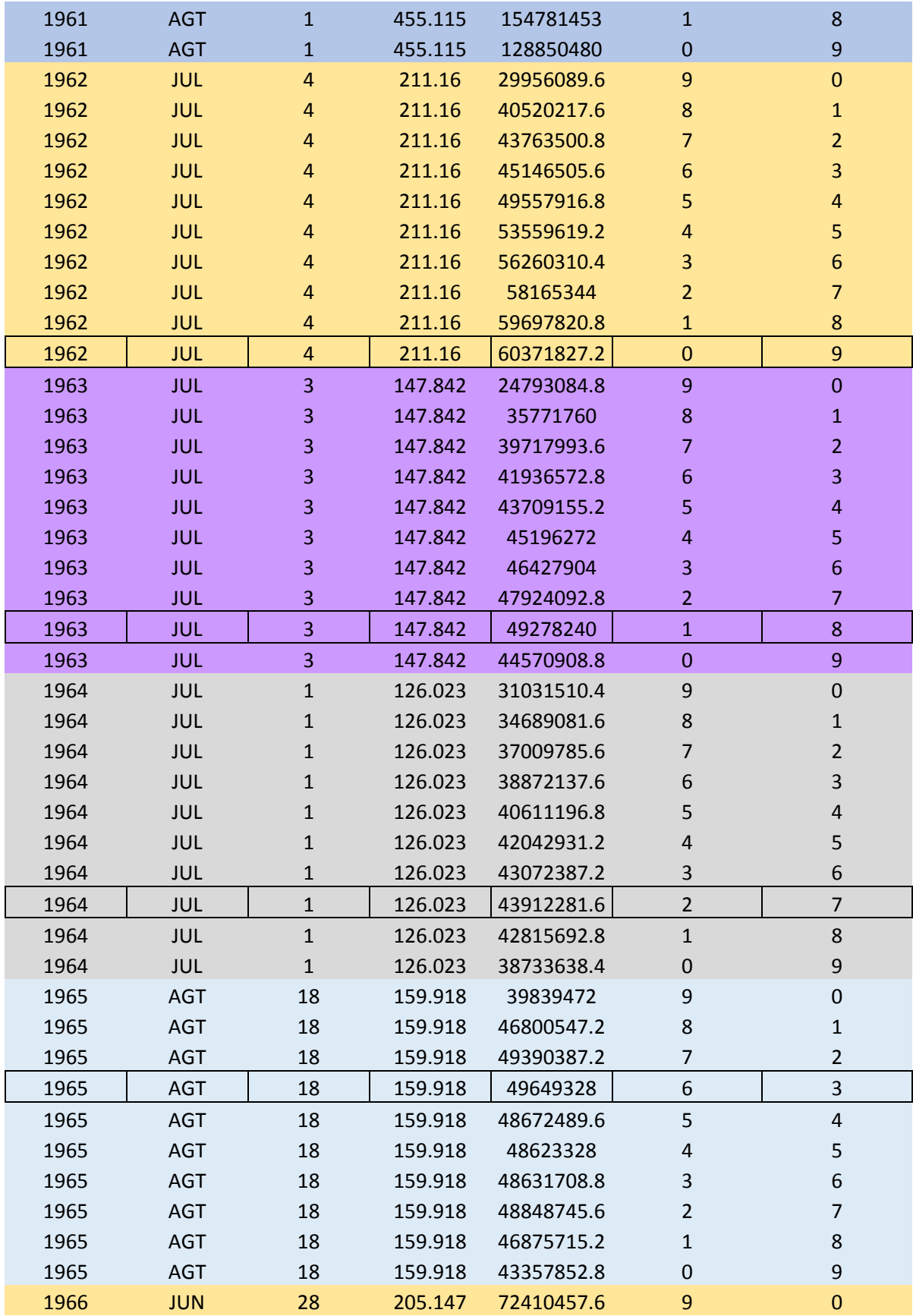

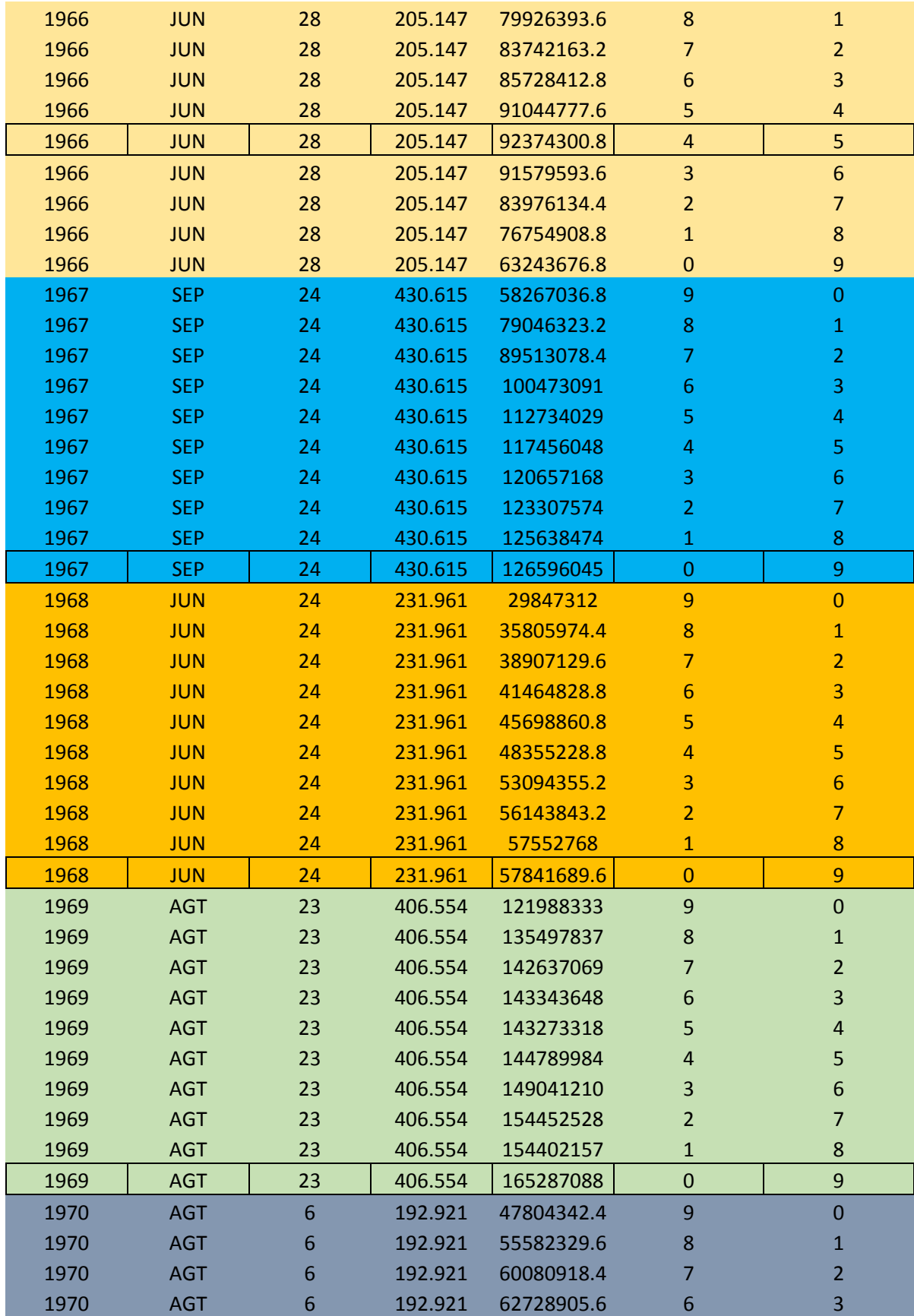

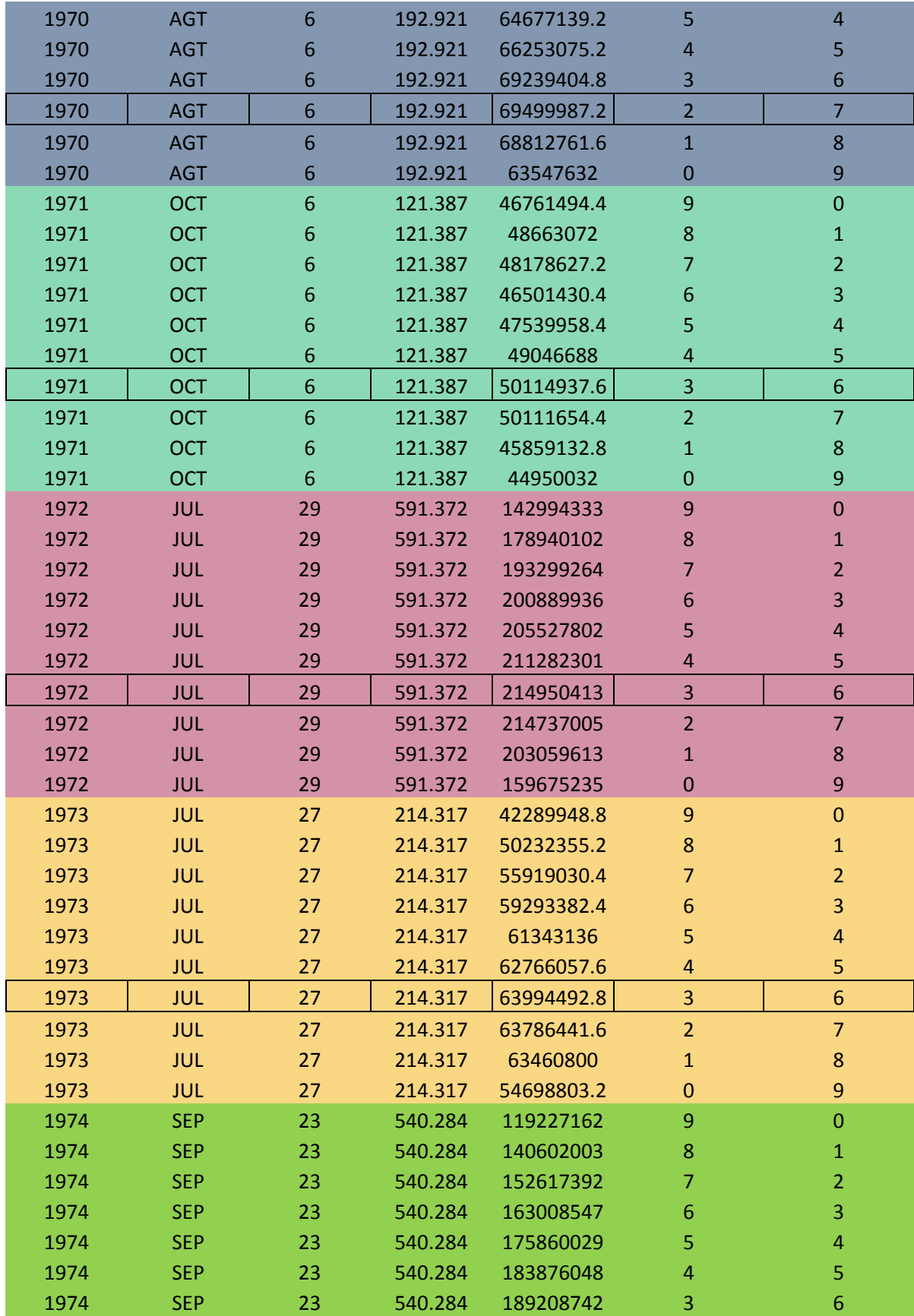

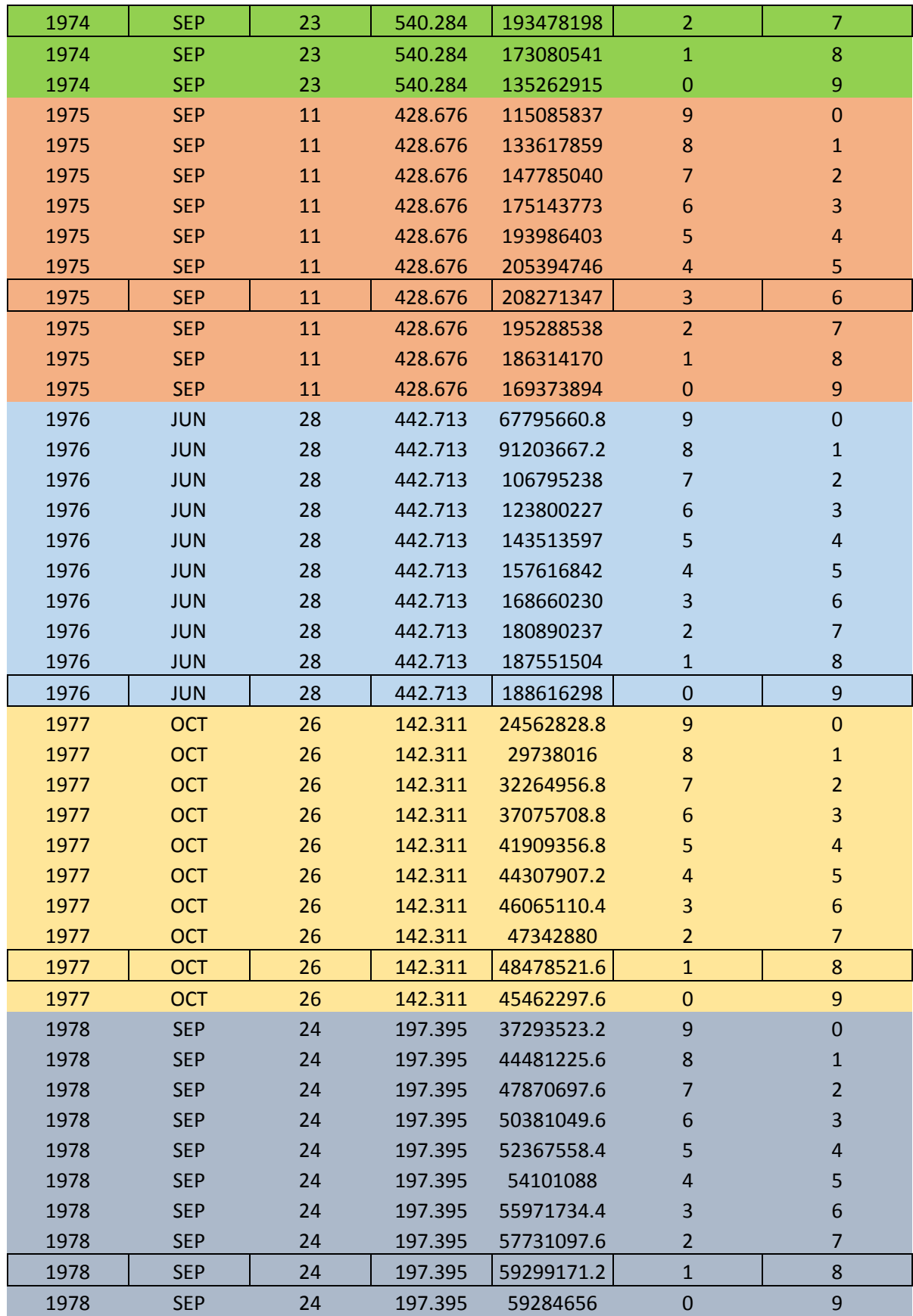

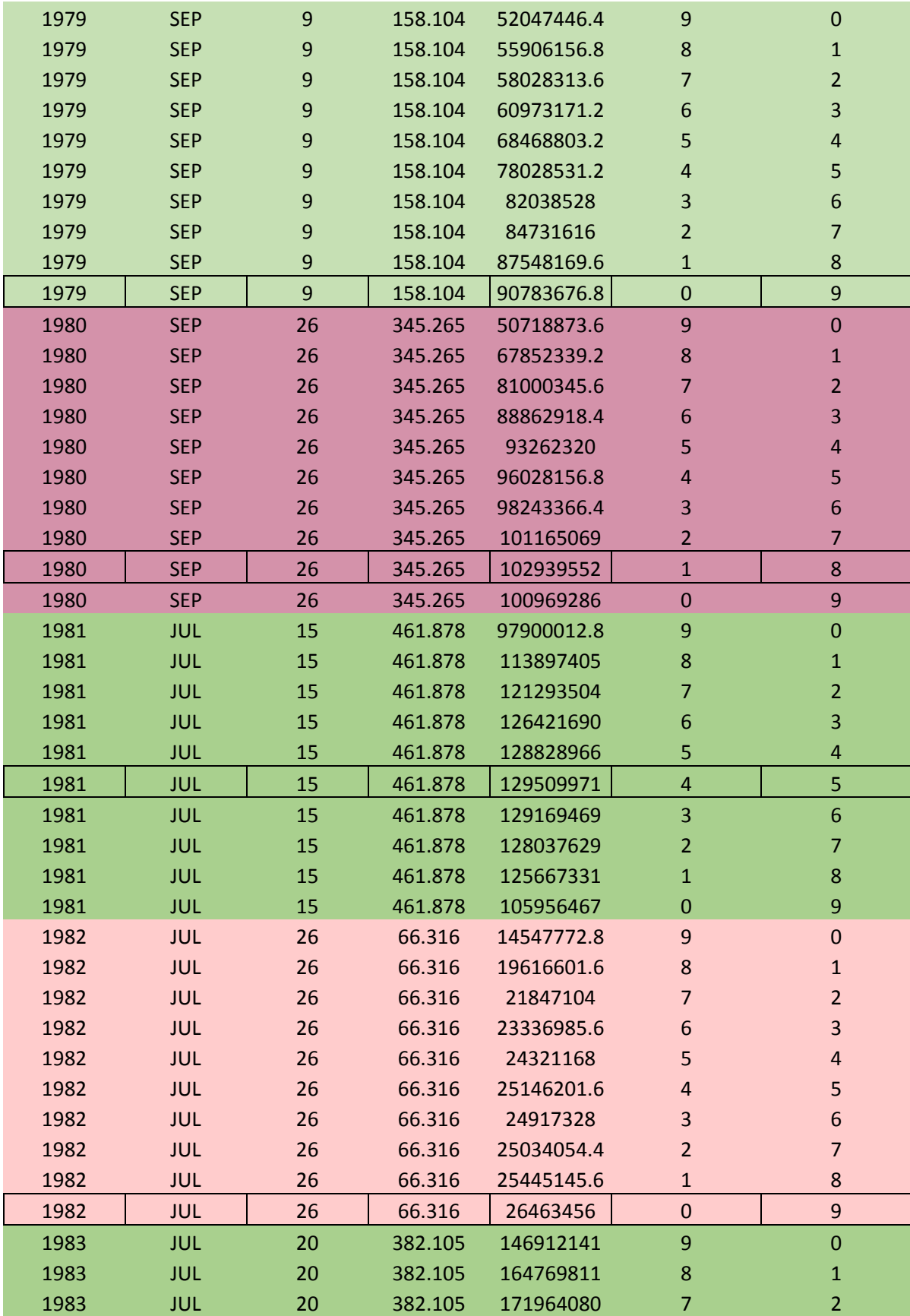

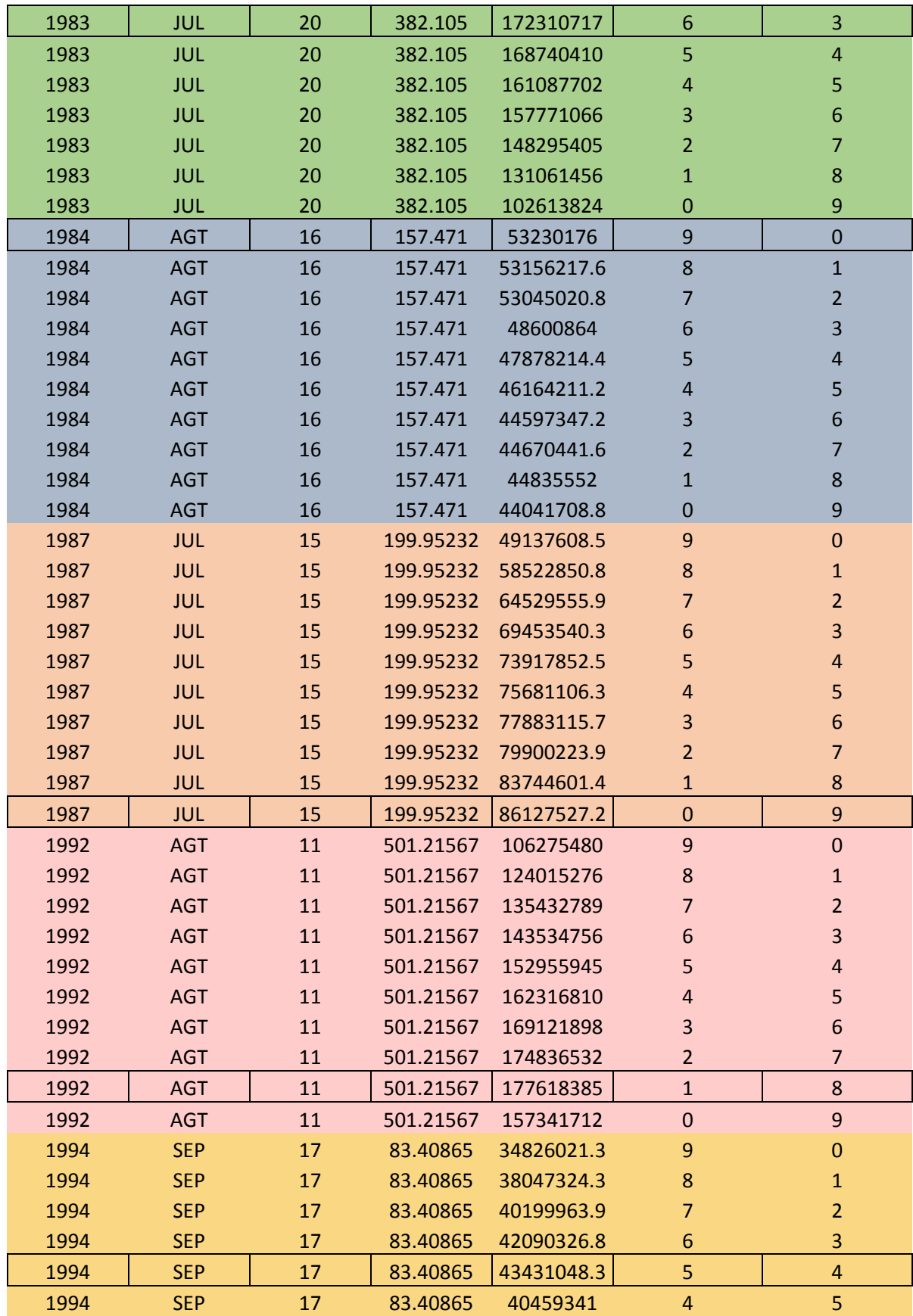

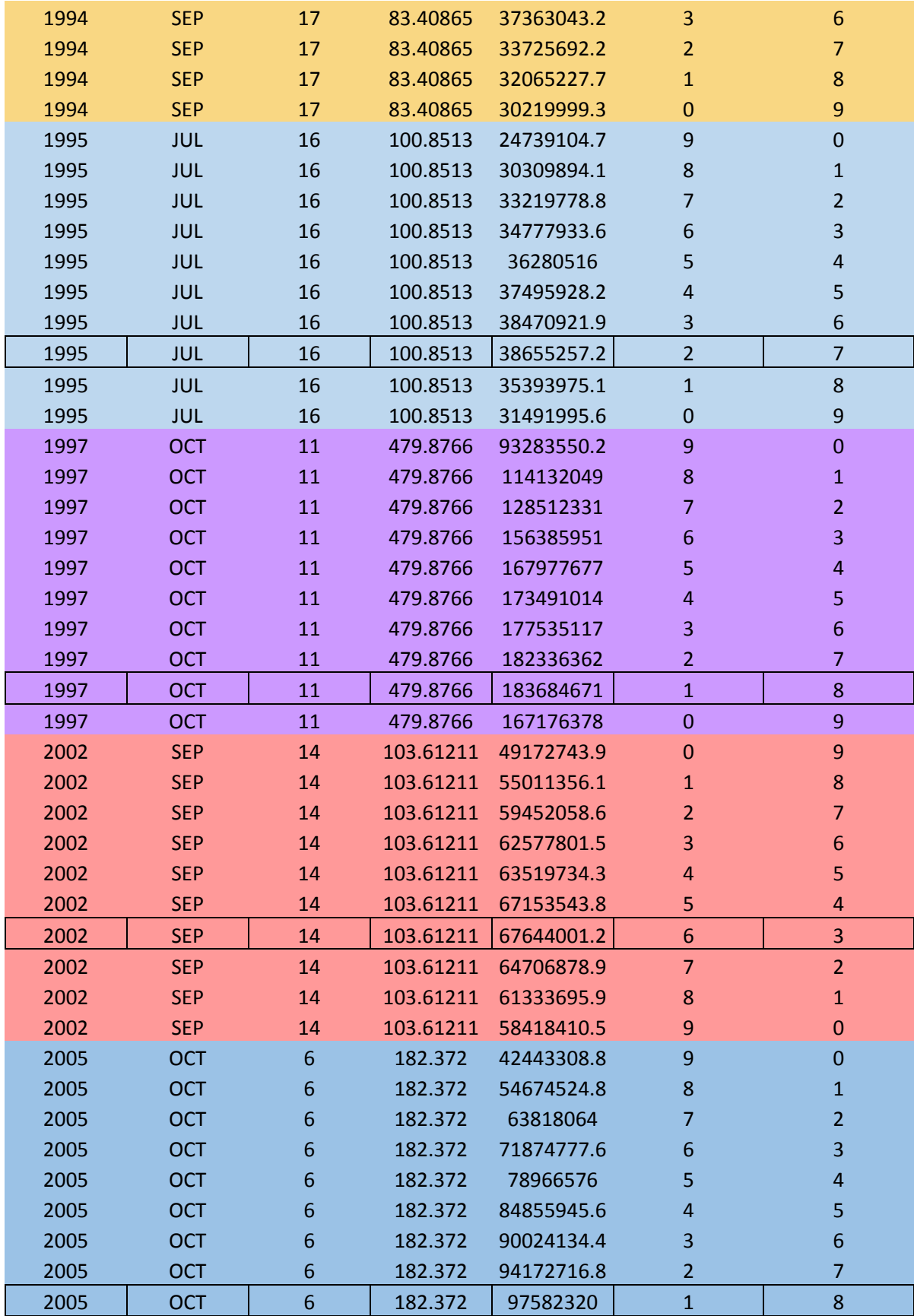

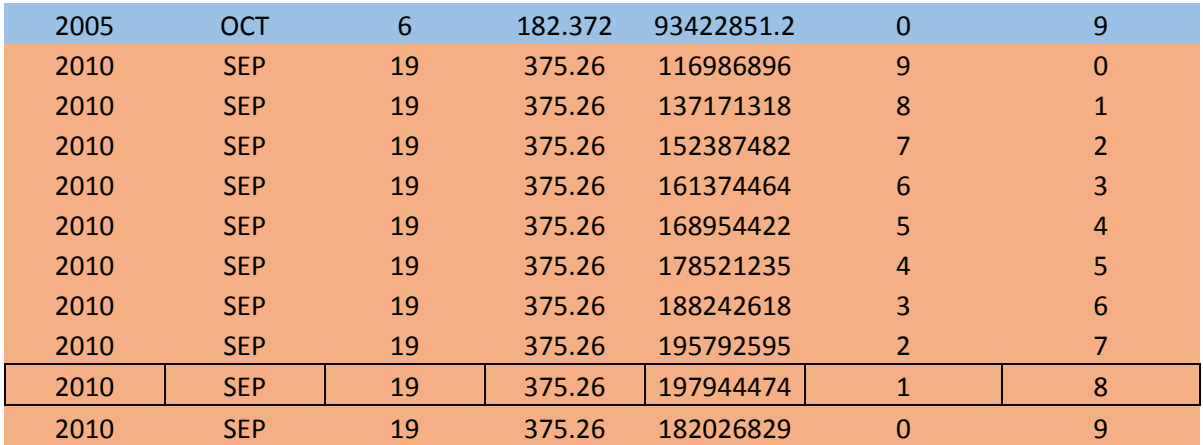

## **REFERENCIAS**

- Aparicio, J.. (2008). Fundamentos de Hidrología de Superficie. México: Limusa.
- Gómez, G. F. . (2015). Actualización de las Avenidas de Diseño para la Operación de los Vertedores de la Presa Infiernillo. México: F.I. UNAM.
- Ramírez O. A. & Aldama A. . (2000). Análisis de Frecuencias Conjunto Para La Estimación de Avenidas de Diseño. México: AMH-IMTA.
- Ramírez O. A. & Aldama A. . (1998, septiembre-diciembre). Parametrización de Hidrogramas Mediante Interpolantes Hermitianos. Ingeniería Hidráulica en México, XIII, 19-28.
- Palacios S.. (2010). Tormentas de Diseño en el Río Grijalva. México: F.I. UNAM.
- Domínguez R. & Arganis M. . (2012, marzo 28). Validation of Methods to Estimate Design Discharge Flow Rates For Dam Spillways With Large Regulating Capacity. Hydrological Sciences Journal, 57, 460-478. 2012, marzo 02, De Taylor Francis Base de datos.